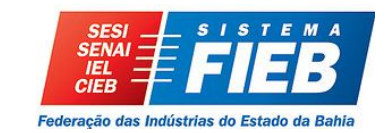

### **FACULDADE DE TECNOLOGIA SENAI CIMATEC MBA EXECUTIVO DE GESTÃO DE PROJETOS**

#### **PROJETO FINAL DE CURSO**

#### **PROJETO**: *RETROFFITING*

Apresentado por: Juliana Lins Orientado por:

> Salvador, 2013

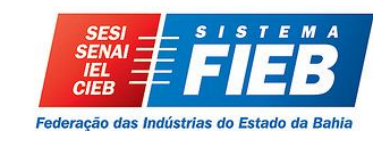

#### **JULIANA LINS**

#### **PROJETO**: *RETROFFITING*

Projeto final de curso apresentado ao colegiado de Pós-Graduação para obtenção do certificado de Especialista em Gestão de Projetos da Faculdade de Tecnologia SENAI CIMATEC.

Orientador Prof.:

Salvador, 2013

Ficha catalográfica elaborada pela Biblioteca da Faculdade de Tecnologia SENAI CIMATEC

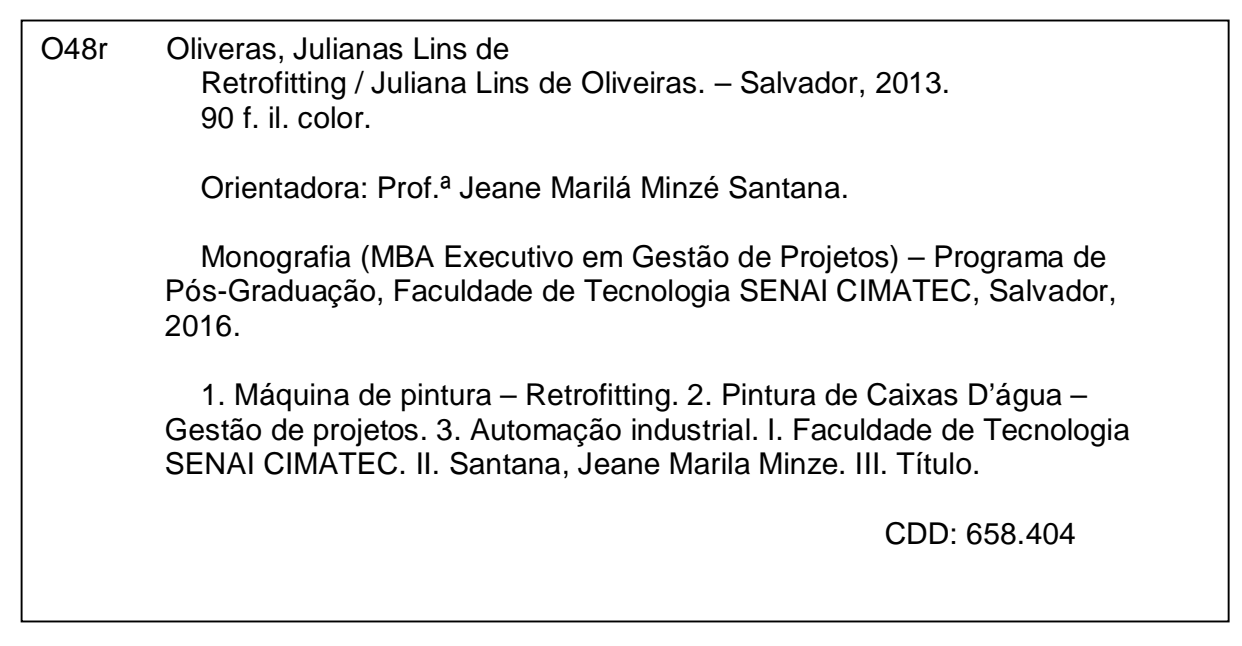

#### **PROJETO**: *RETROFFITING*

Por

#### JULIANA LINS

Projeto final de curso aprovado com nota 9,0 como requisito parcial para obtenção do certificado de Especialista em Gestão de Projetos, tendo sido julgado pela Banca Examinadora formada pelos professores:

\_\_\_\_\_\_\_\_\_\_\_\_\_\_\_\_\_\_\_\_\_\_\_\_\_\_\_\_\_\_\_\_\_\_\_\_\_\_\_\_\_\_\_\_\_\_\_\_\_\_\_\_\_\_\_\_\_\_\_\_\_\_\_\_\_\_\_ Presidente: Heitor Marback

\_\_\_\_\_\_\_\_\_\_\_\_\_\_\_\_\_\_\_\_\_\_\_\_\_\_\_\_\_\_\_\_\_\_\_\_\_\_\_\_\_\_\_\_\_\_\_\_\_\_\_\_\_\_\_\_\_\_\_\_\_\_\_\_\_\_\_ Membro: Bruna Rezende Reinbold

\_\_\_\_\_\_\_\_\_\_\_\_\_\_\_\_\_\_\_\_\_\_\_\_\_\_\_\_\_\_\_\_\_\_\_\_\_\_\_\_\_\_\_\_\_\_\_\_\_\_\_\_\_\_\_\_\_\_\_\_\_\_\_\_\_\_\_ Orientador: Jeane Marilá Minzé Santana

Salvador, 03 de outubro de 2013.

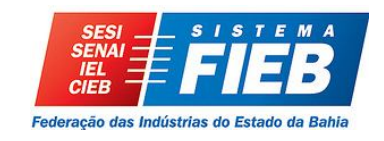

### **DECLARAÇÃO DE ISENÇÃO DE RESPONSABILIDADE**

Através deste instrumento, isento meu Orientador e a Banca Examinadora de qualquer responsabilidade sobre o aporte ideológico conferido ao presente trabalho.

> \_\_\_\_\_\_\_\_\_\_\_\_\_\_\_\_\_\_\_\_\_\_\_\_\_\_\_\_\_\_\_\_\_\_\_\_\_ JULIANA LINS

### **SUMÁRIO**

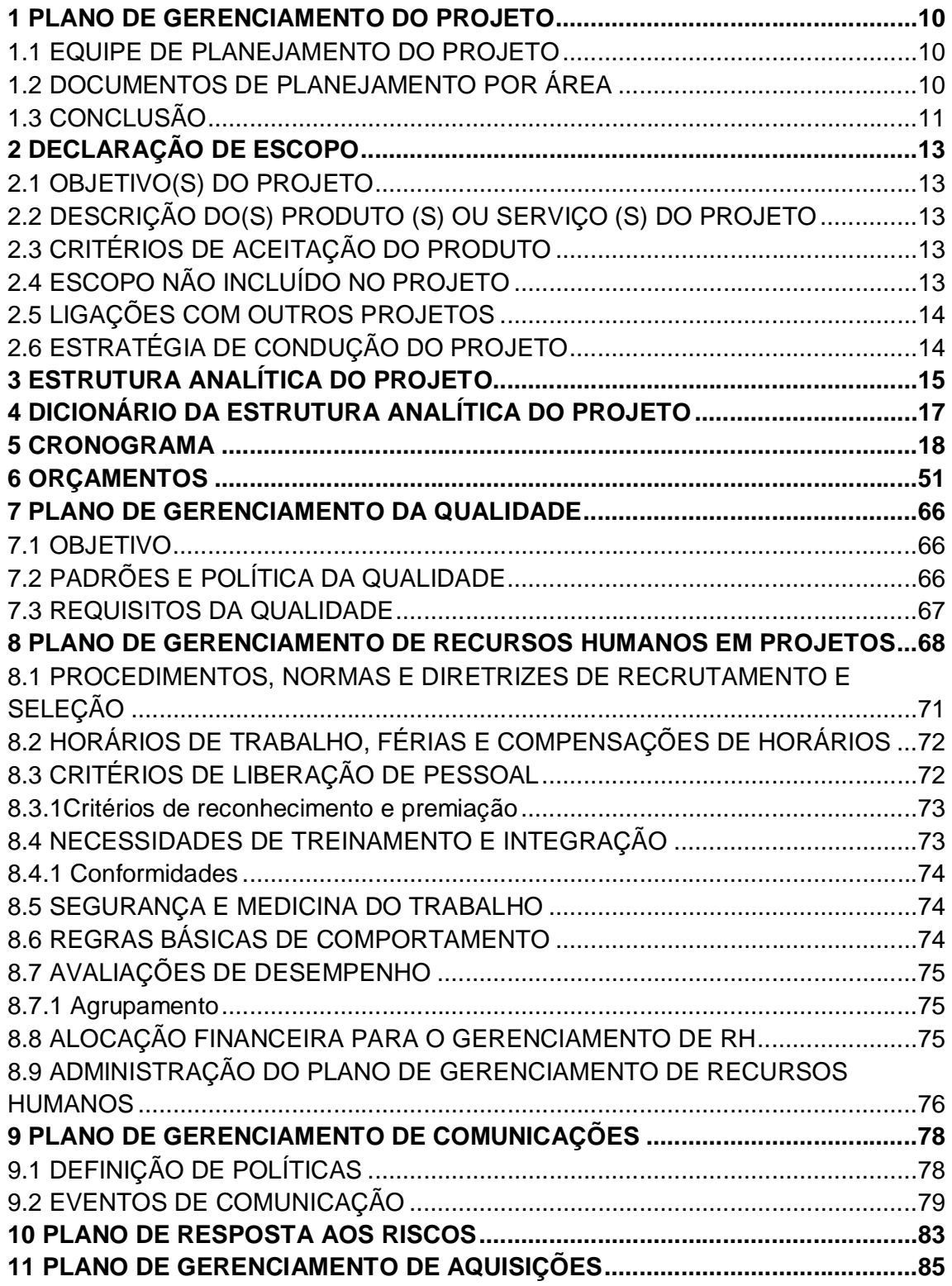

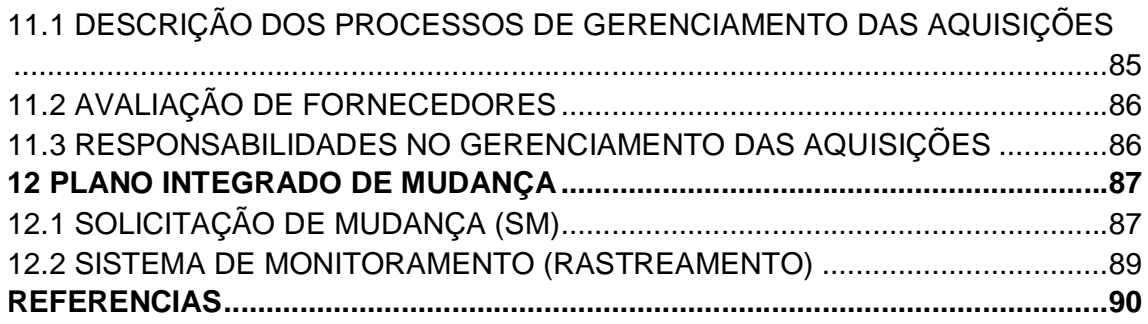

#### **LISTA DE FIGURA**

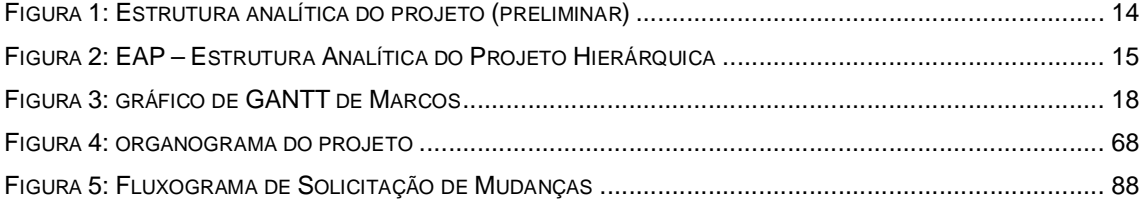

#### **LISTA DE QUADROS**

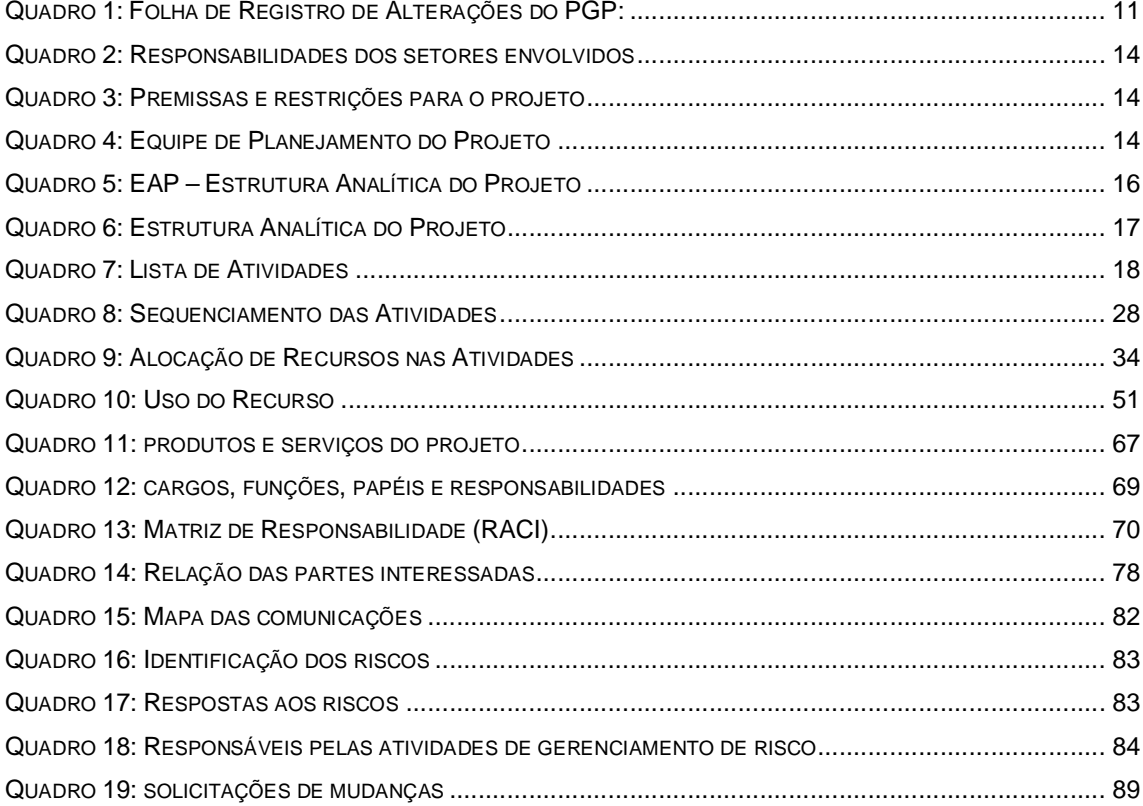

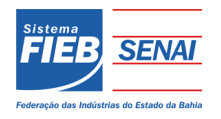

### Plano de gerenciamento do projeto

**PROJETO**: Retroffiting

### **PLANO DE GERENCIAMENTO DO PROJETO**

Versão: 2.0 Data: 24/09/2013

Responsável: Juliana Lins

Aprovado por: Leve Caixas

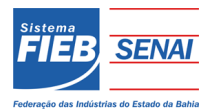

### Plano de gerenciamento do projeto

#### **1 PLANO DE GERENCIAMENTO DO PROJETO**

O projeto *Retroffiting* consiste da automatização de uma máquina de pintura de caixas d'água de polietileno. Tal equipamento é utilizado hoje de forma manual, o que gera uma série de problemas com operação, desperdícios, qualidade e ergonomia de operadores.

O processo de *retroffiting* do equipamento envolverá tecnologias modernas e soluções simples, visando facilidade no manuseio, diminuição do tempo de pintura, melhores condições de trabalho e redução de custos, além de melhorias na qualidade da pintura.

Todas as premissas e restrições do projeto constarão no contrato acordado entre a Leve Caixas e a JXF.

#### 1.1 EQUIPE DE PLANEJAMENTO DO PROJETO

Gerente de projeto: Juliana Lins Equipe de Compras: Priscilla Cerqueira e Cristiano Nunes Administrativo: Carol Queiroz Engenharia: Caio Sampaio, Silvio Cruz, Geraldo Andrade e Juliana Lins Técnicos: Wallace Souza, Aline Silva e Vitor Andrade.

#### 1.2 DOCUMENTOS DE PLANEJAMENTO POR ÁREA

#### **Escopo**

- Declaração de Escopo;
- EAP;
- Dicionário da EAP.
- **Tempo**
	- Cronograma.
- **Custo**
	- Orçamento.
- **Qualidade**

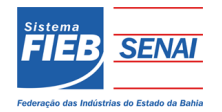

### Plano de gerenciamento do projeto

- Plano de Gerenciamento da Qualidade.
- **Recursos Humanos**
	- Plano de Gerenciamento de Pessoal;
	- Matriz de Responsabilidade.
- **Comunicações**
	- Relação das Partes Interessadas;
	- Mapa das Comunicações;
	- Matriz de Comunicação.
- **Riscos**
	- Plano de Resposta a Riscos.
- **Aquisições**
	- Plano de Gerenciamento das aquisições.
- **Integração**
	- Plano Integrado de Mudanças.

#### 1.3 CONCLUSÃO

O cumprimento deste plano está relacionado diretamente com o sucesso do projeto, pois através dele será possível antecipar situações desfavoráveis, agilizar decisões, guiar o controle gerencial em todas as fases, facilitar a orientação de toda equipe etc.

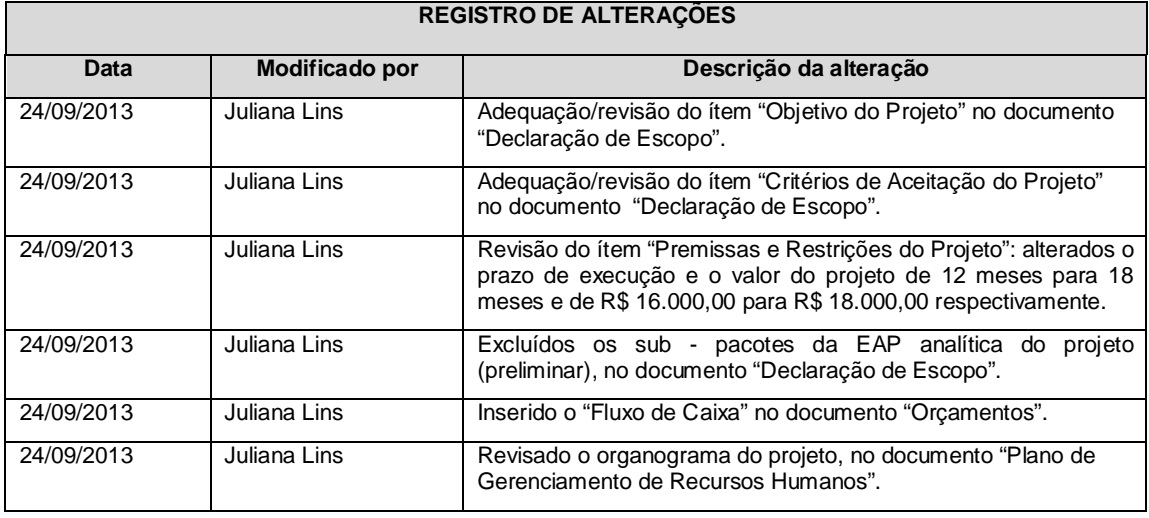

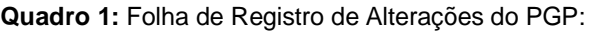

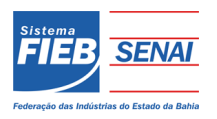

### **Declaração de Escopo**

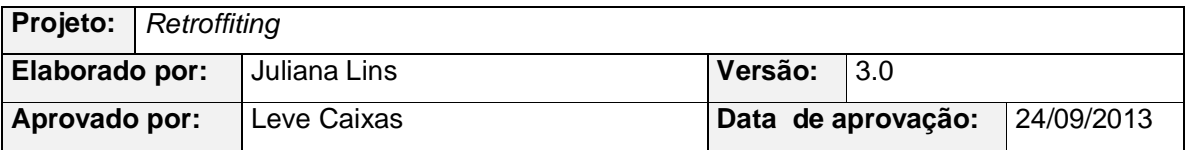

#### **2 DECLARAÇÃO DE ESCOPO**

#### 2.1 OBJETIVO(S) DO PROJETO

Automatizar uma máquina de pintura de caixas d'agua de polietileno.

#### 2.2 DESCRIÇÃO DO(S) PRODUTO (S) OU SERVIÇO (S) DO PROJETO

Automatização de uma máquina de pintura de caixas d'água de polietileno envolvendo tecnologias modernas e soluções simples, visando facilidade no manuseio, diminuição do tempo de pintura, melhores condições de trabalho e redução de custos.

#### 2.3 CRITÉRIOS DE ACEITAÇÃO DO PRODUTO

Otimização do funcionamento da máquina de pintura utilizando tecnologias modernas e soluções simples;

Solução aplicável às demais máquinas da linha de produção; Eliminação de tempo morto de produção a cada mudança de turno; Eliminação dos problemas de ergonomia durante a operação.

#### 2.4 ESCOPO NÃO INCLUÍDO NO PROJETO

Este projeto é direcionado à execução do *retroffiting* de uma máquina de pintura, não englobando o sistema de flambagem das caixas, nem a chegada e retirada das mesmas do processo de pintura.

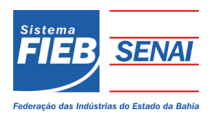

### Declaração de escopo

#### 2.5 LIGAÇÕES COM OUTROS PROJETOS

Não se aplica

### 2.6 ESTRATÉGIA DE CONDUÇÃO DO PROJETO

- Equipe com experiência;
- Uso de equipamentos/tecnologias modernas;
- Reuniões periódicas de controle de mudanças.

#### **Quadro 2:** Responsabilidades dos setores envolvidos

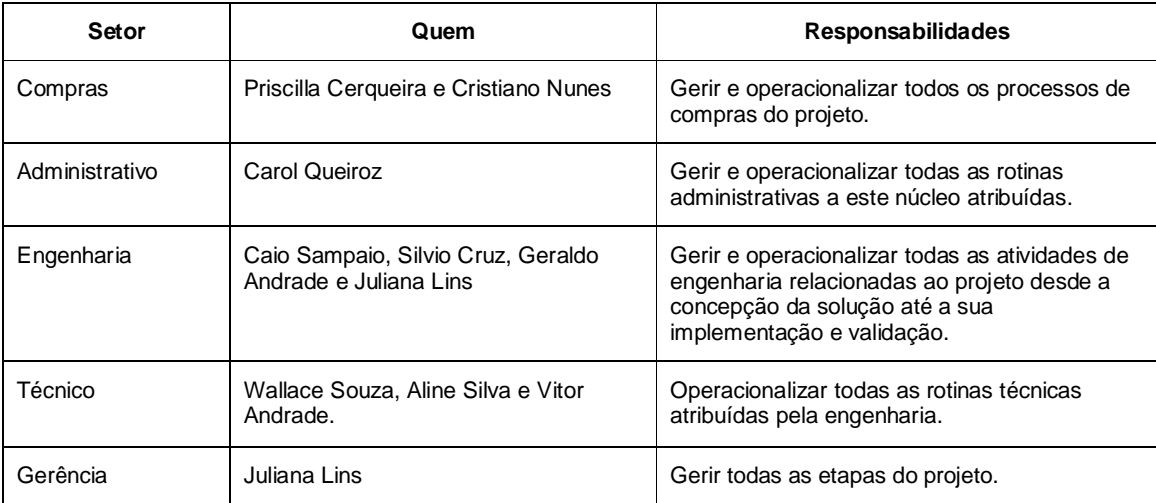

#### Gerente de projeto: Juliana Lins

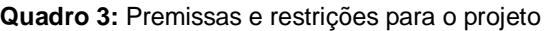

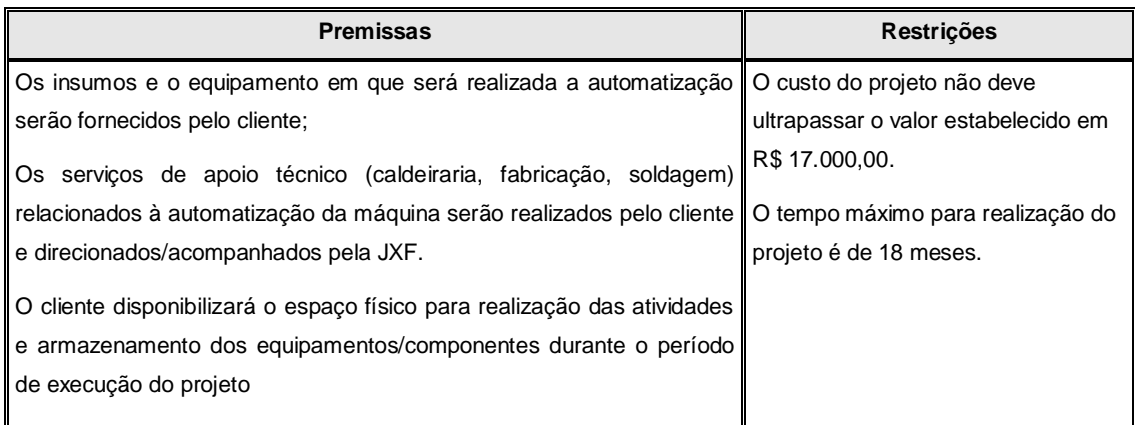

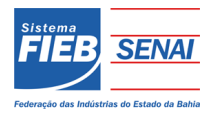

### Declaração de escopo

#### **Quadro 4:** Equipe de Planejamento do Projeto

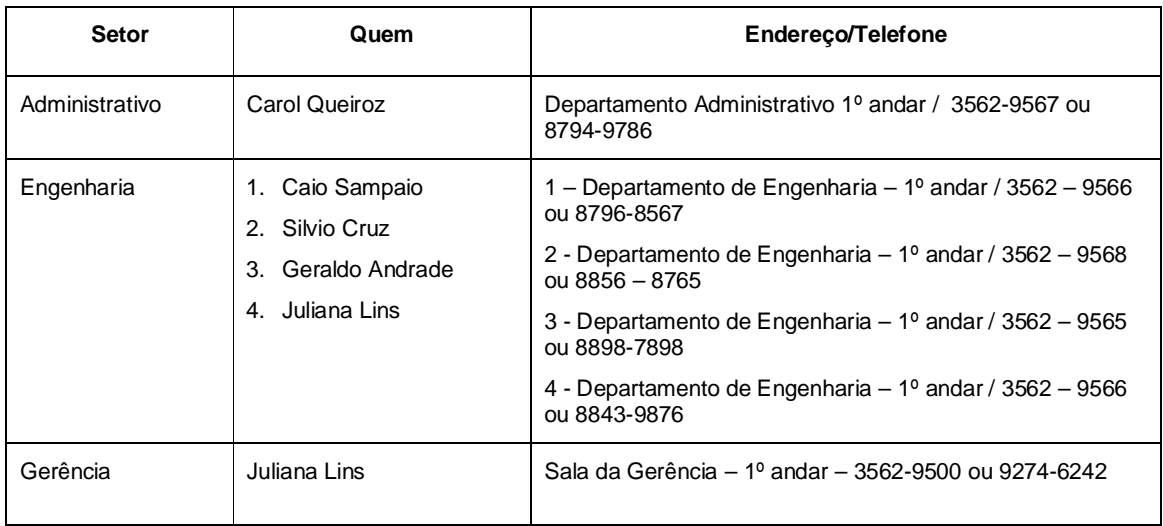

#### **Figura 1**: Estrutura analítica do projeto (preliminar)

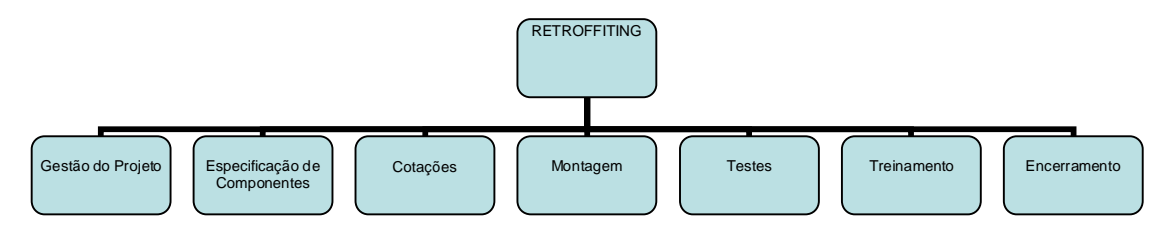

Juliana Lins

Coordenador do Projeto

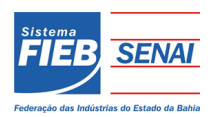

Estrutura analítica do projeto

### **3 ESTRUTURA ANALÍTICA DO PROJETO**

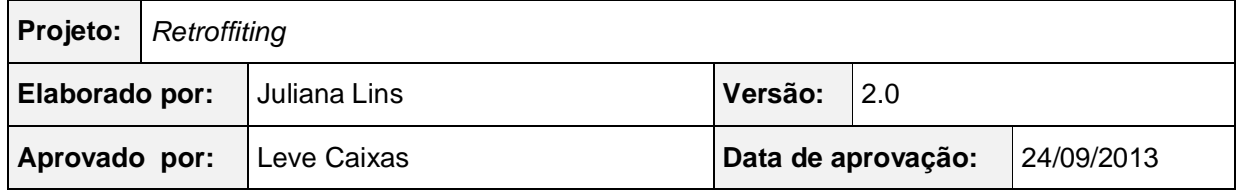

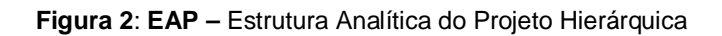

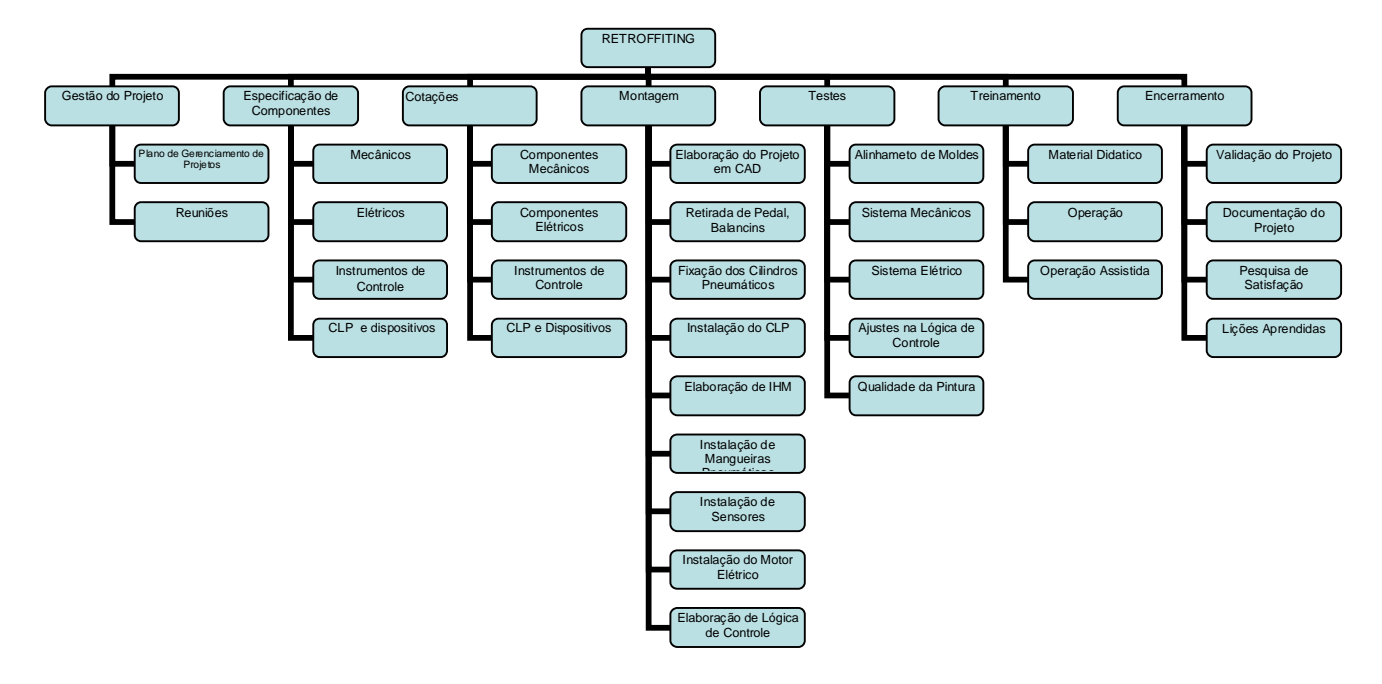

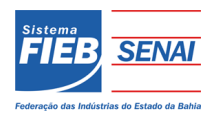

# Estrutura analítica do projeto

#### • Formato em lista:

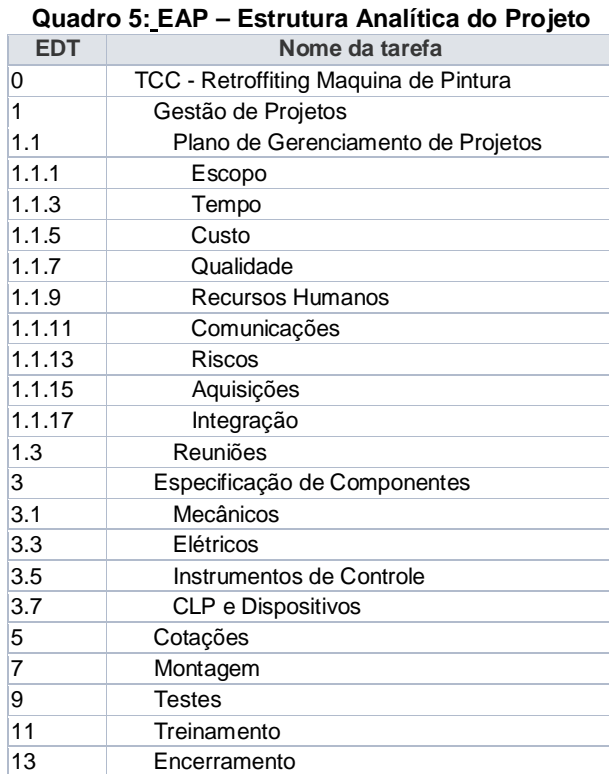

24/09/2013 Juliana Lins

Data Gerente do Projeto

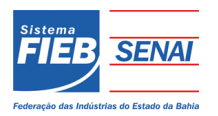

### **4 DICIONÁRIO DA ESTRUTURA ANALÍTICA DO PROJETO**

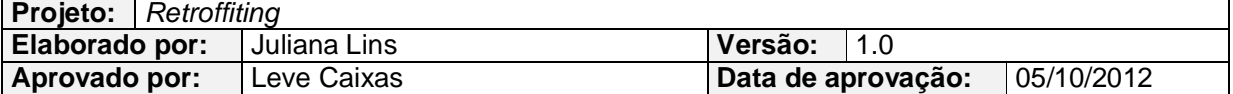

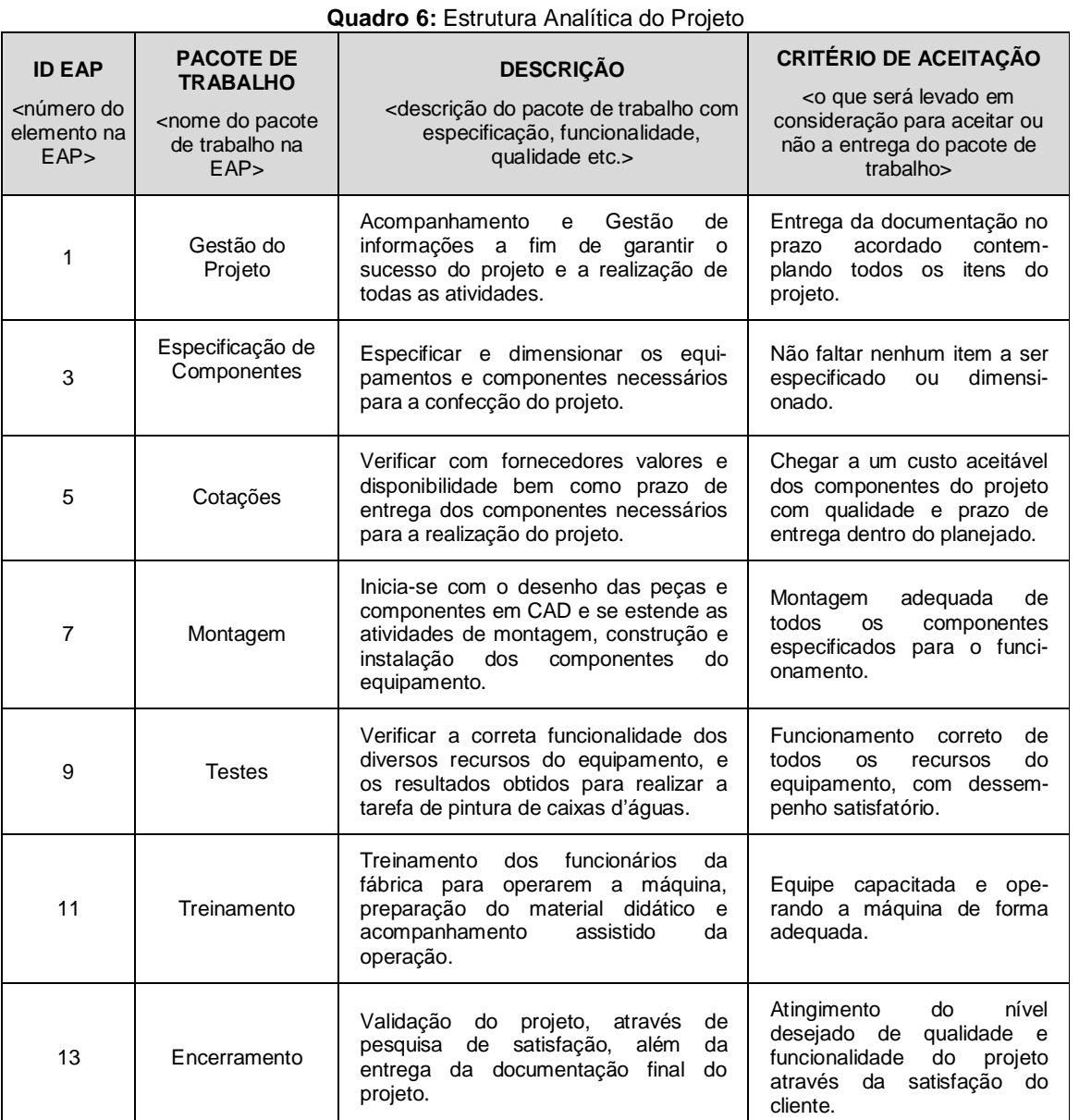

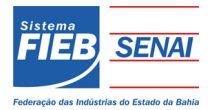

#### **5 CRONOGRAMA**

#### Nome da tarefa<br>TCC - Retroffiting Maquina de Pintura  $\begin{array}{c|cccccc} \text{id} & \text{for} & \text{N} \\ \hline 0 & 0 & 1 & 1.1.1 & 1.1.1 & 1.1.1 & 1.1.1 & 1.1.1 & 1.1.1 & 1.1.1 & 1.1.1 & 1.1.1 & 1.1.1 & 1.1.1 & 1.1.1 & 1.1.1 & 1.1.1 & 1.1.1 & 1.1.1 & 1.1 & 1.1 & 1.1 & 1.1 & 1.1 & 1.1 & 1.1 & 1.1 & 1.1 & 1.1 & 1.1 & 1.1 & 1.1 & 1.$ 1º trimestre 2º trimestre 3º trimestre 4º trimestre 1º trimestre 2º trimestre 3º trimestre 4º trimestre 1º trimestre 2º trimestre Ce necromain, maquina de Fincara<br>Gestão de Projetos<br>Plano de Gerenciamento de Projetos  $\begin{array}{c}\n\bullet \\
\bullet \\
\bullet \\
\bullet \\
\bullet \\
\bullet \\
\bullet \\
\bullet \\
\bullet \\
\bullet \\
\bullet \\
\bullet\n\end{array}$ Escopo<br>Fim do pacote escopo Tempo<br>Fim do pacote tempo  $\bullet$  02/08 Custo Fim do pacote custo Qualidade ijπ Fim do pacote qualidade  $\Leftrightarrow$  03/08  $\begin{array}{c}\n\hline\n\downarrow\n\end{array}$ **Recursos Humanos** Fim do pacote Recursos Humanos **Comunicações**  $\begin{array}{c}\n\bullet 12/08 \\
\end{array}$   $\begin{array}{c}\n\bullet 14/08 \\
\end{array}$ Fim do pacote de Comunicações **Riscos** Fim do pacote de Riscos **Aquisicões**  $\begin{array}{c}\n\bullet 16/08 \\
\hline\n\end{array}$ Fim do pacote Aquisições **Integração**<br>Fim do pacote Integração<br>Fim do pacote Plano de Gerenciamento de Proje  $\frac{10}{100}$  17/08 Reuniões Fim do pacote de Gestão \_<br>△ 30/07 Especificação de Componentes Mecânicos ż, Fim do pacote Mecânicos  $\div 19/08$ Elétricos<br>Fim do Pacote Elétricos  $\begin{array}{c}\n\overline{\phantom{aa}} \\
\hline\n\end{array}$  $\overline{\phantom{a}}$  26/09 Instrumentos de Controle Fim do pacote Instrumentos de Controle  $\begin{array}{c}\n\bullet \\
\bullet \\
\bullet \\
\bullet\n\end{array}$  18/10 **CLP e Dispositivos<br>Fim do pacote CLP e Dispositivos** Fim do Pacote Especificação de Componentes Cotações<br>Fim do Pacote Cotações  $\frac{1}{22/11}$ **Montagem**  $\begin{array}{@{}c@{\hspace{1em}}c@{\hspace{1em}}c@{\hspace{$  $\Leftrightarrow$  07/03 Fim do Pacote Montagem Testes<br>Fim do Pacote Testes<br>Treinamento  $\Leftrightarrow$  25/04  $194$  11 **Treinamento**  $\begin{array}{|c|c|c|}\n\hline\n213 & 12 \\
\hline\n214 & 13 \\
\hline\n241 & 14 \\
\hline\n\end{array}$ Fim do Pacote Treinamento  $\Leftrightarrow$  21/05 **Encerramento**<br>Fim do Pacote Encerramento  $\stackrel{\cdot}{\Leftrightarrow}$  12/07

#### **Figura 3**: gráfico de GANTT de Marcos

#### **Quadro 7**: Lista de Atividades

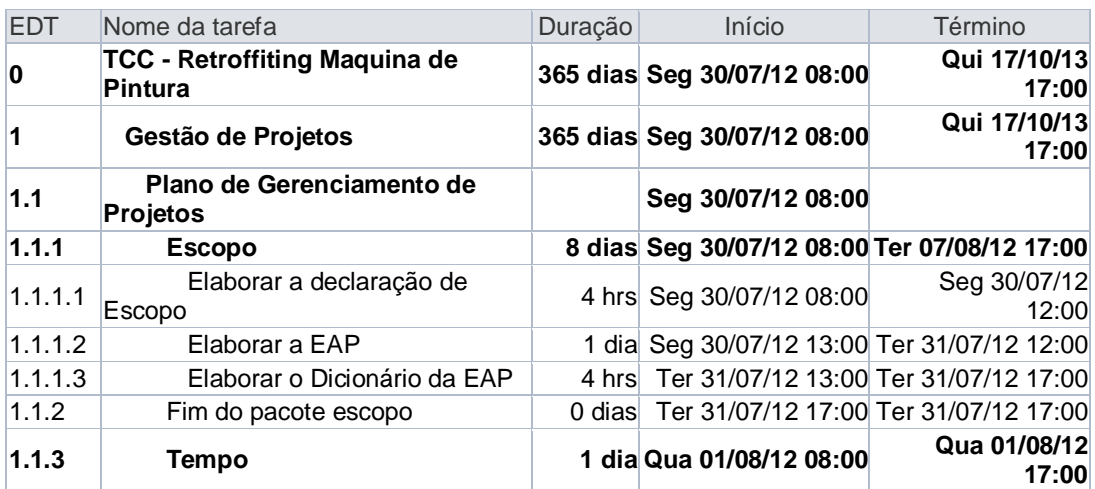

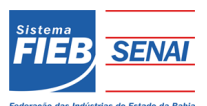

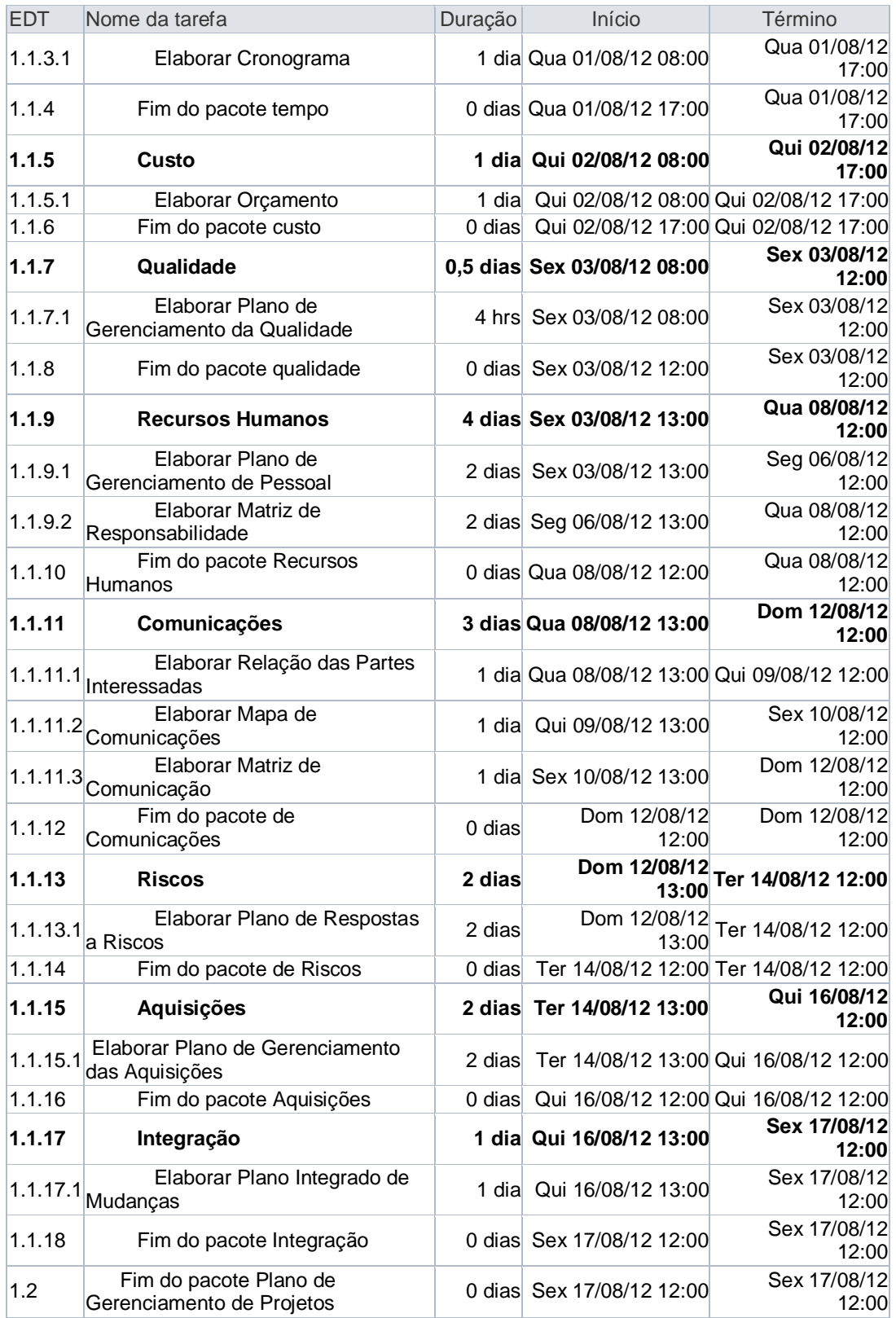

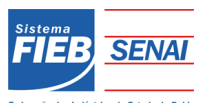

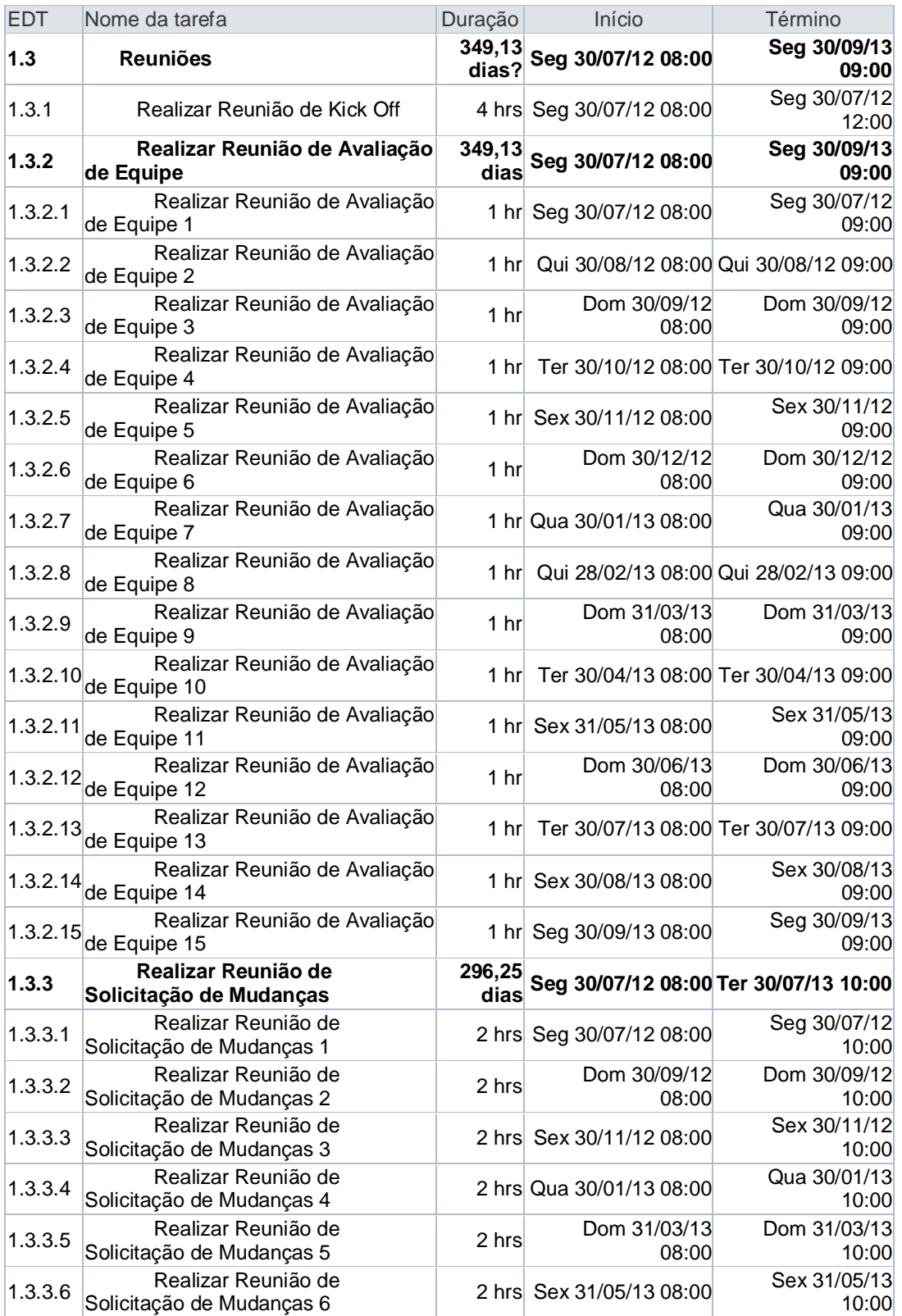

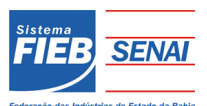

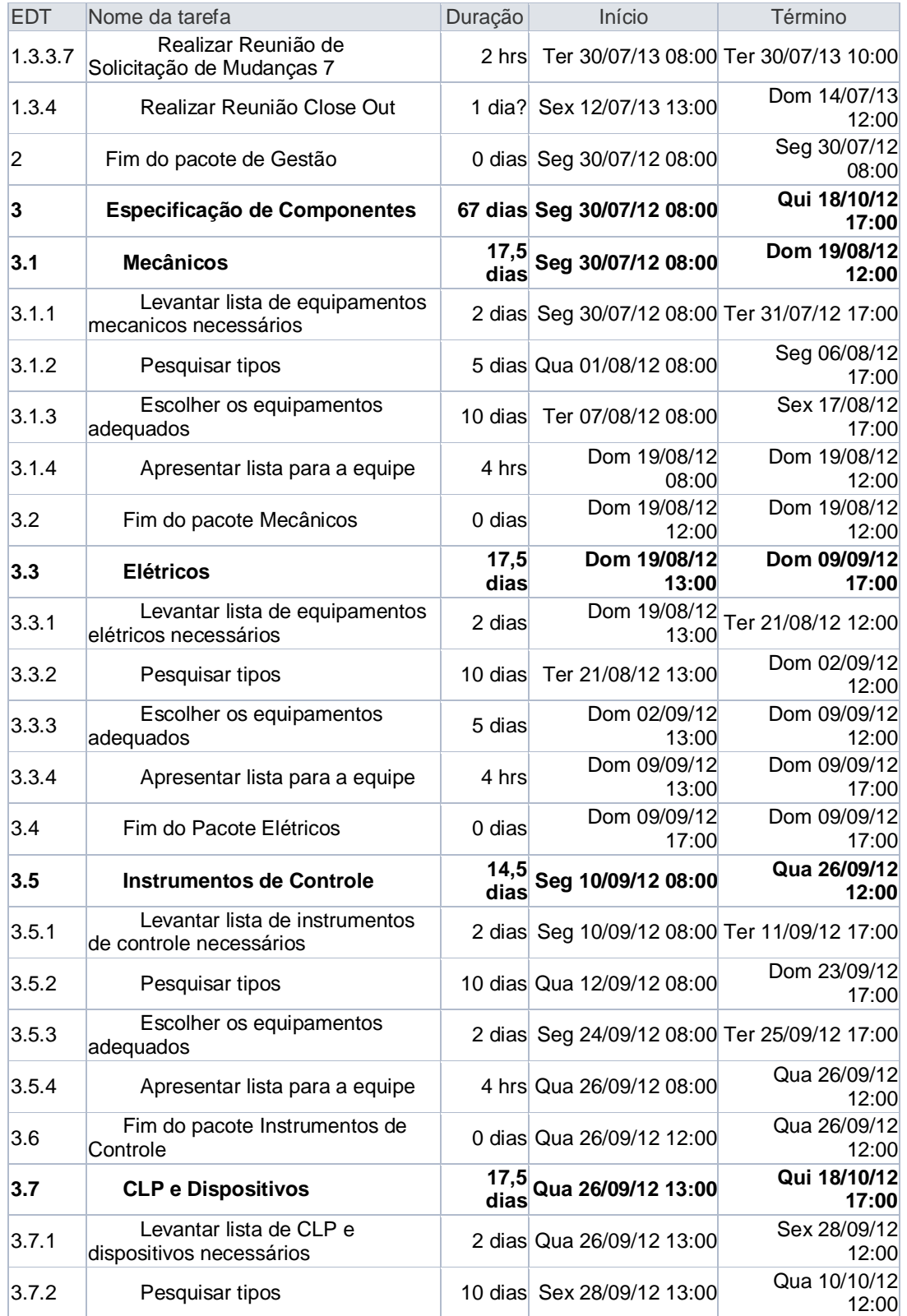

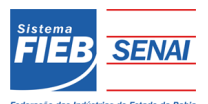

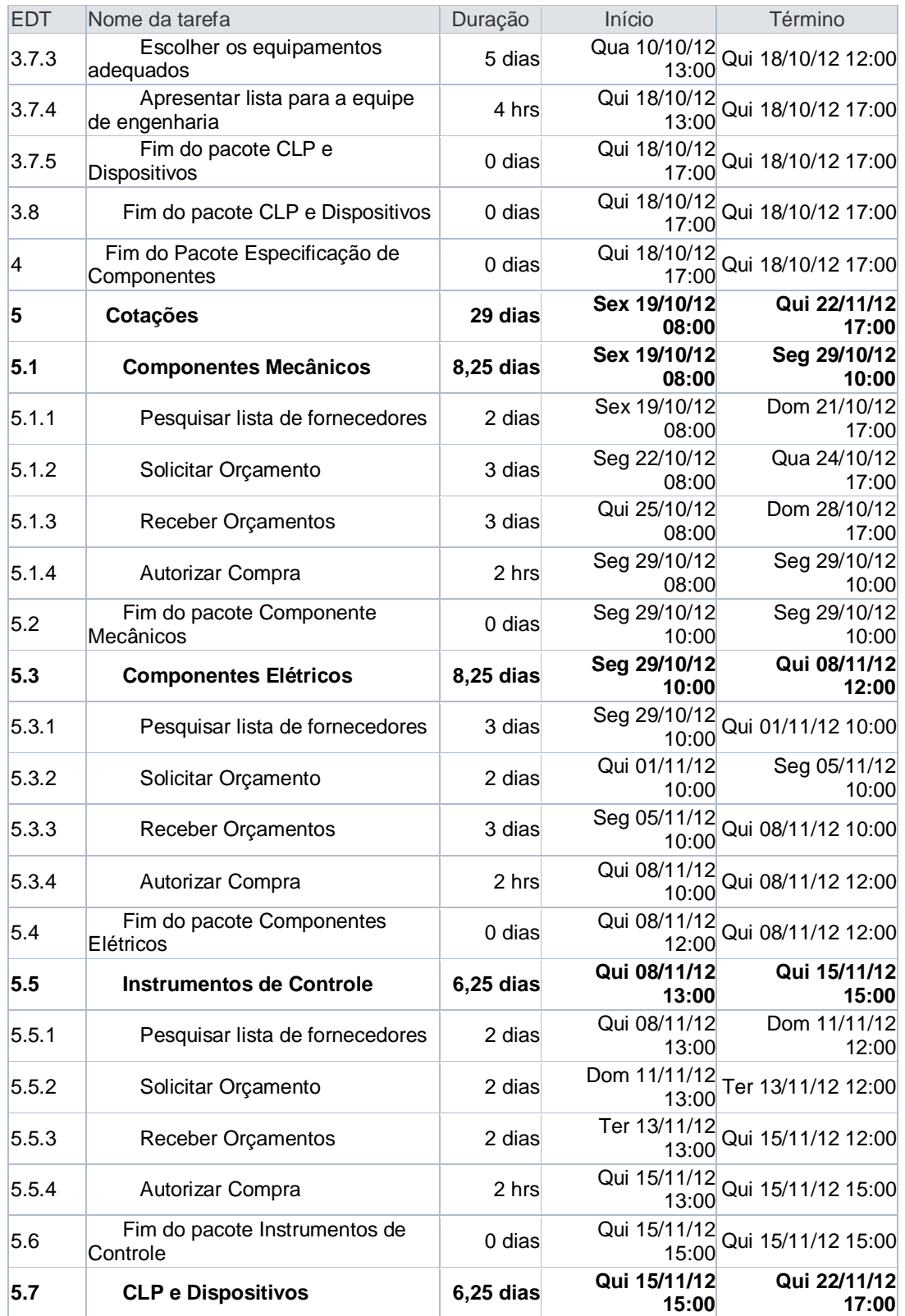

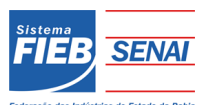

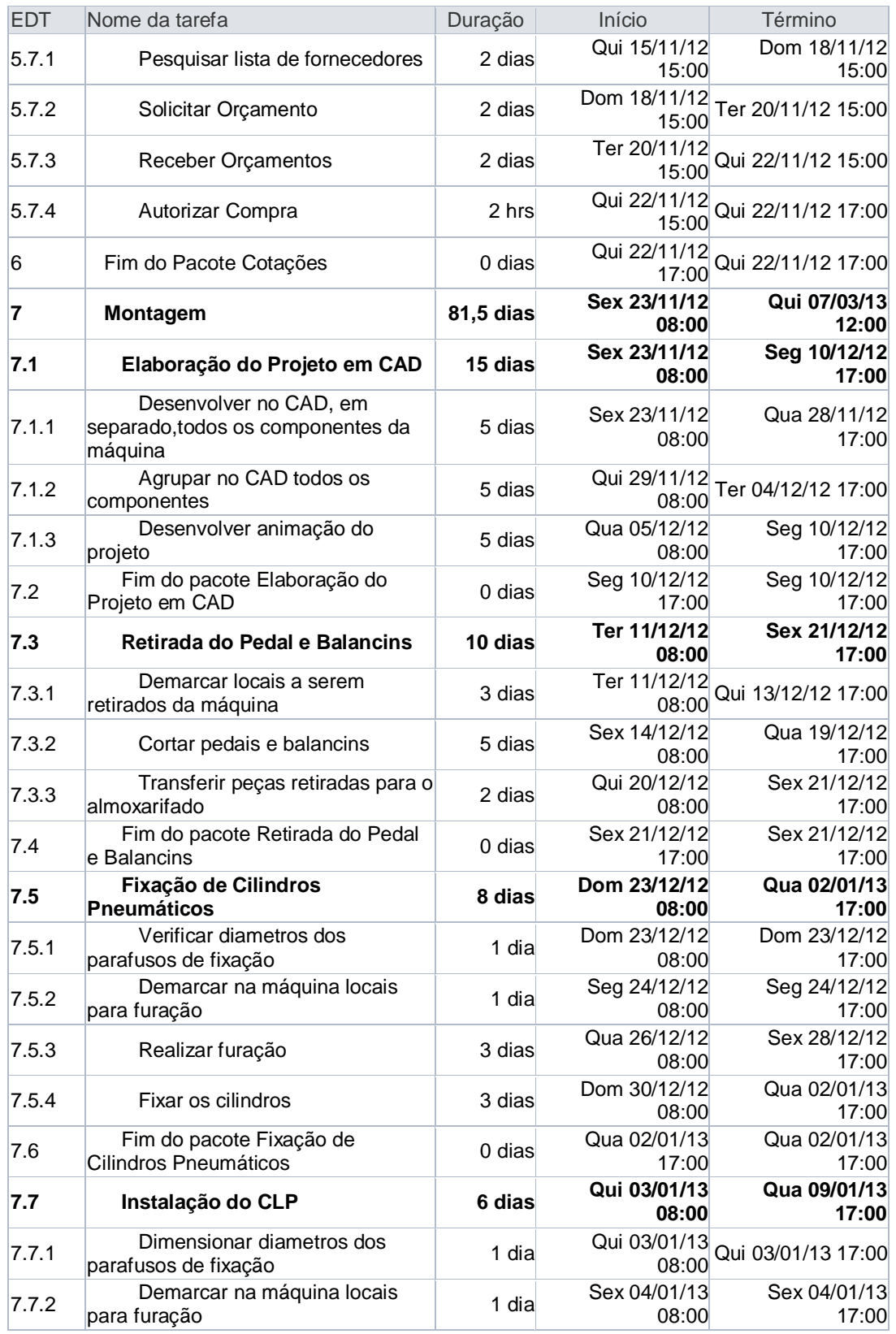

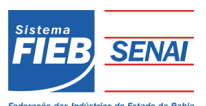

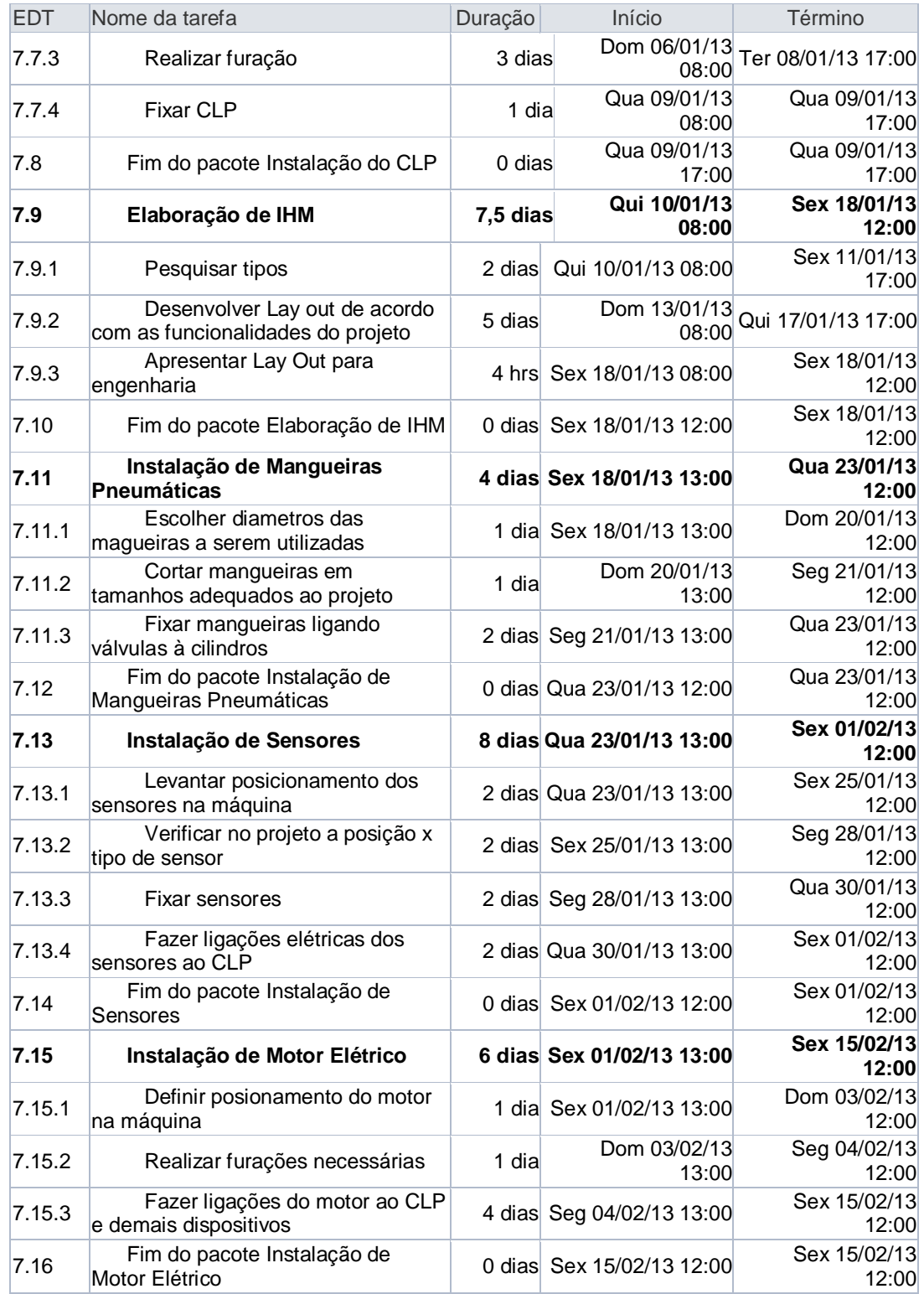

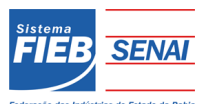

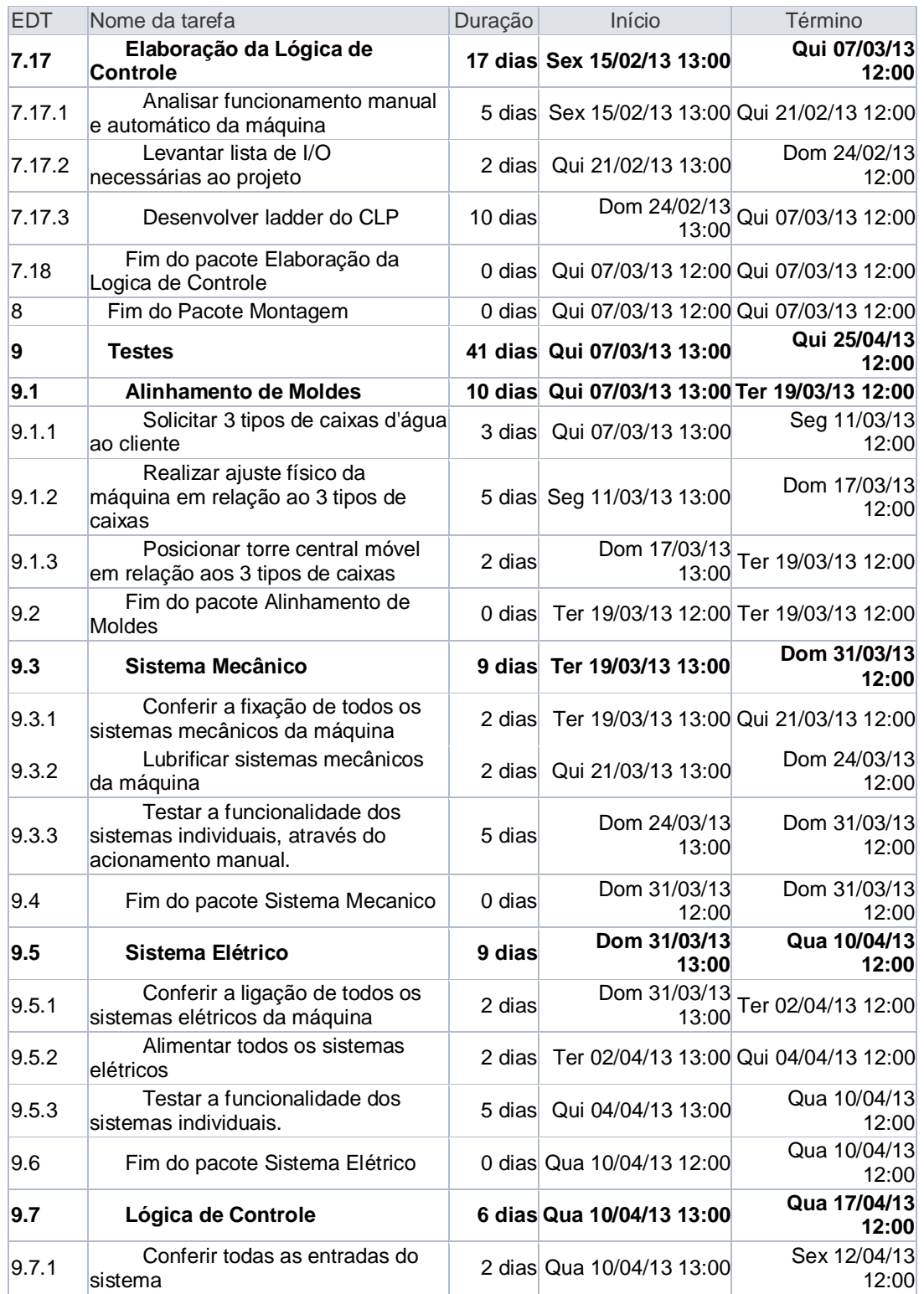

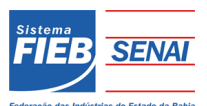

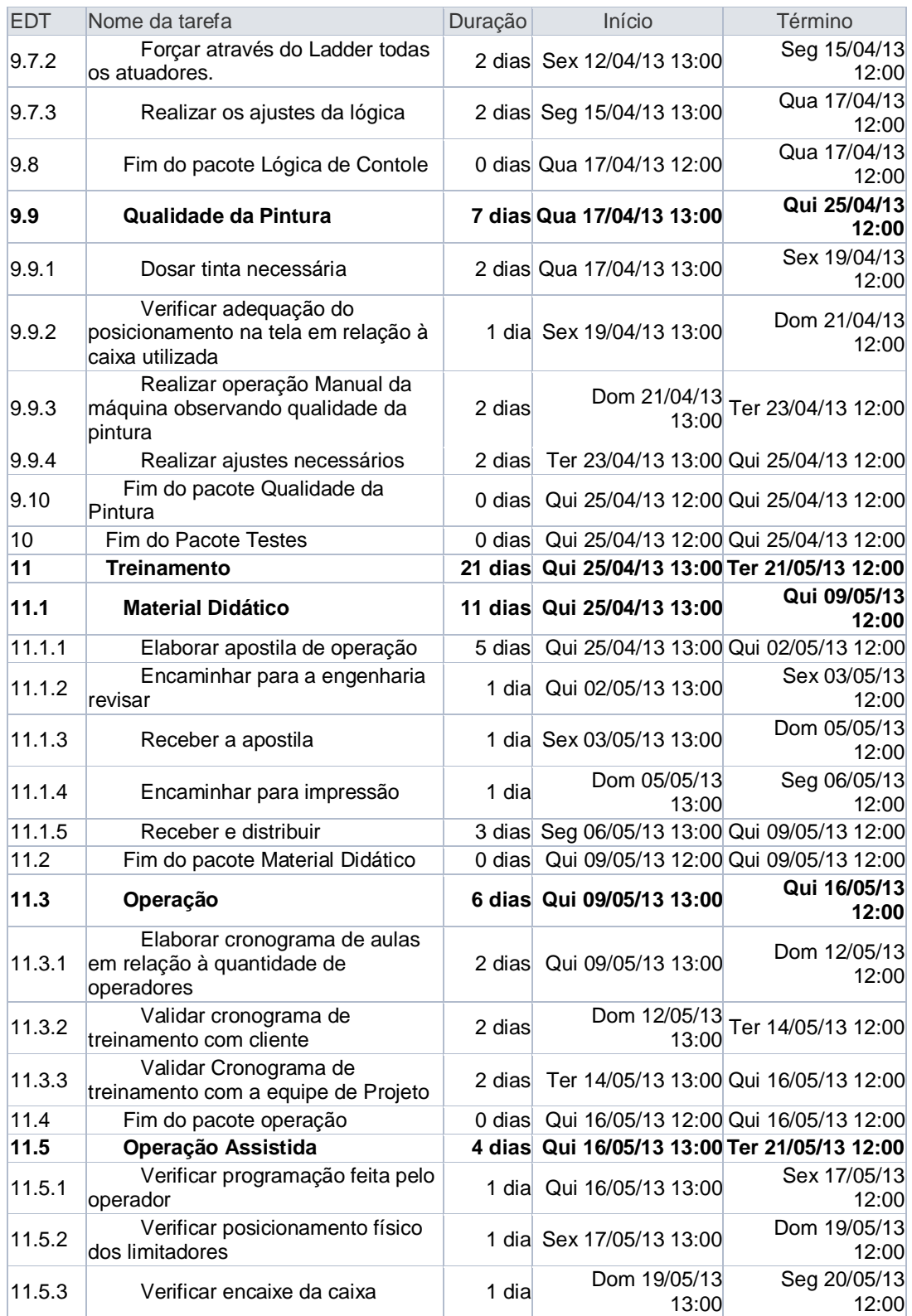

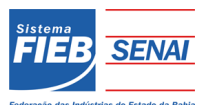

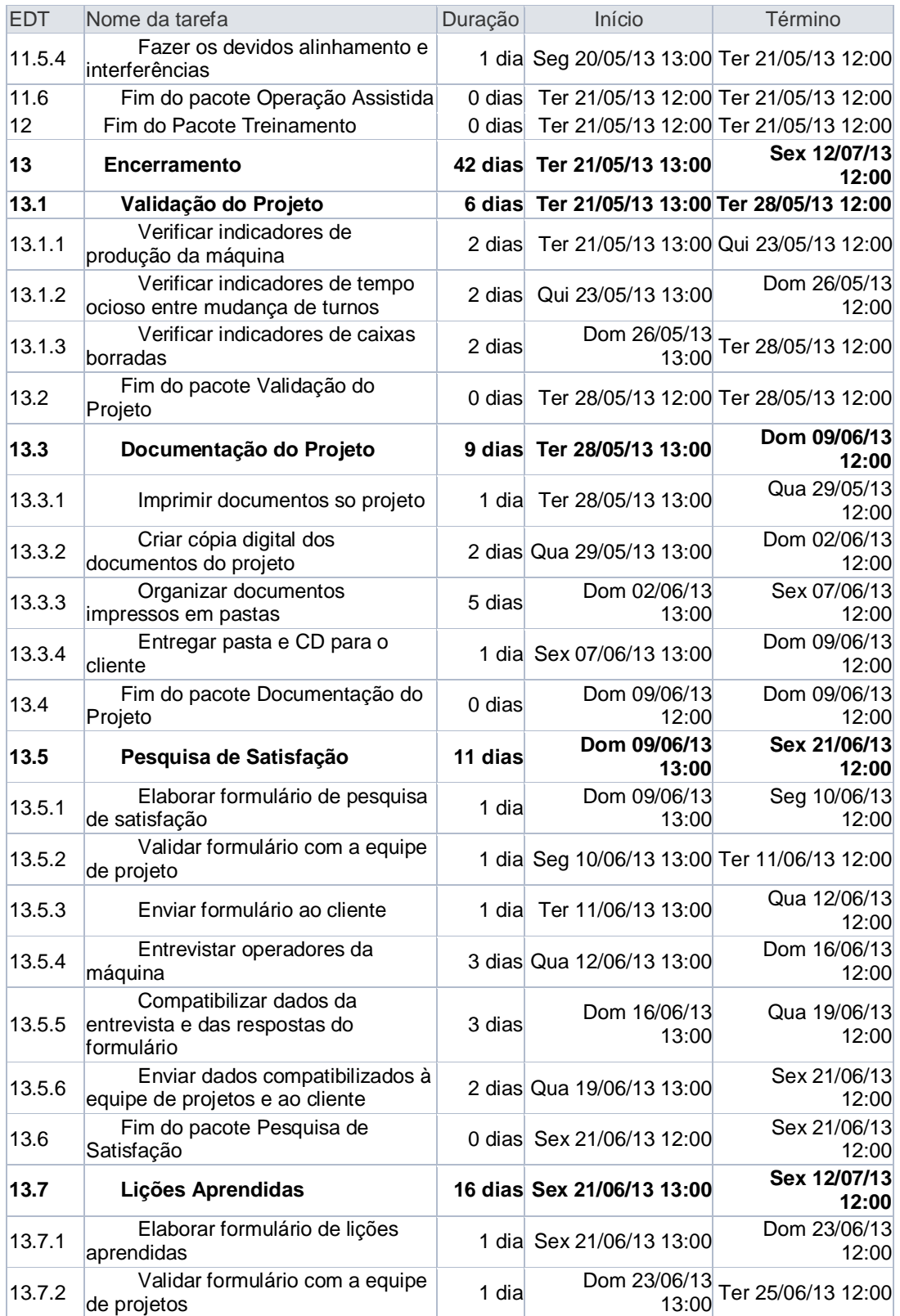

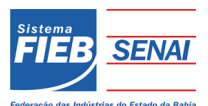

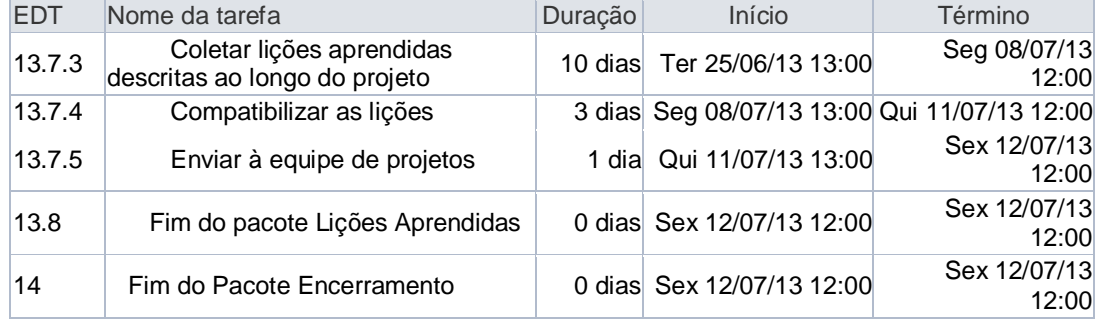

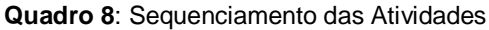

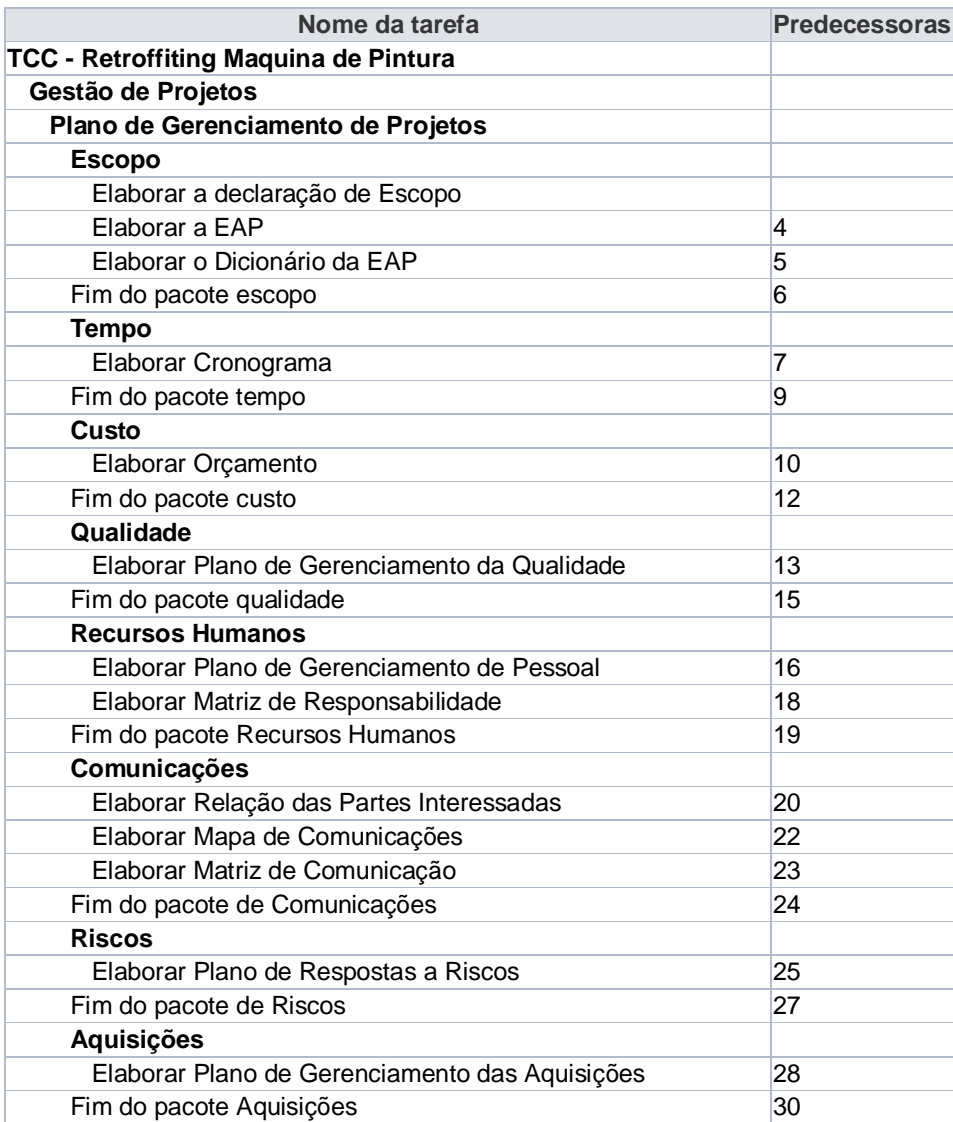

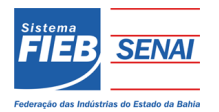

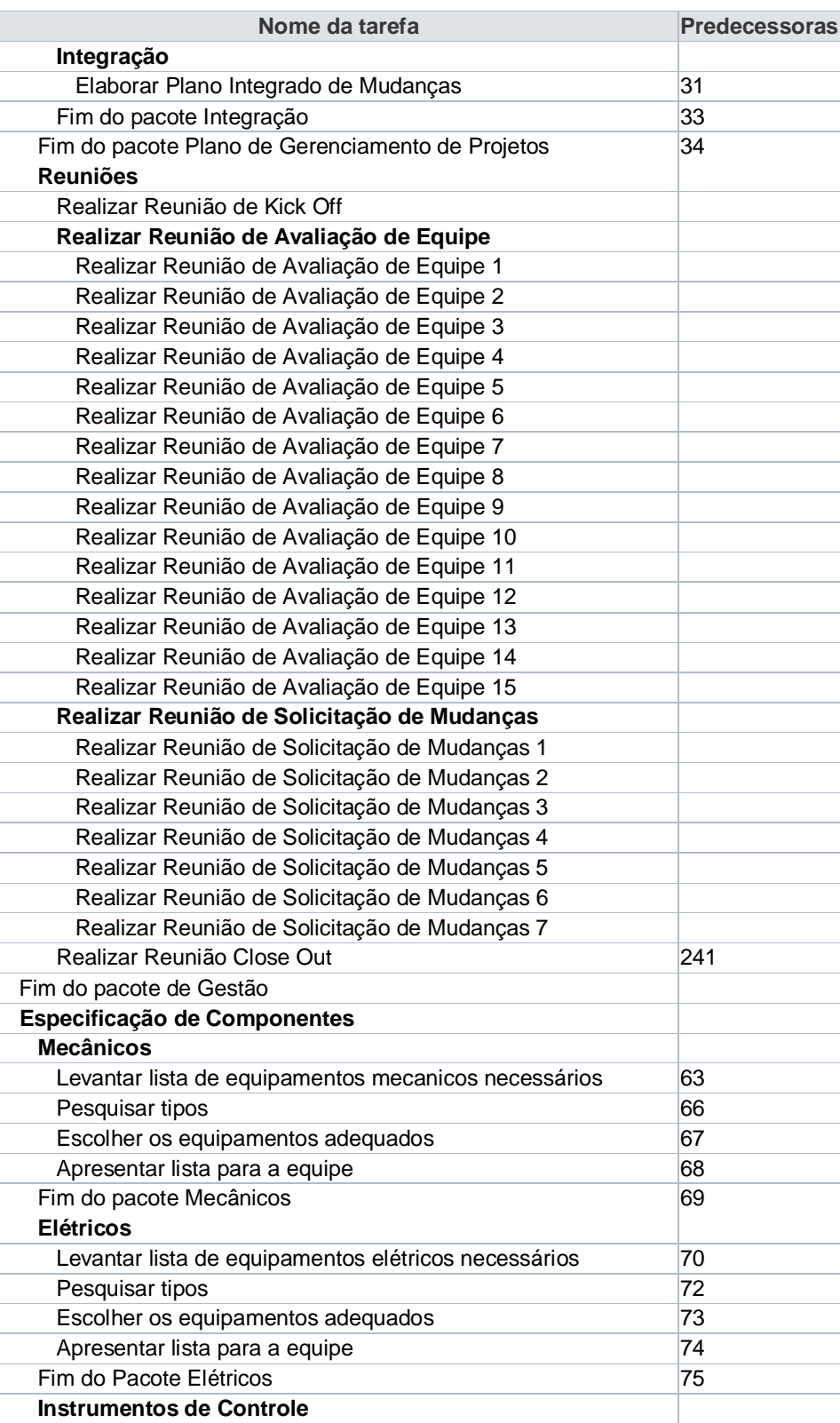

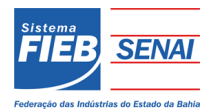

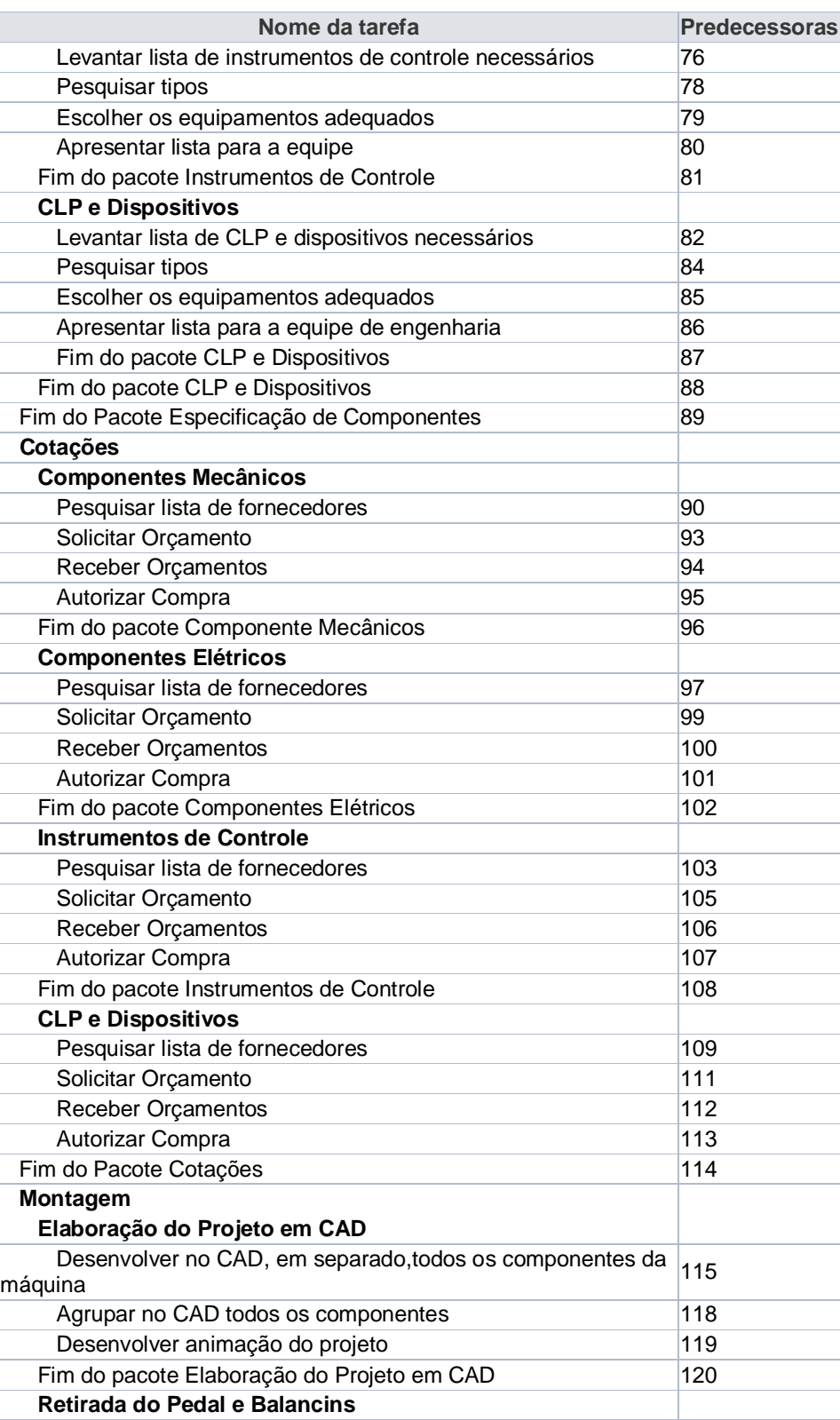

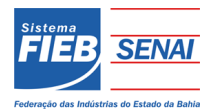

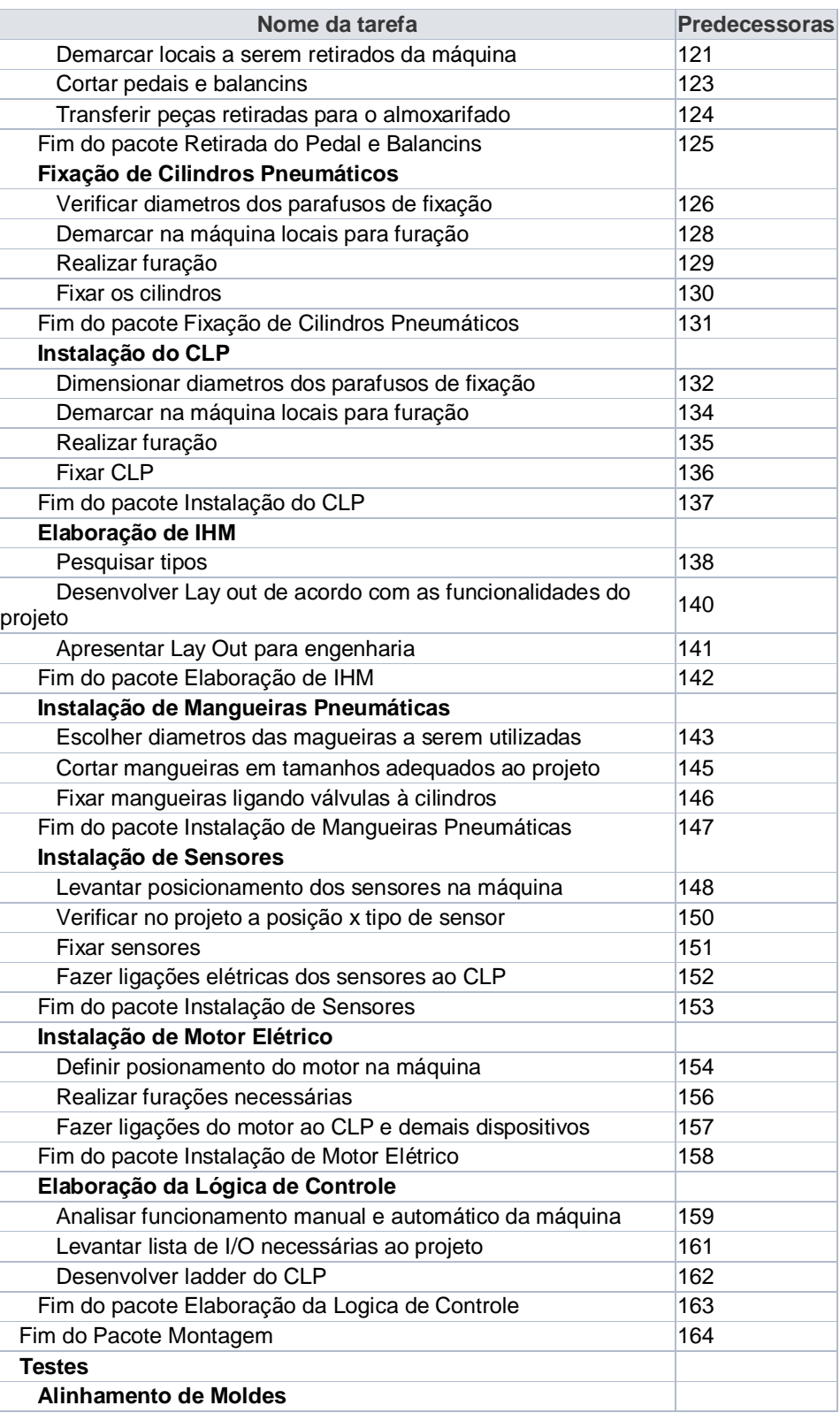

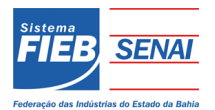

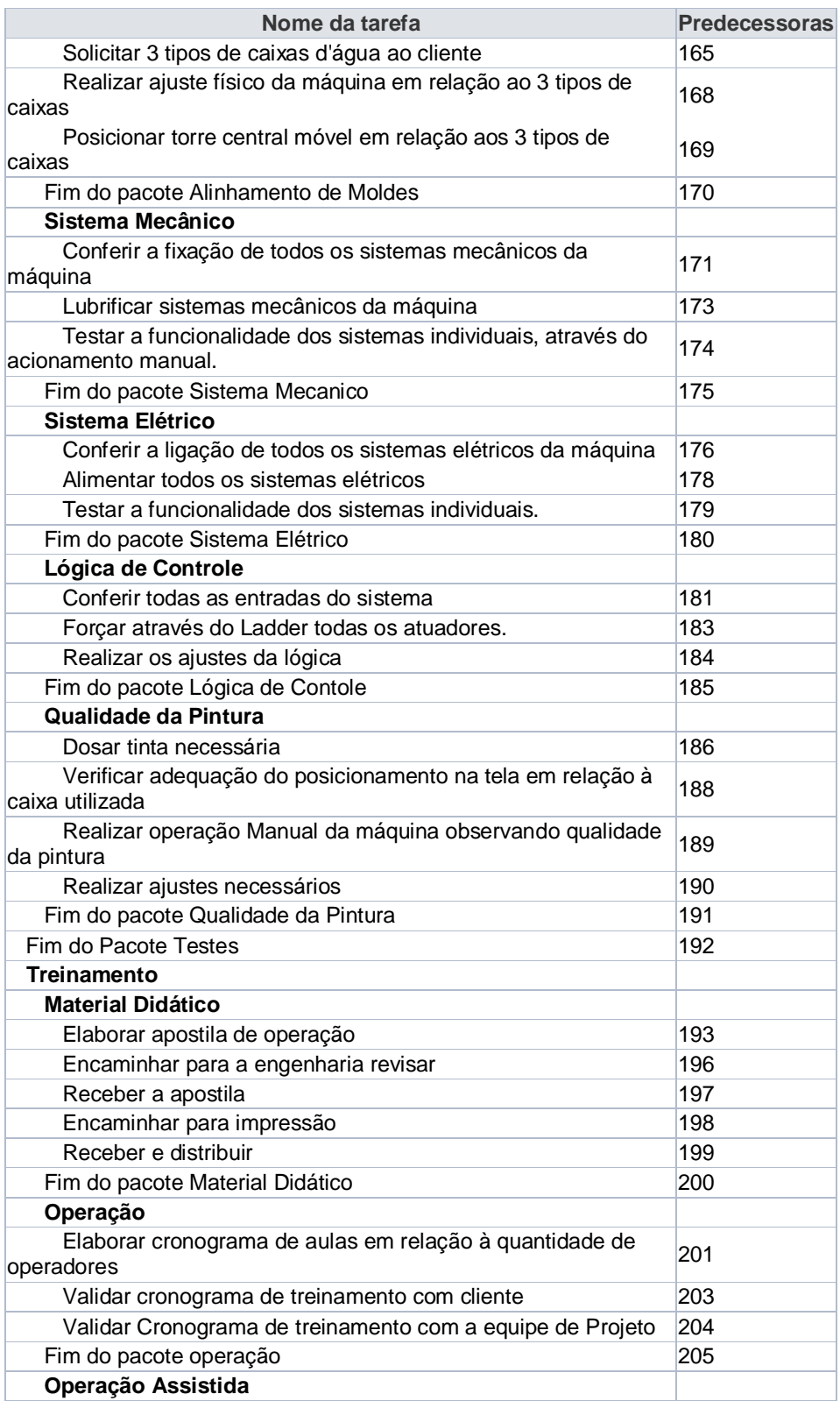

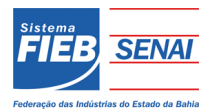

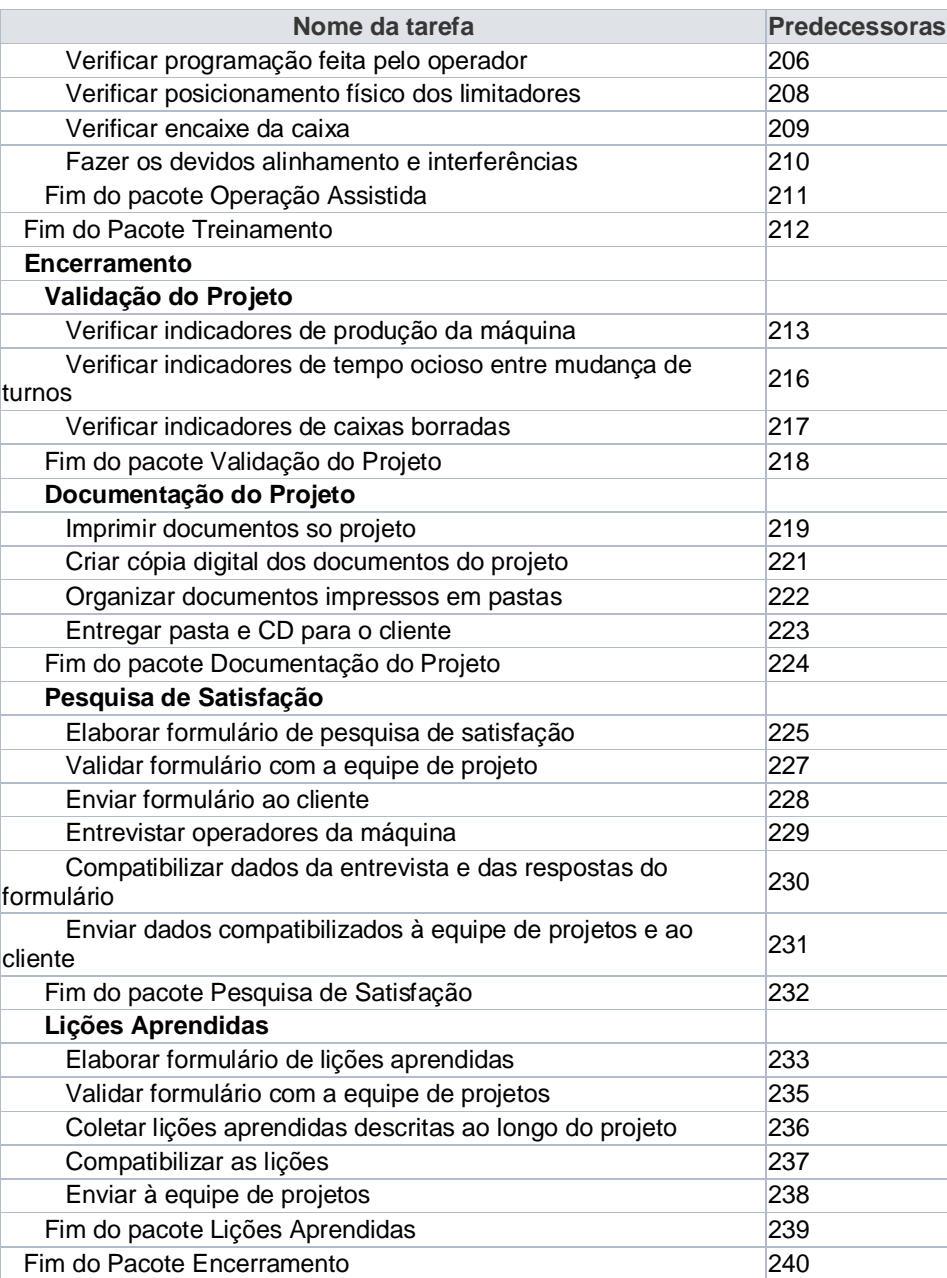

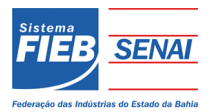

#### **Quadro 9:** Alocação de Recursos nas Atividades

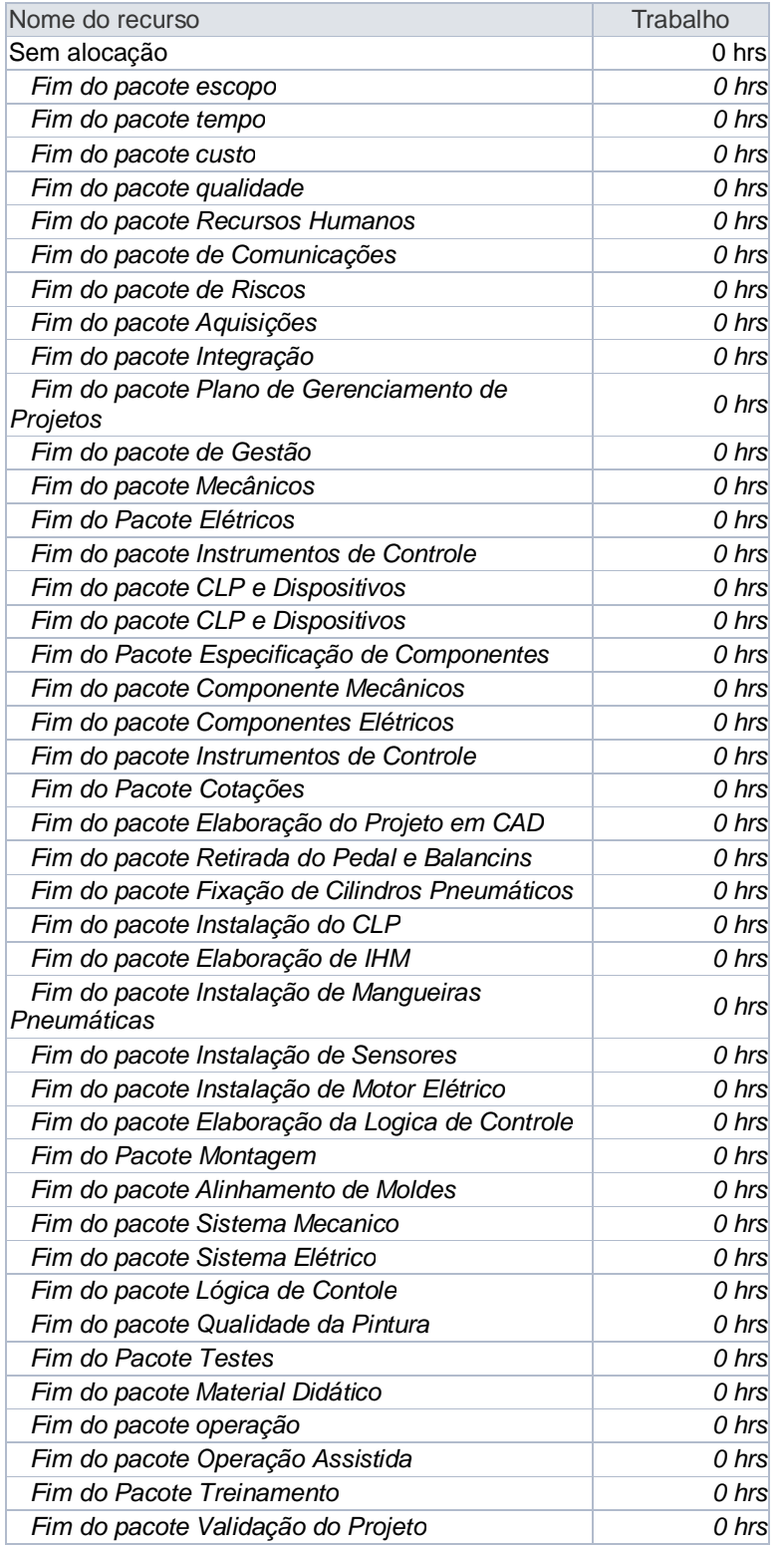

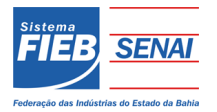

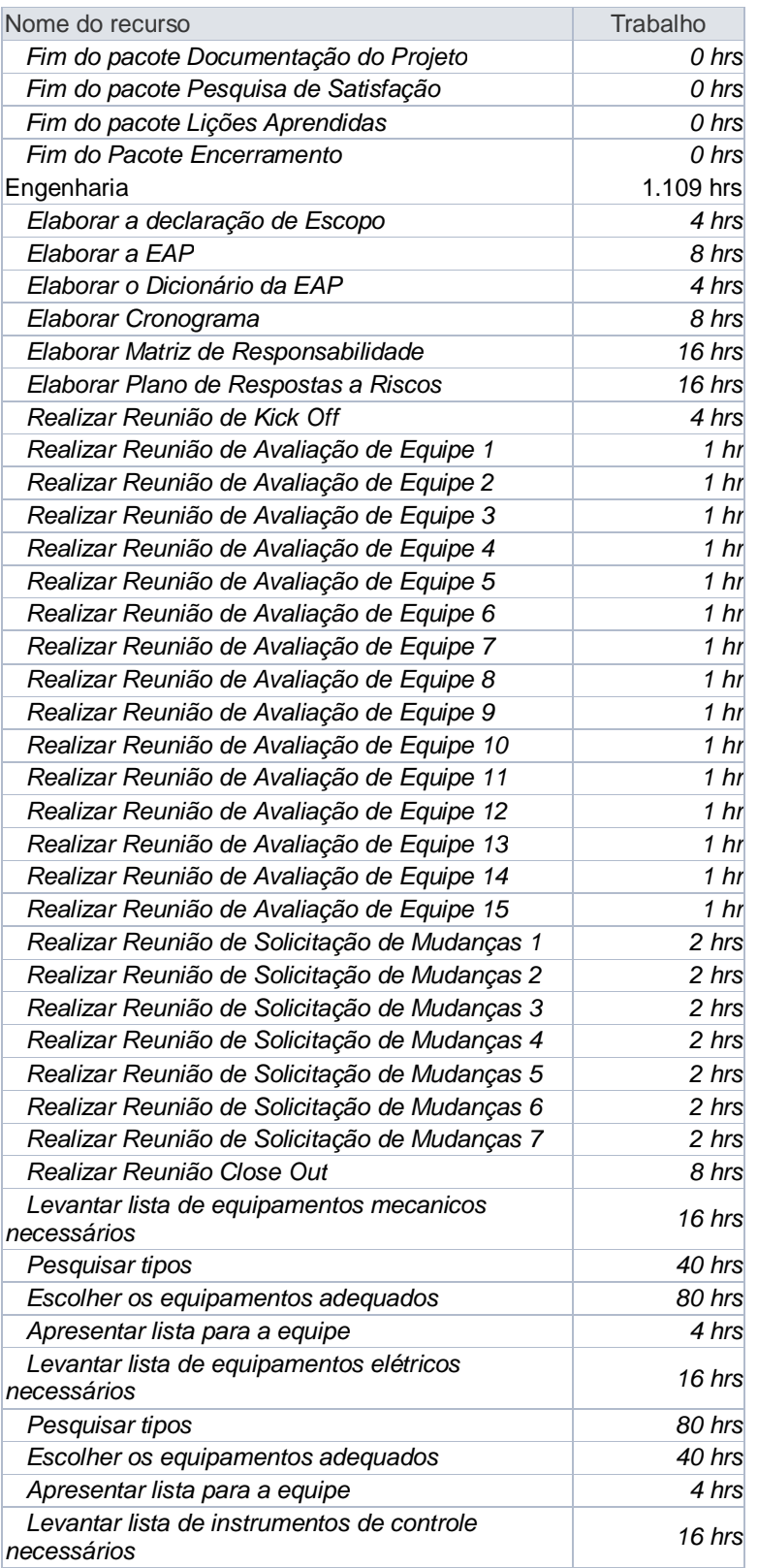
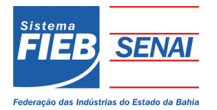

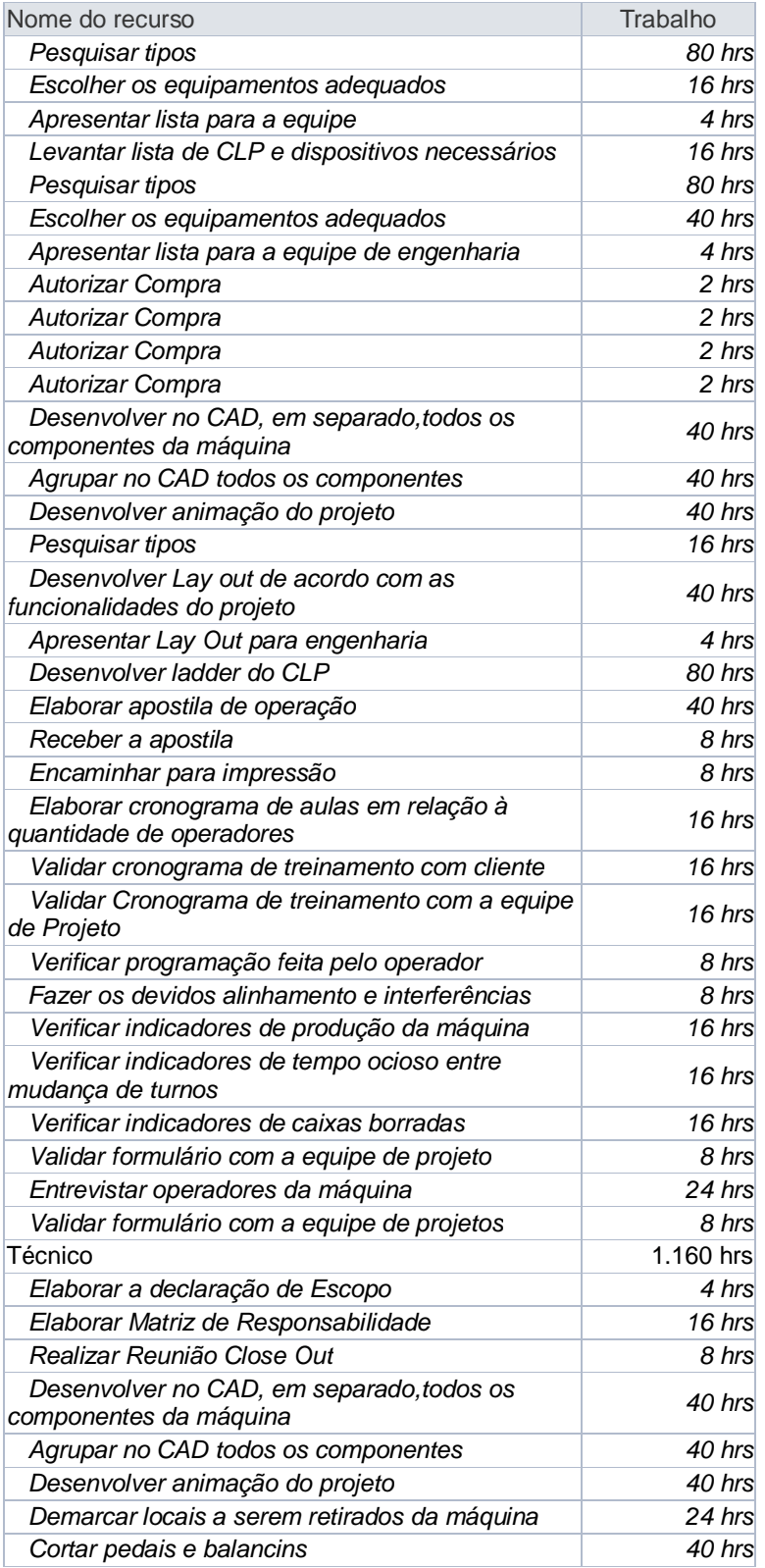

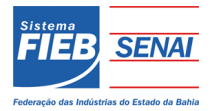

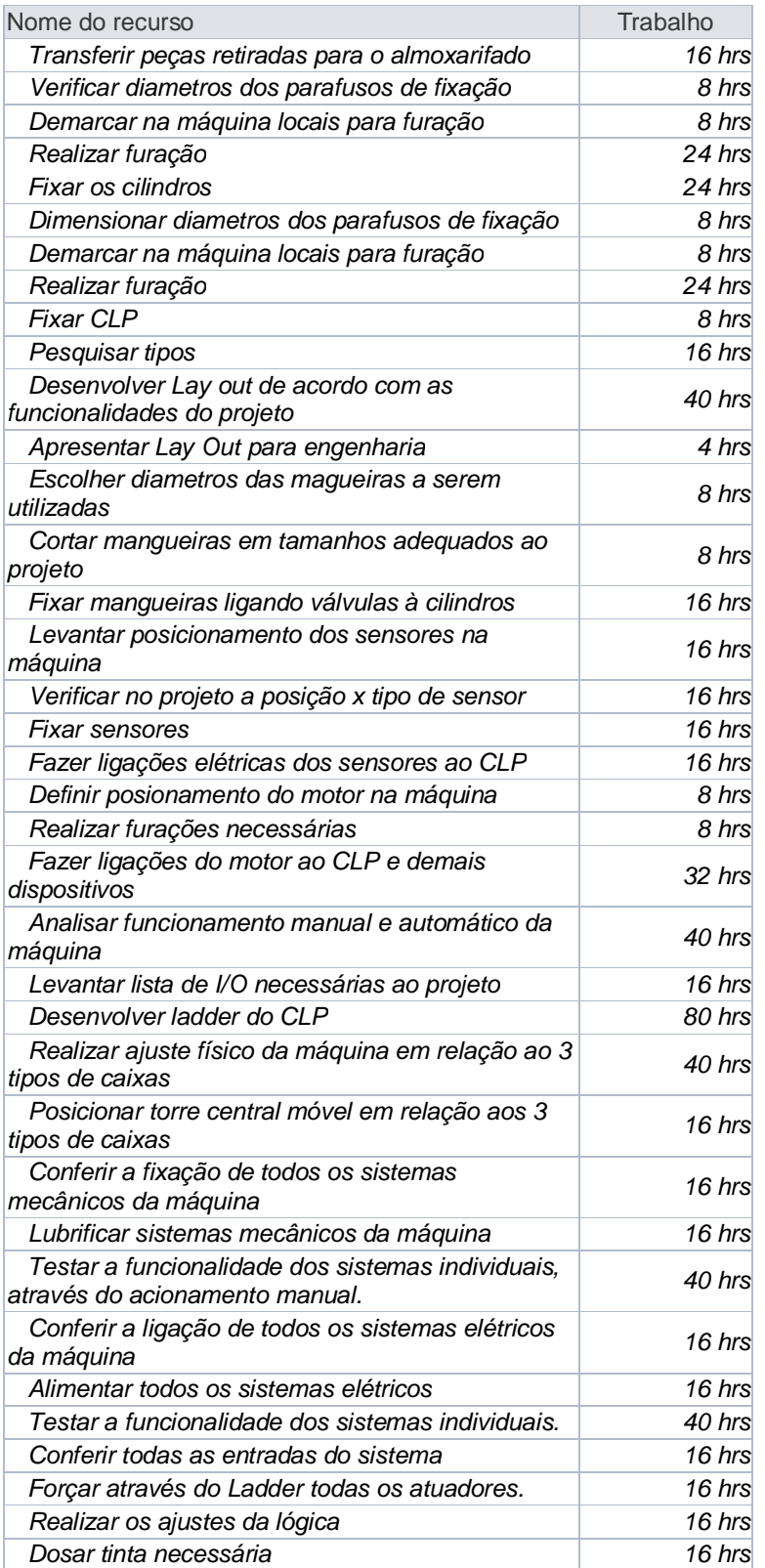

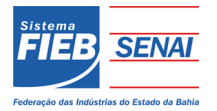

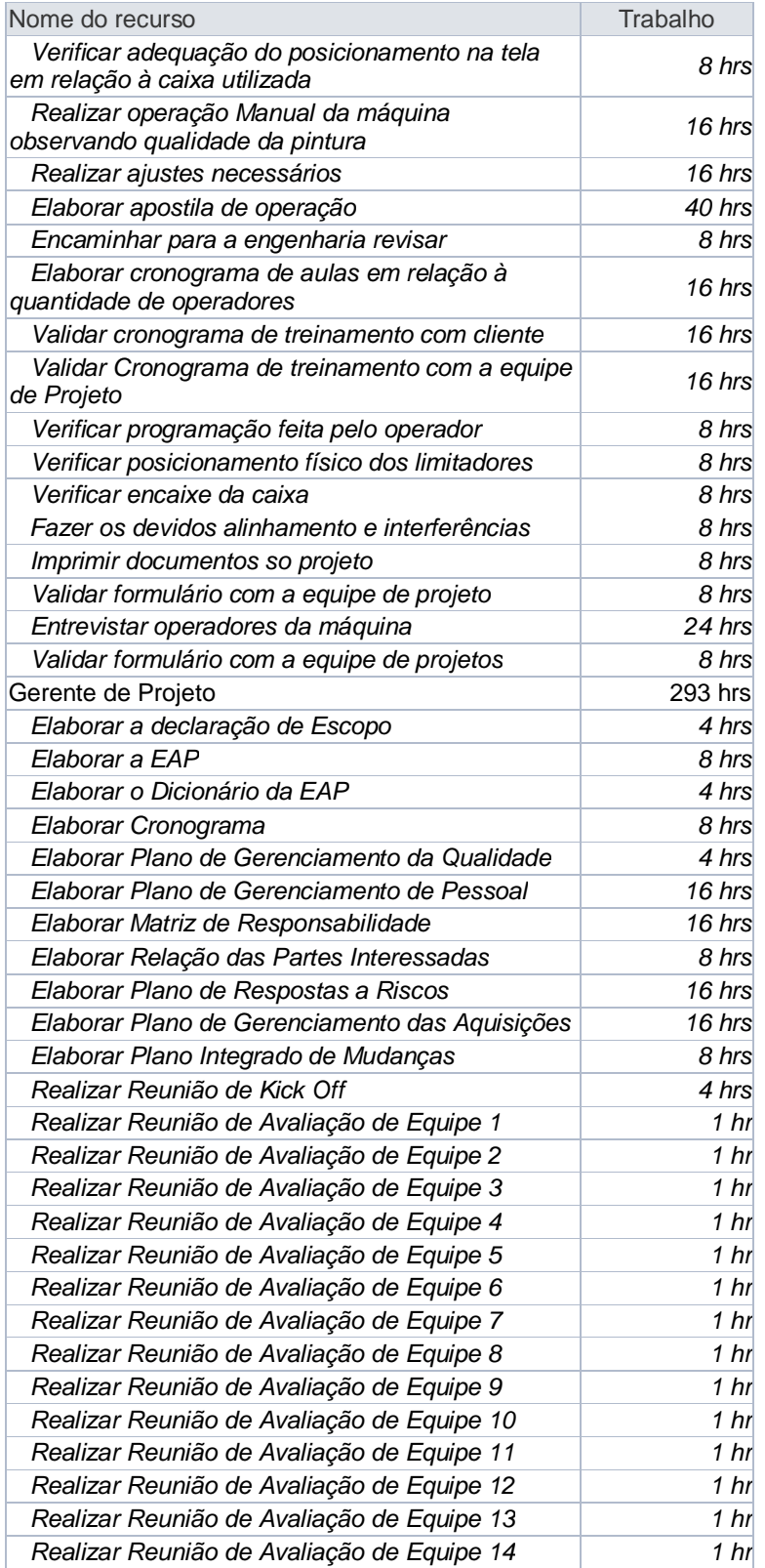

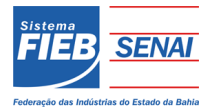

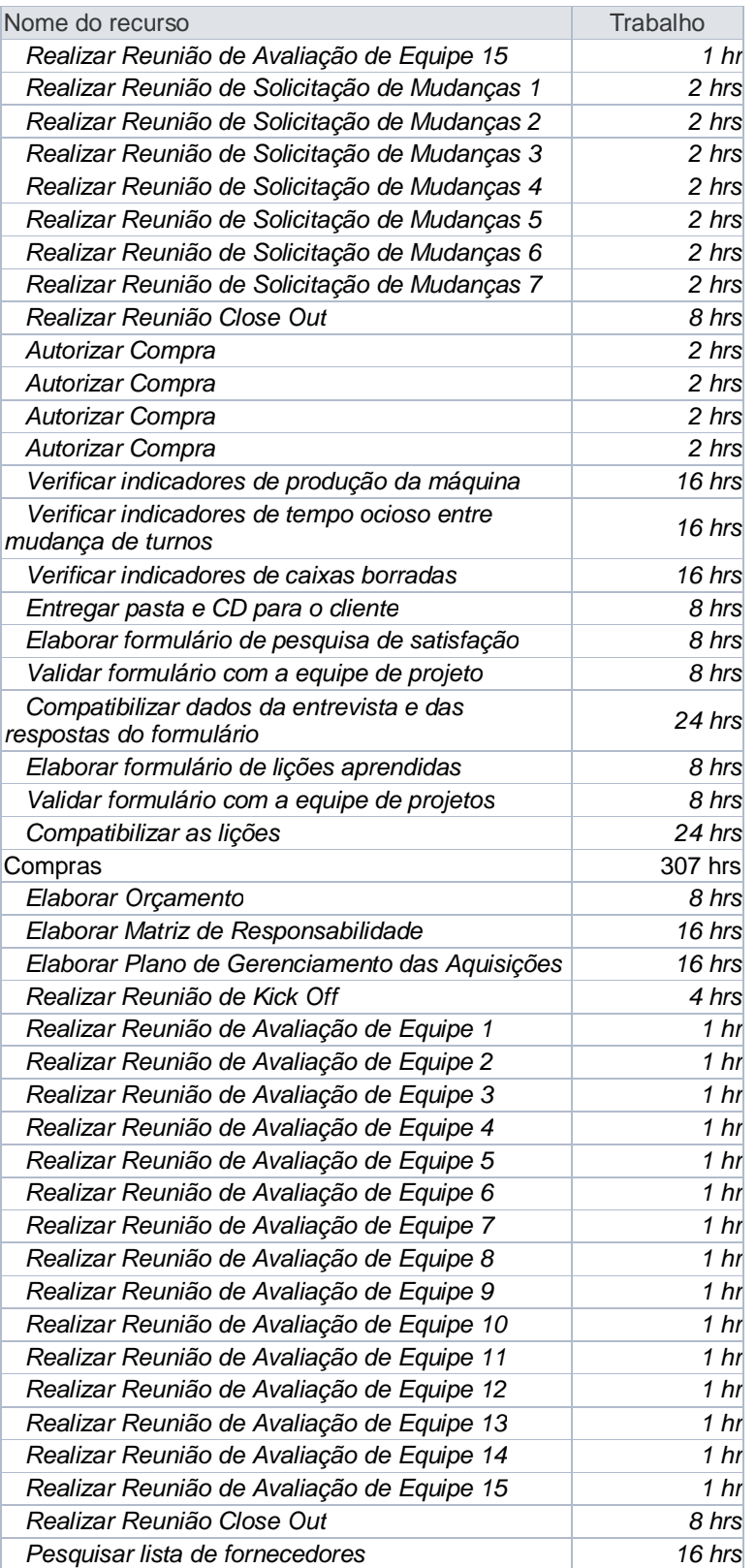

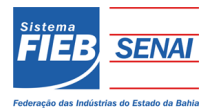

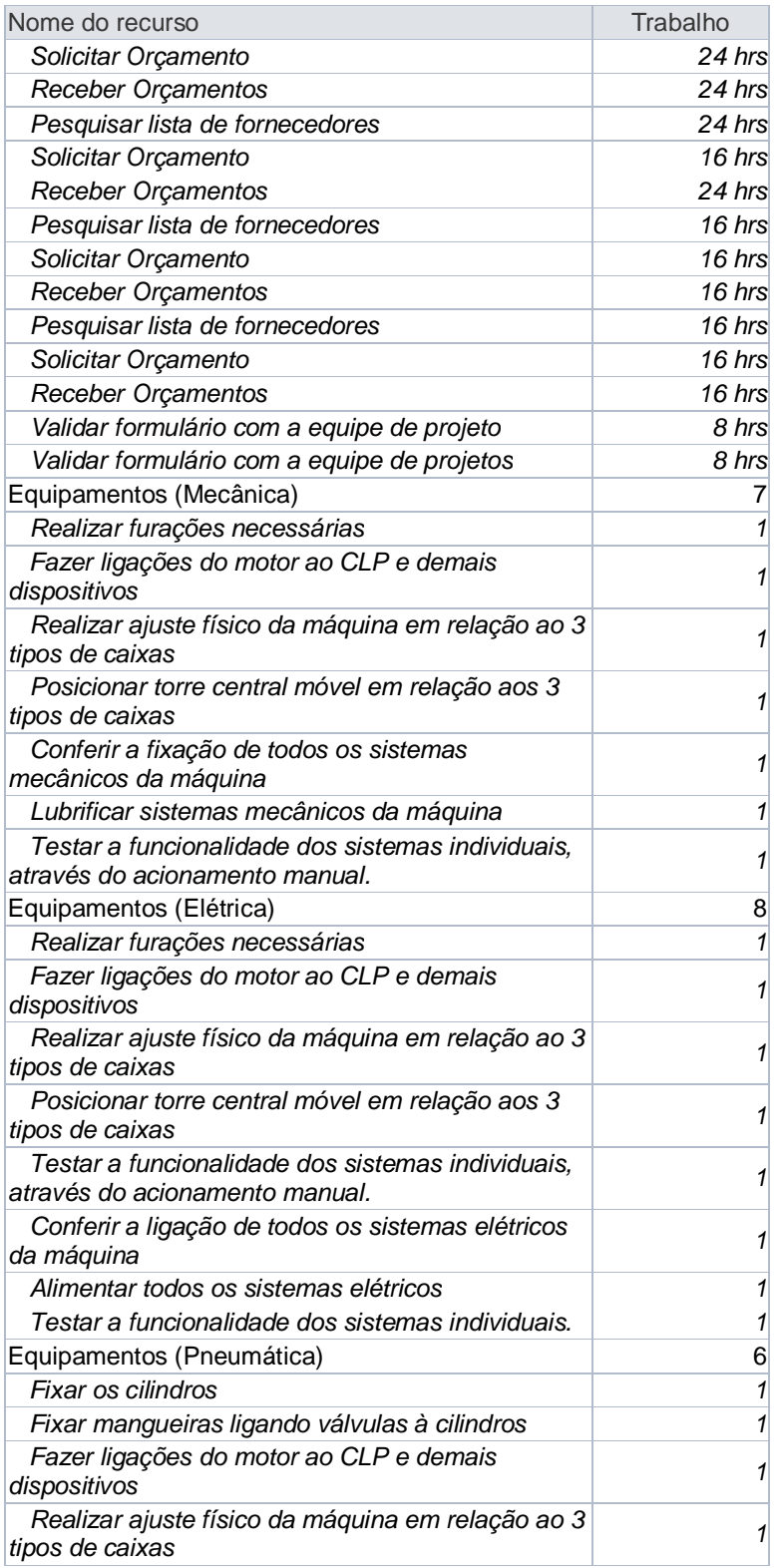

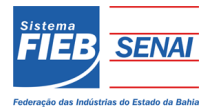

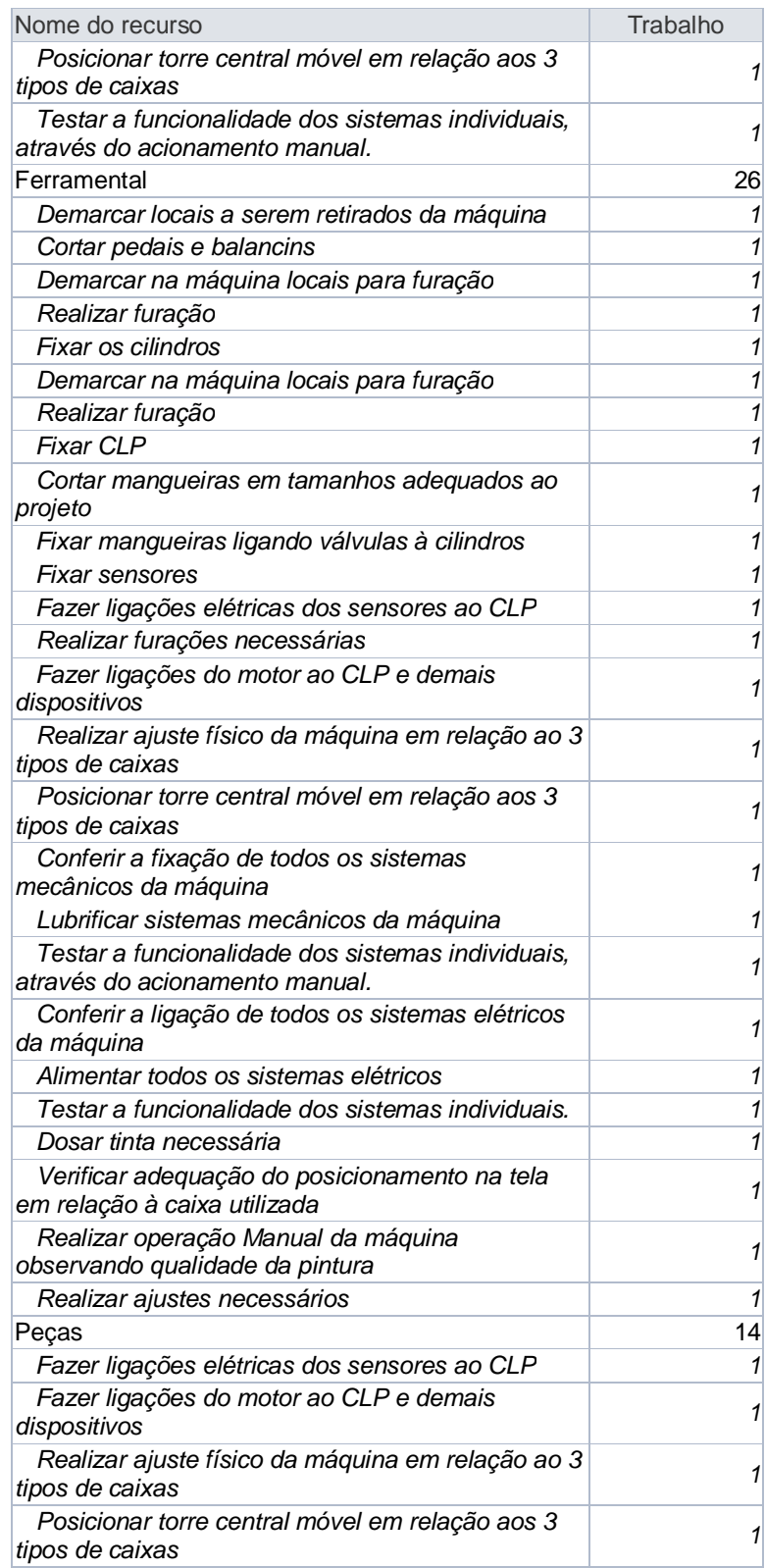

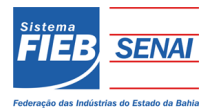

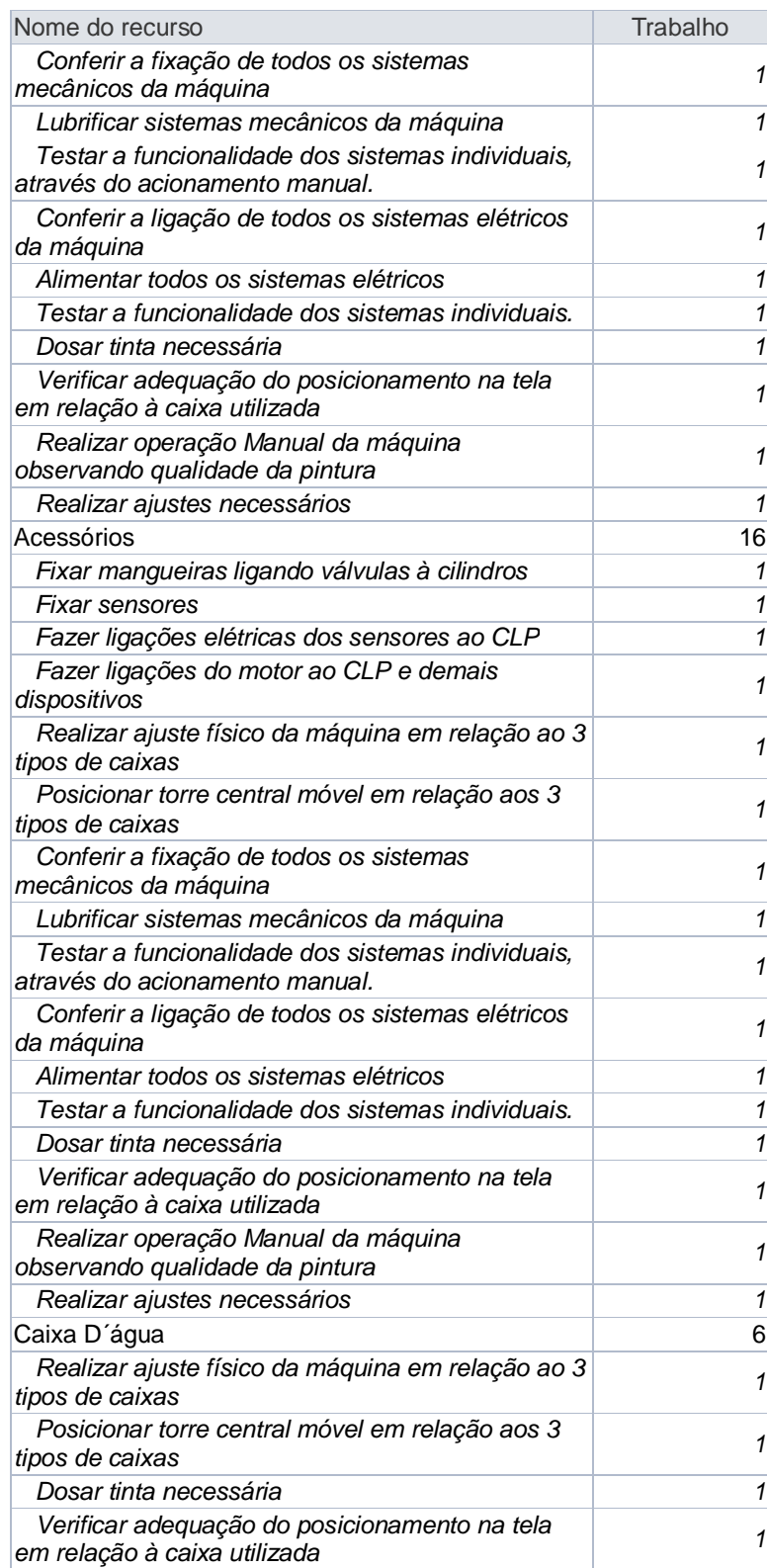

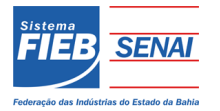

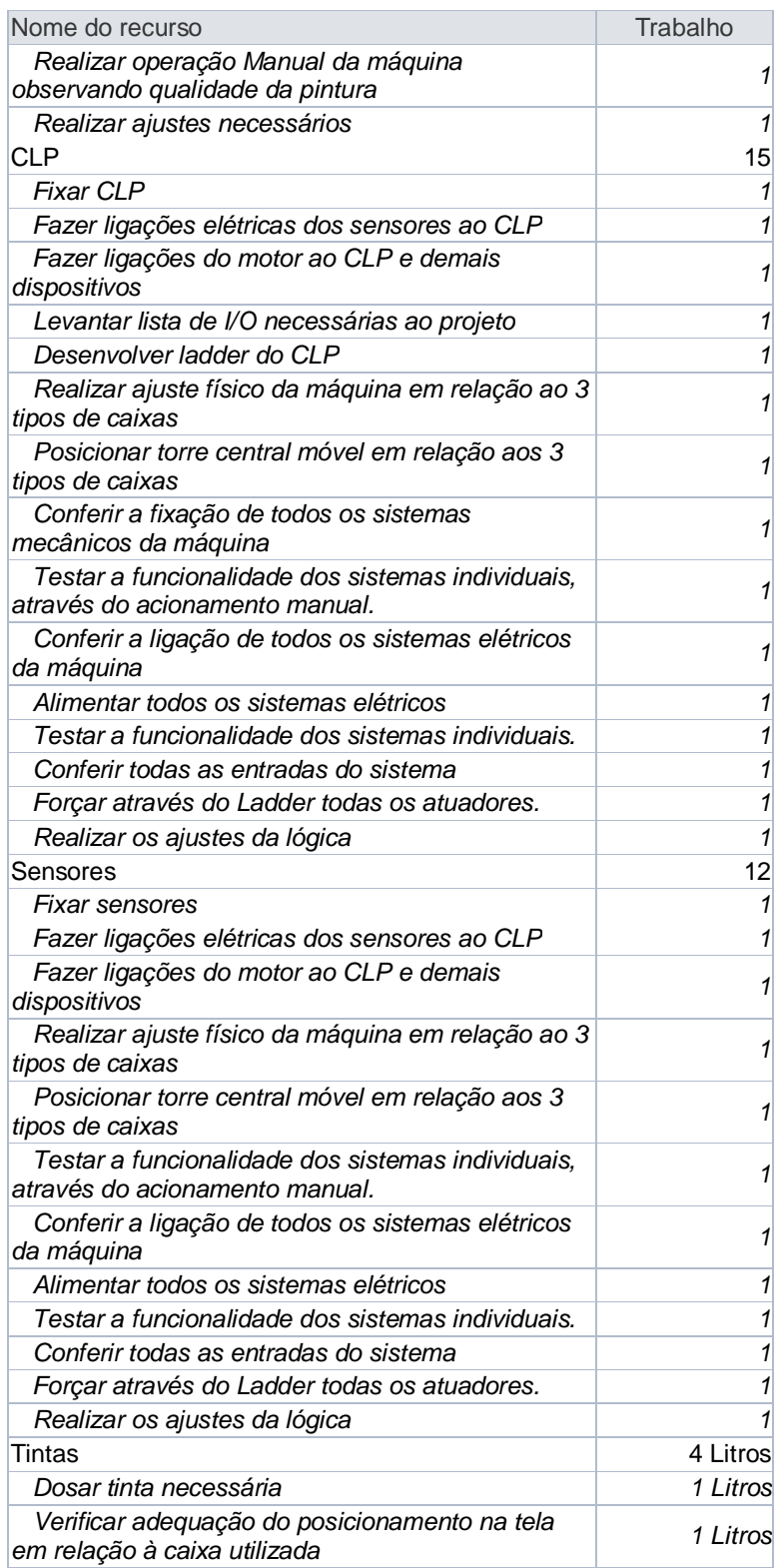

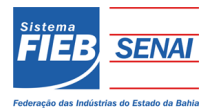

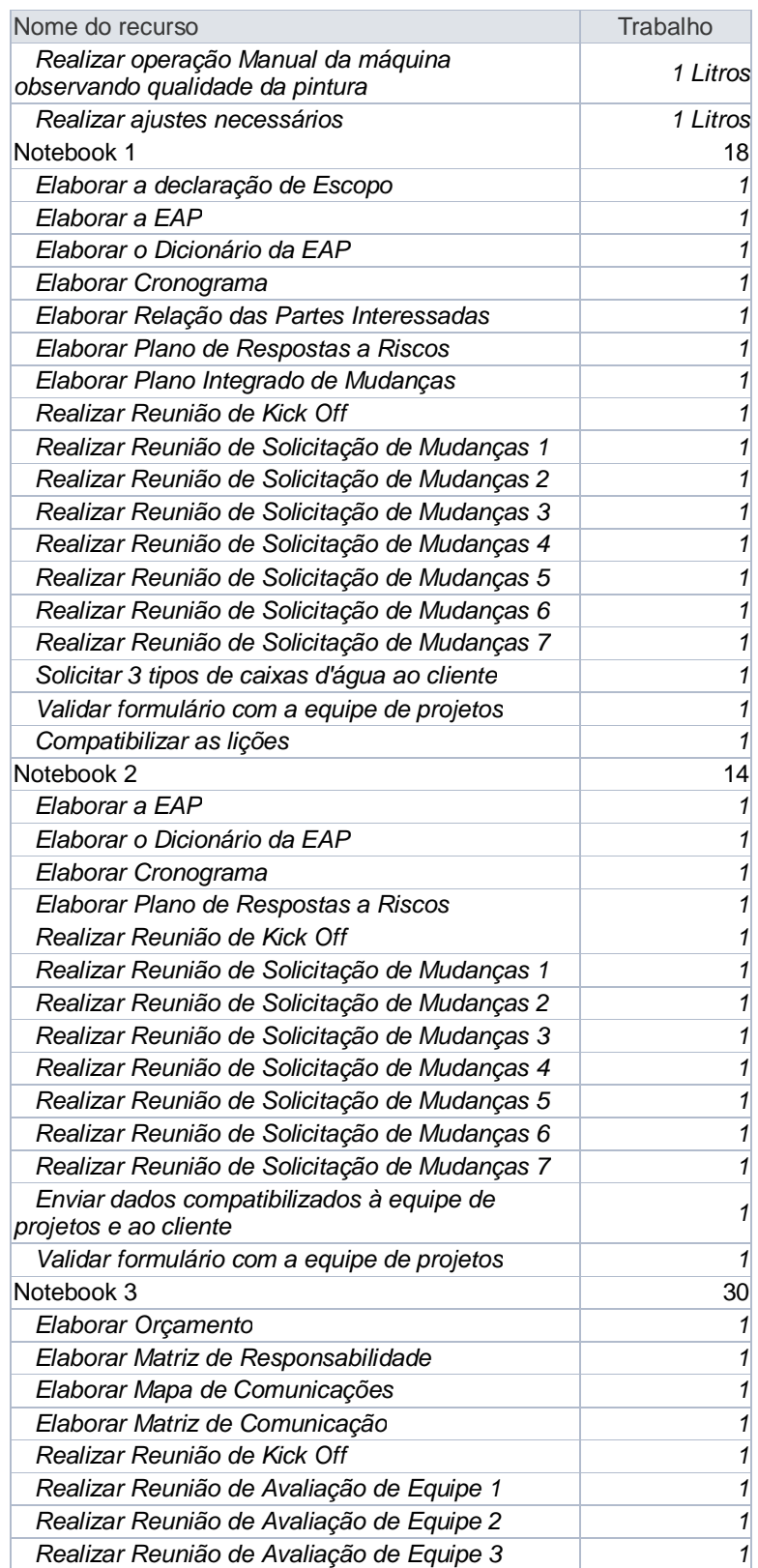

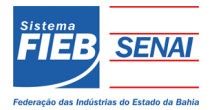

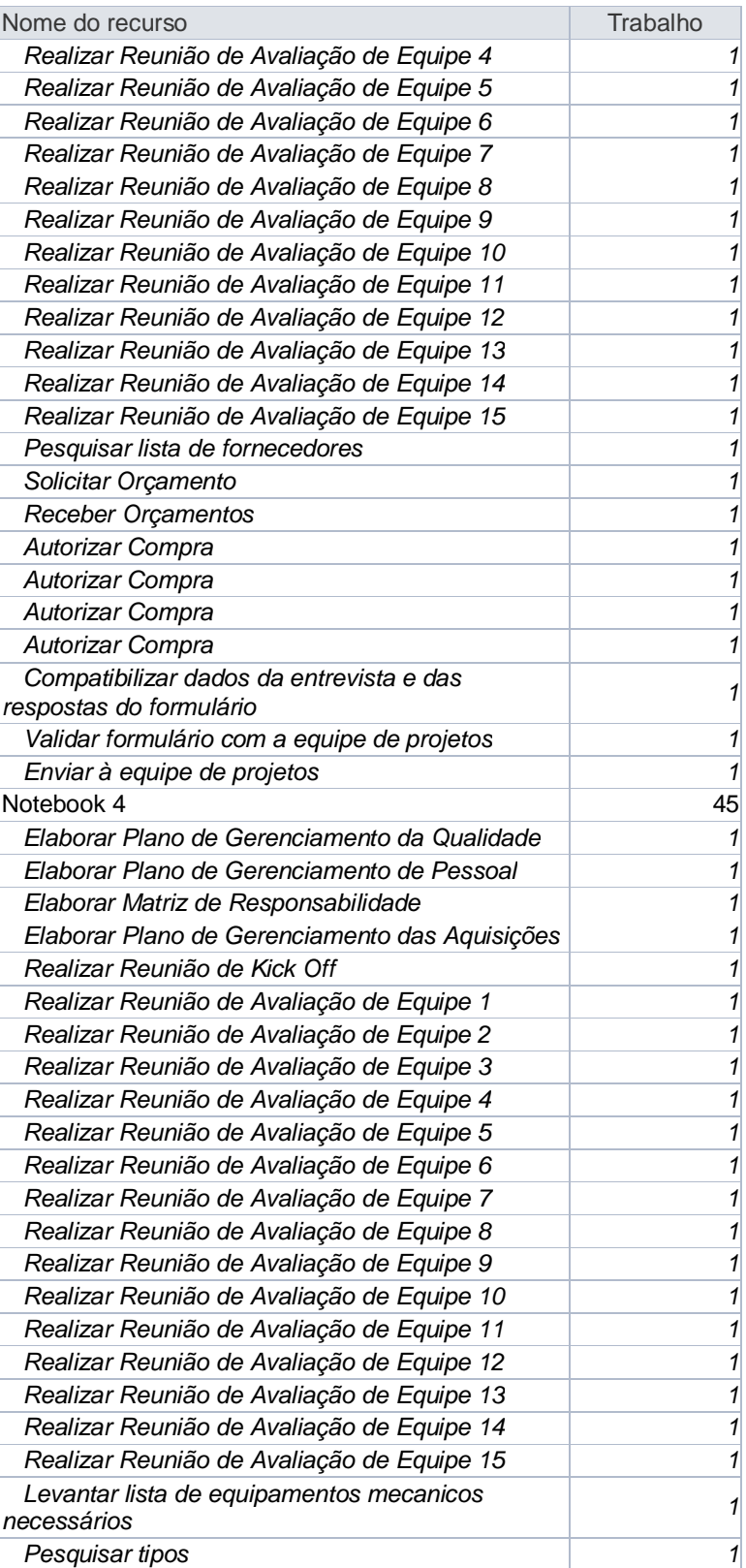

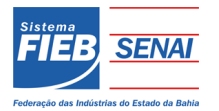

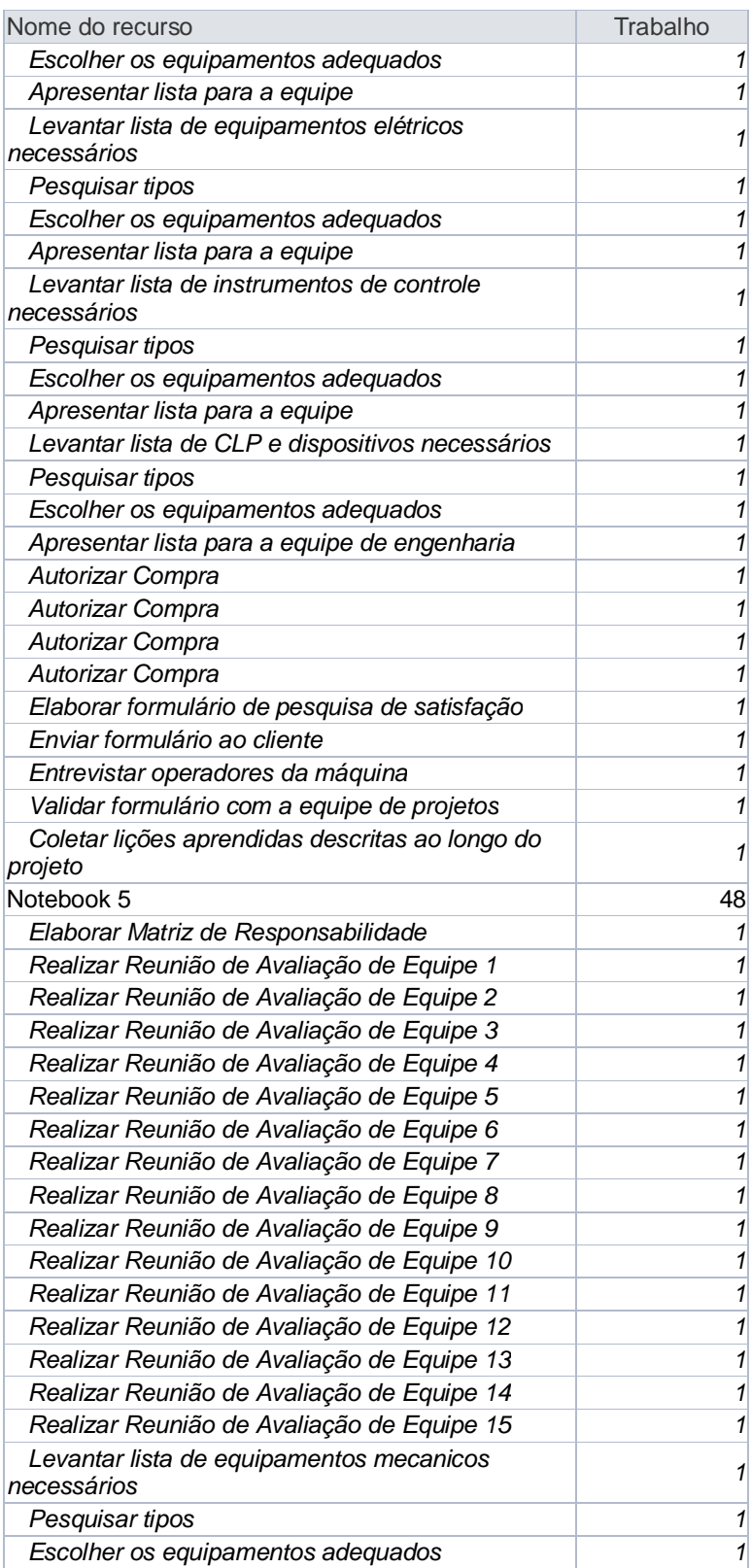

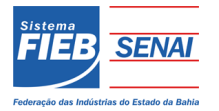

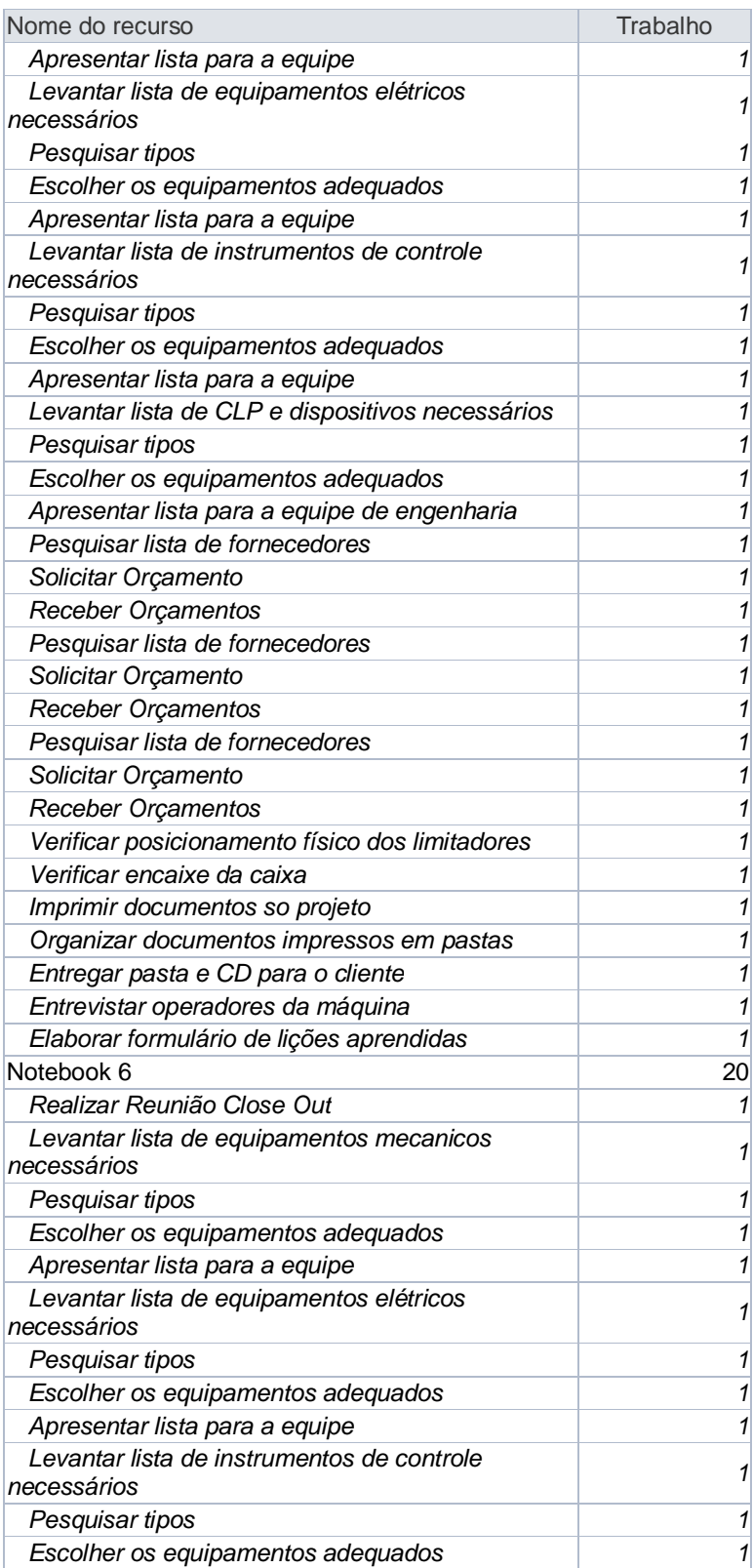

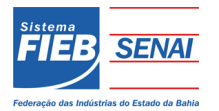

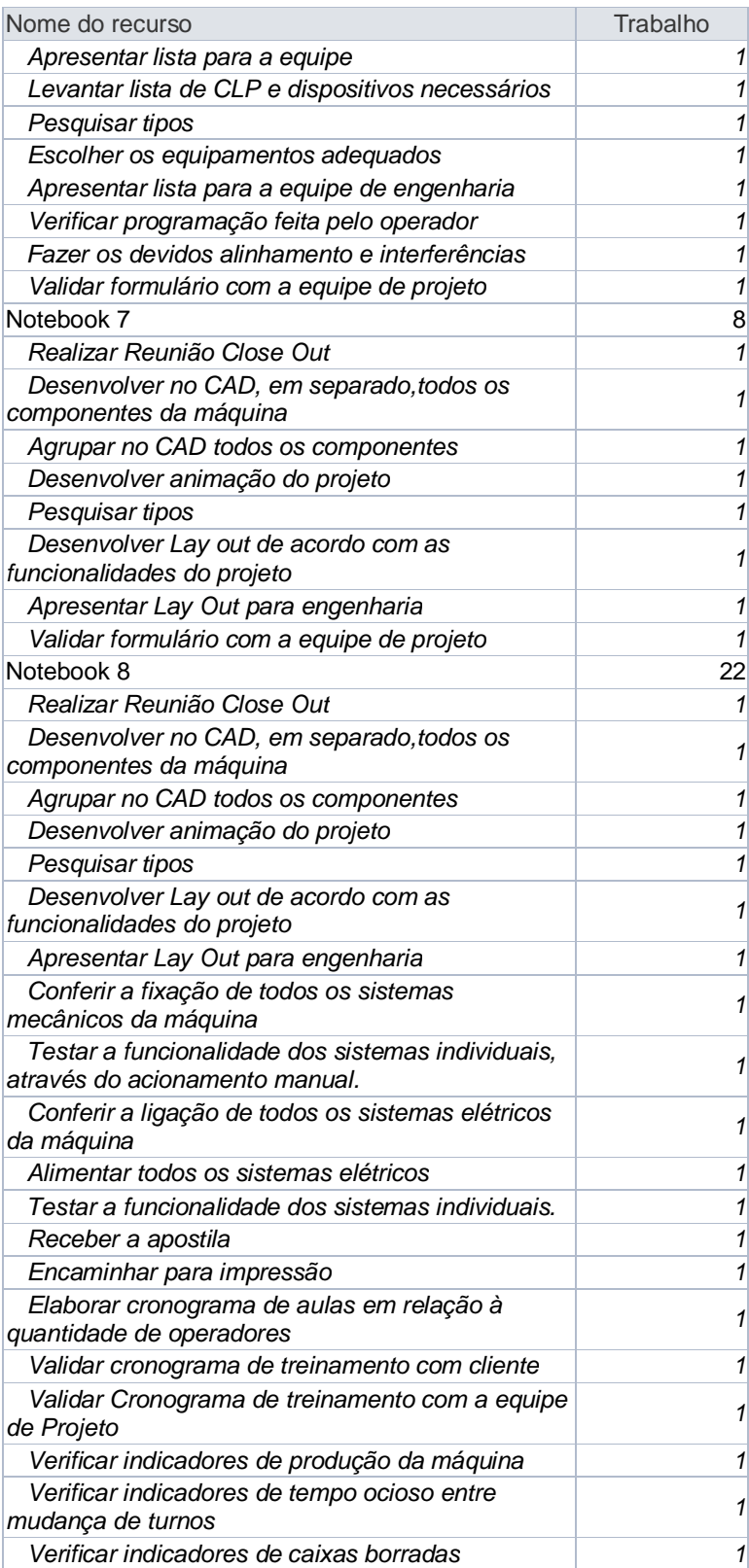

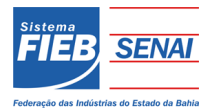

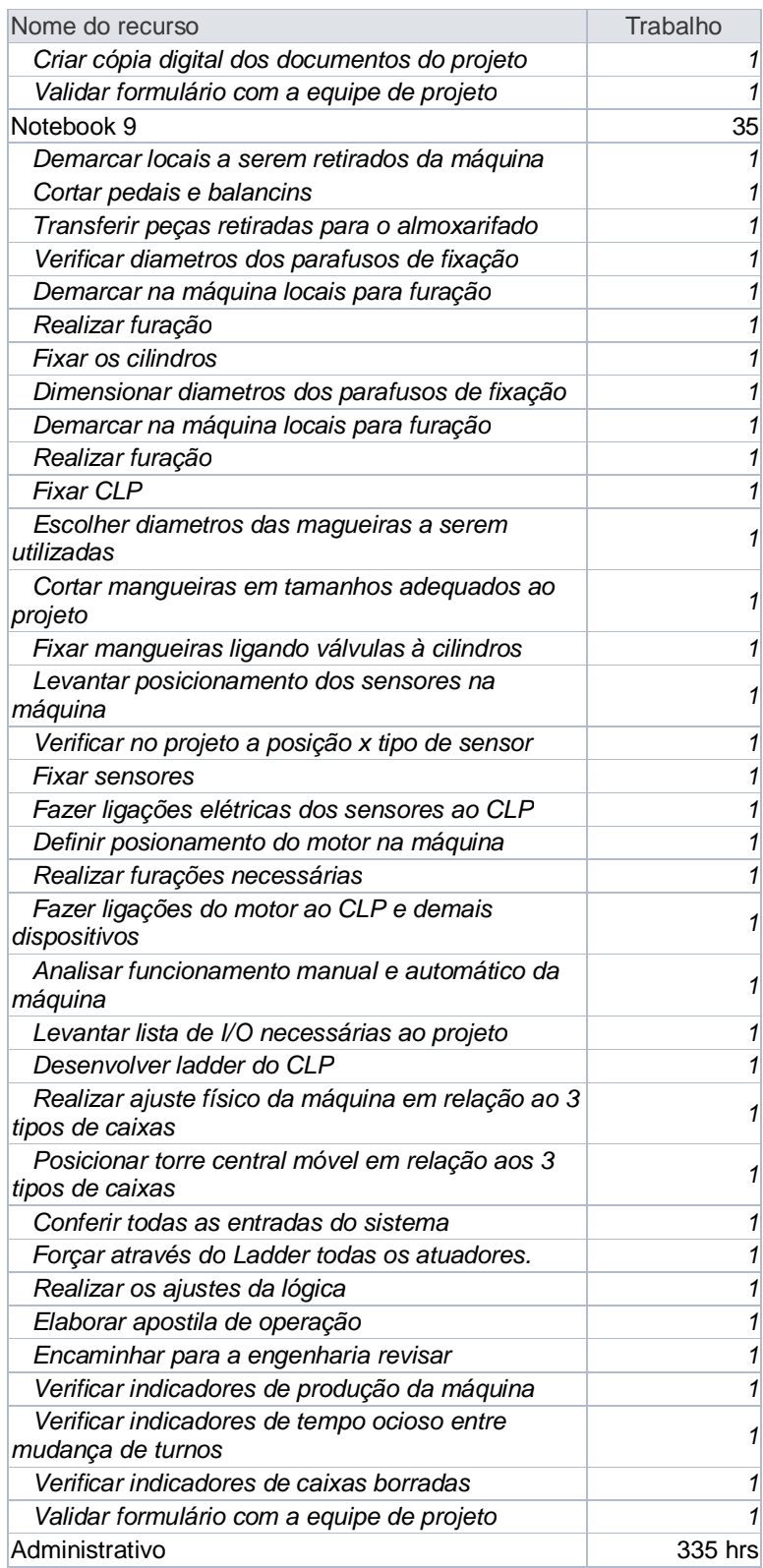

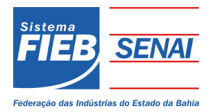

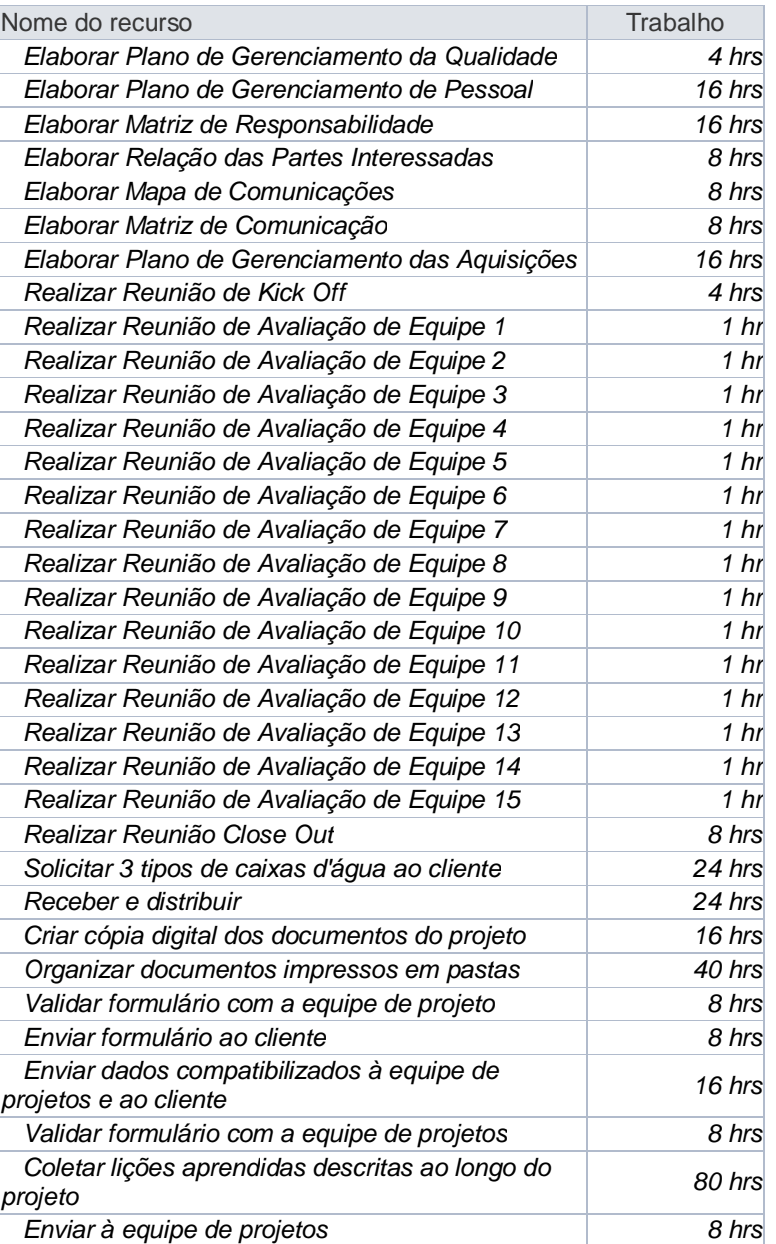

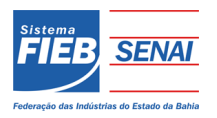

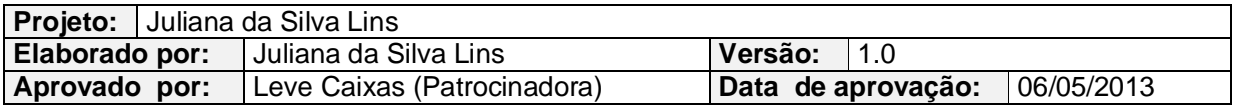

#### **6 ORÇAMENTOS**

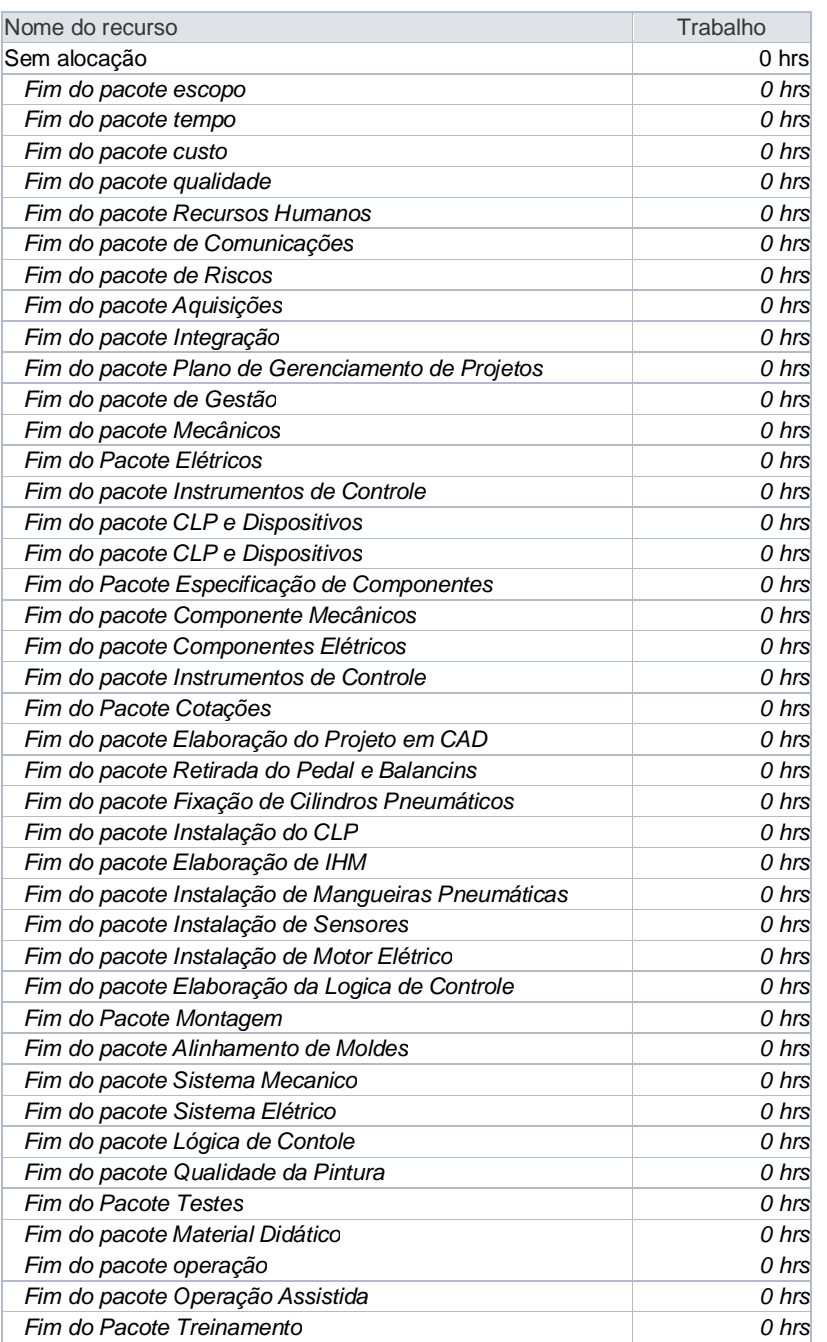

#### **Quadro 10:** Uso do Recurso

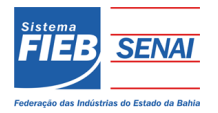

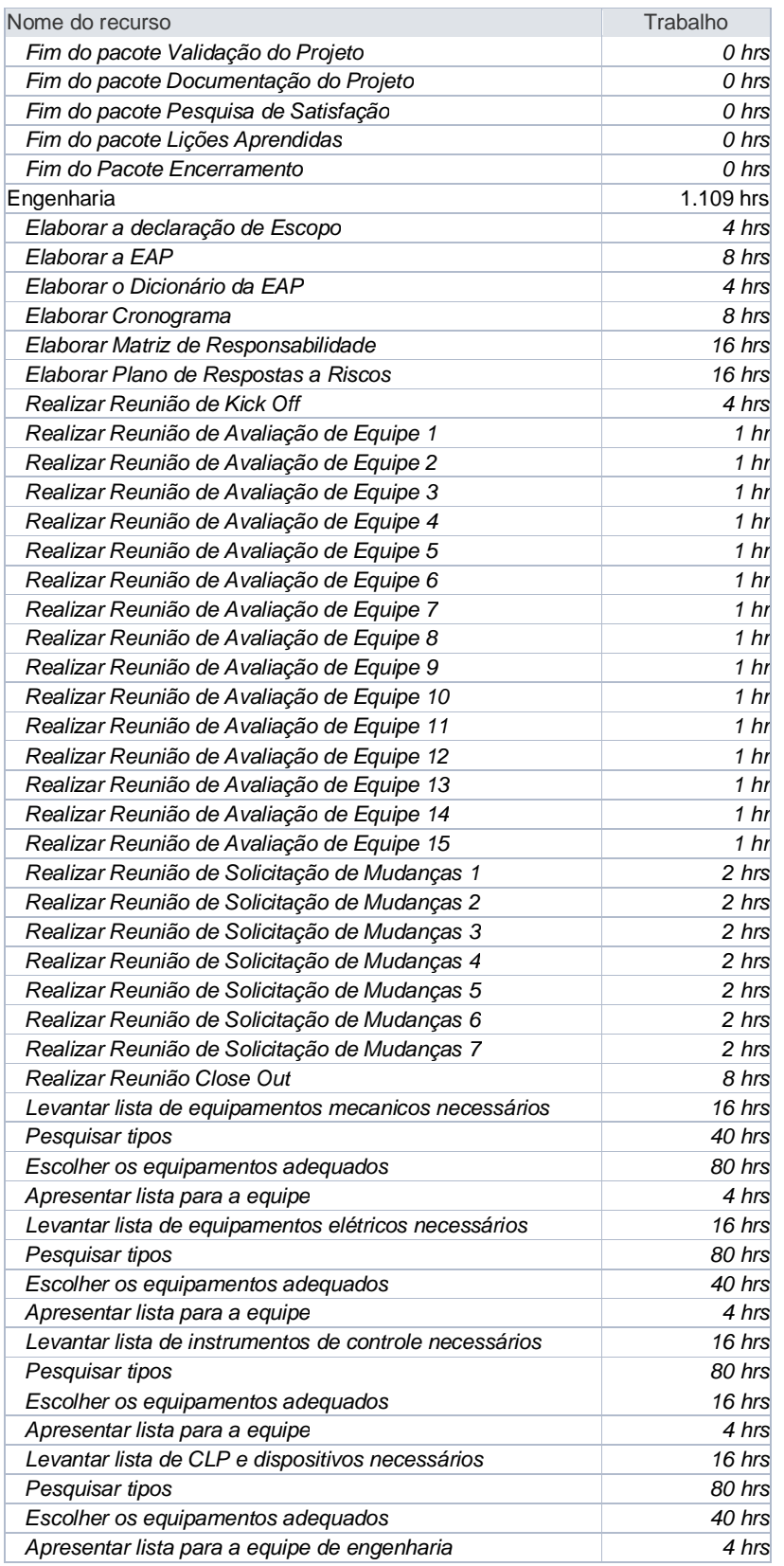

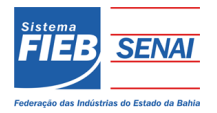

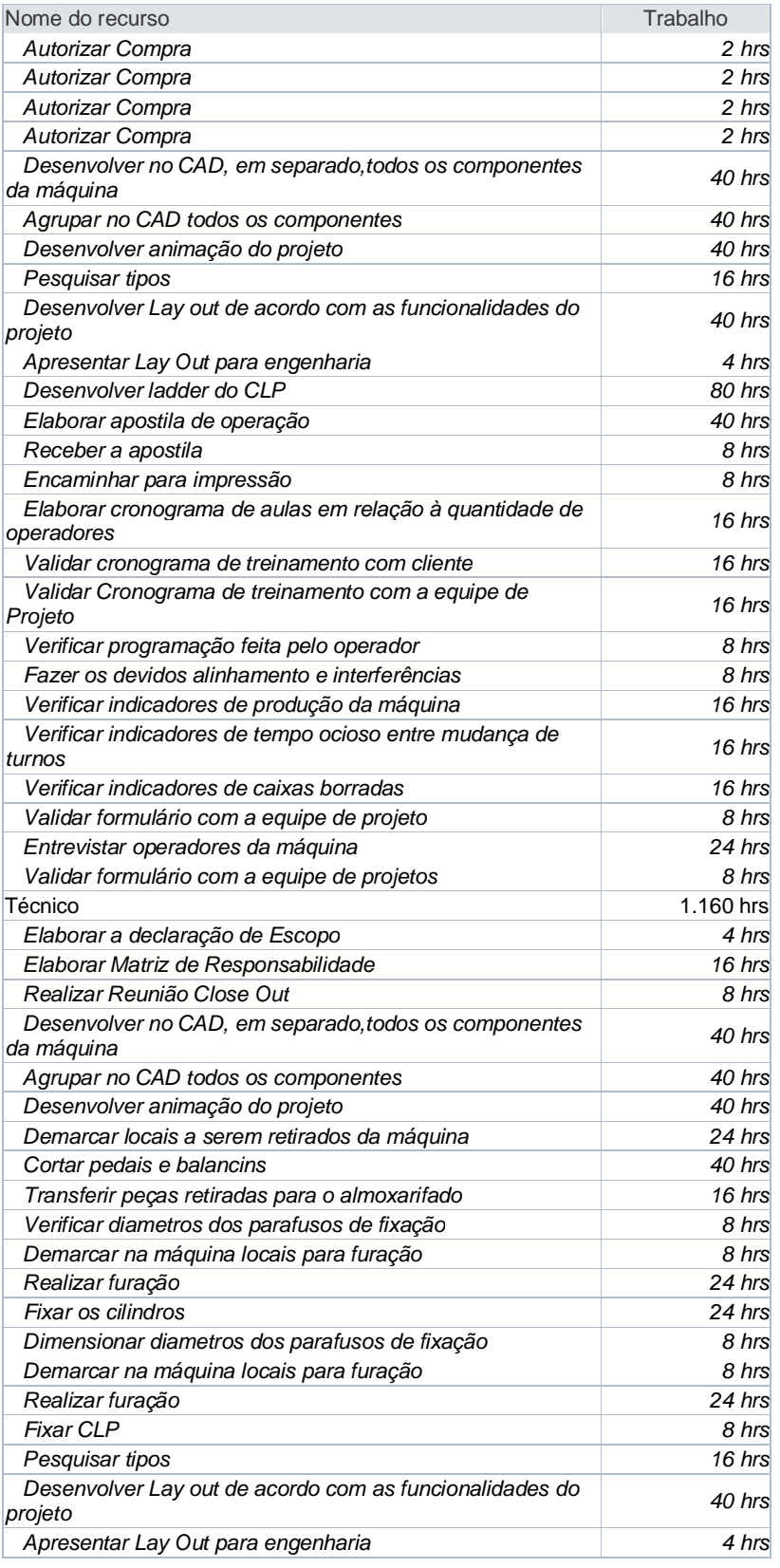

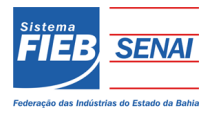

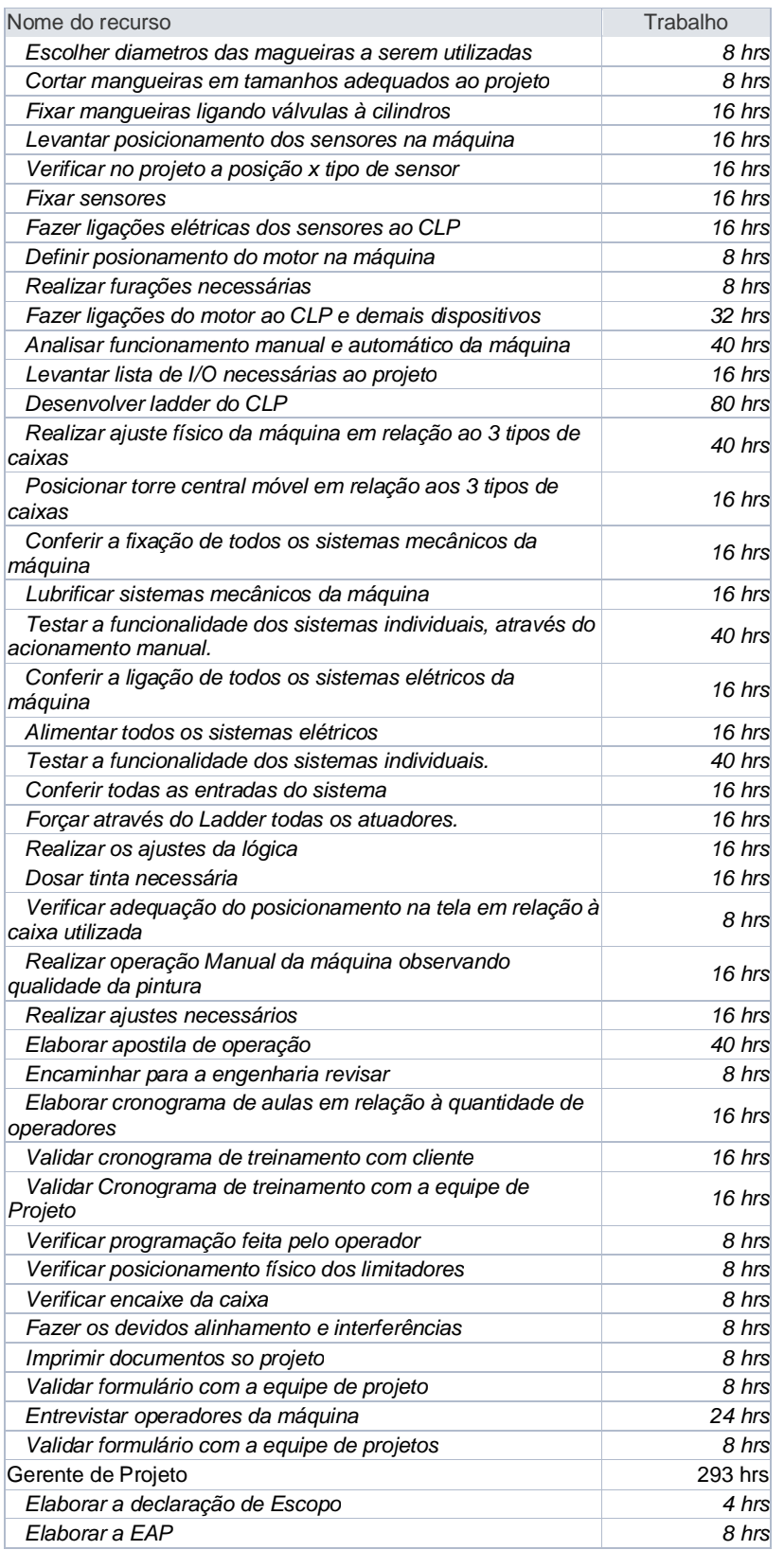

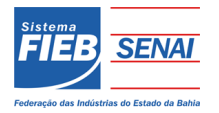

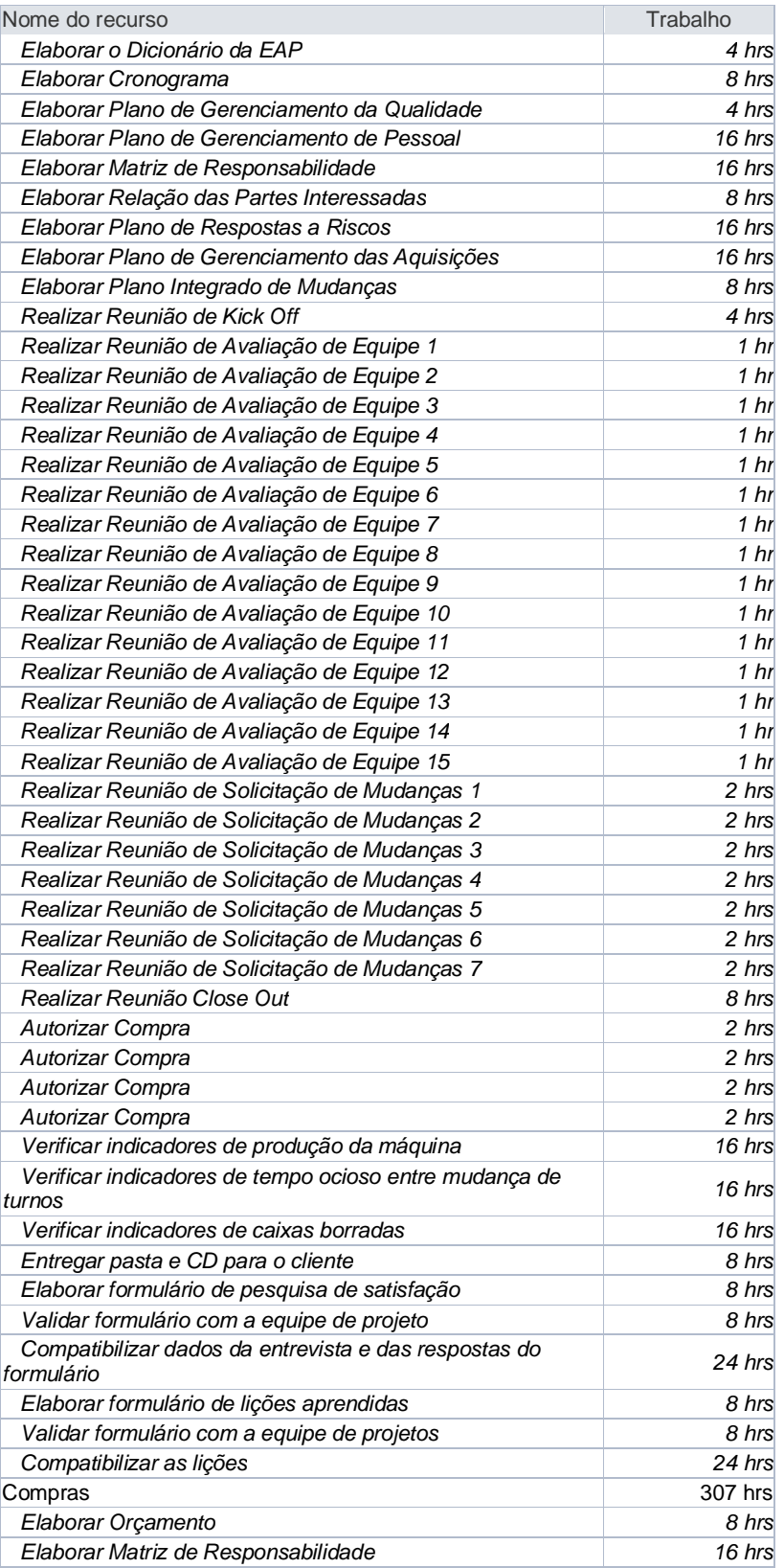

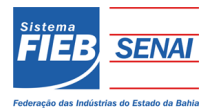

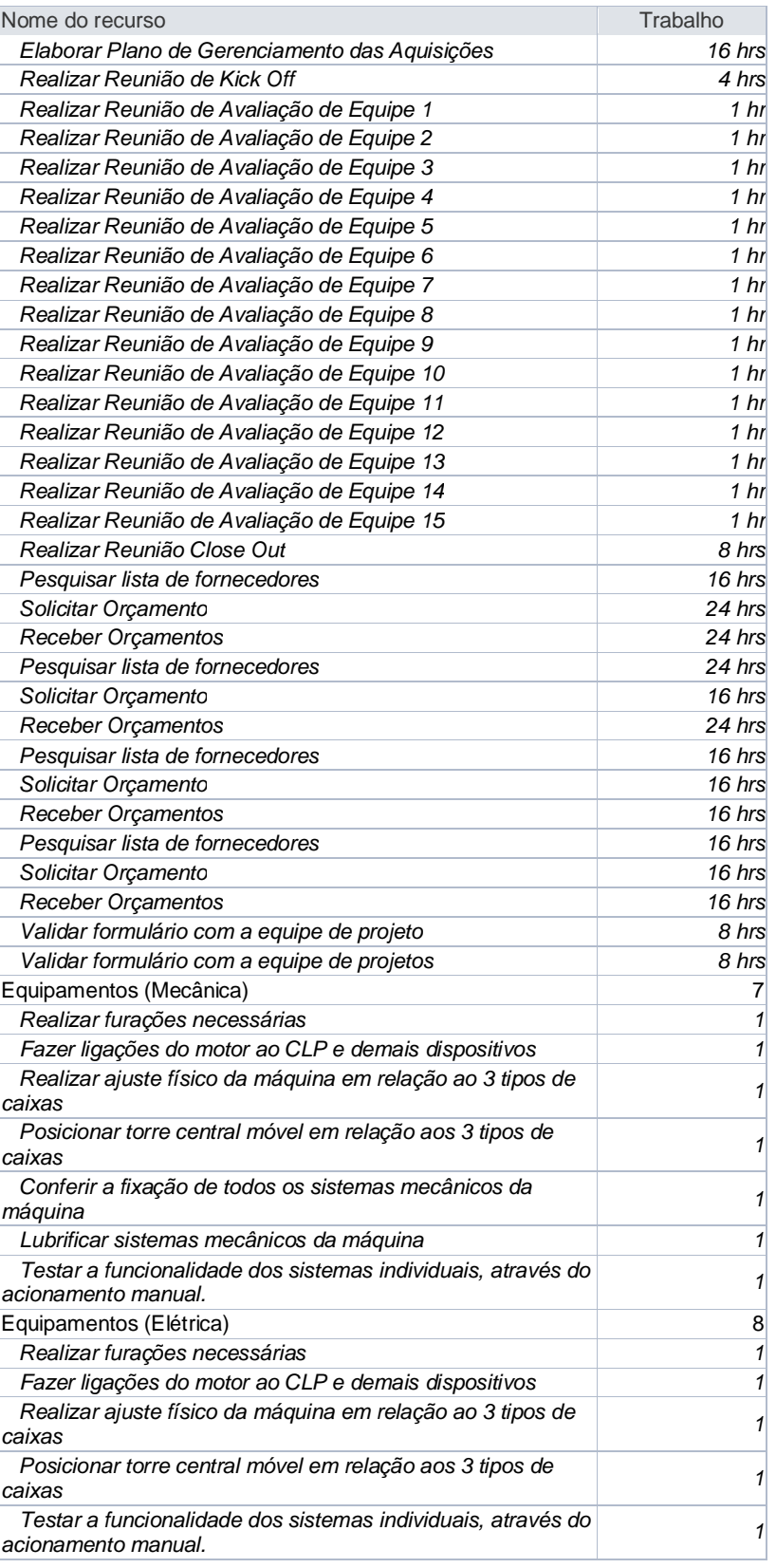

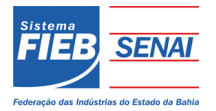

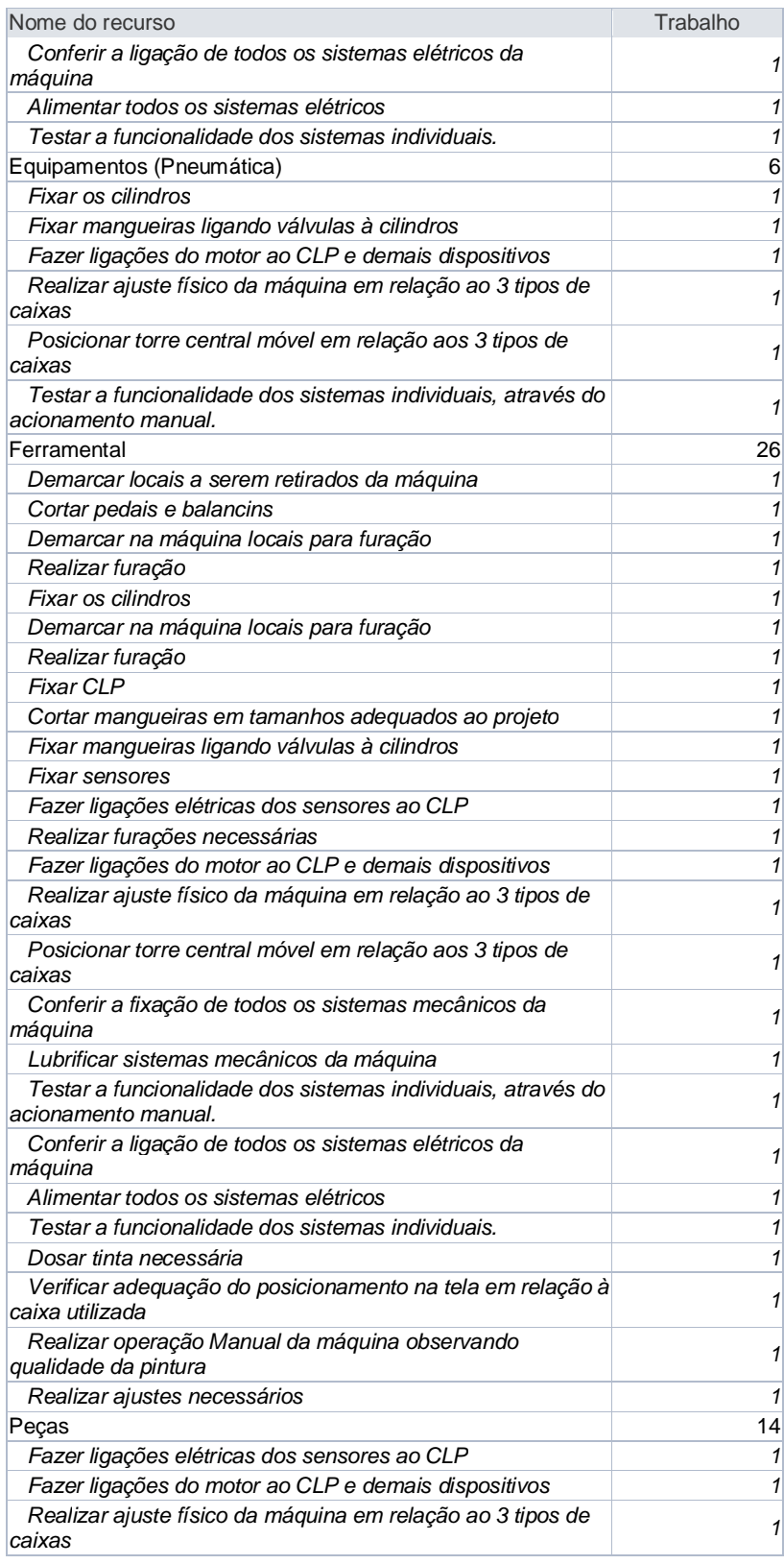

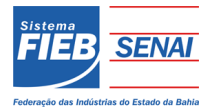

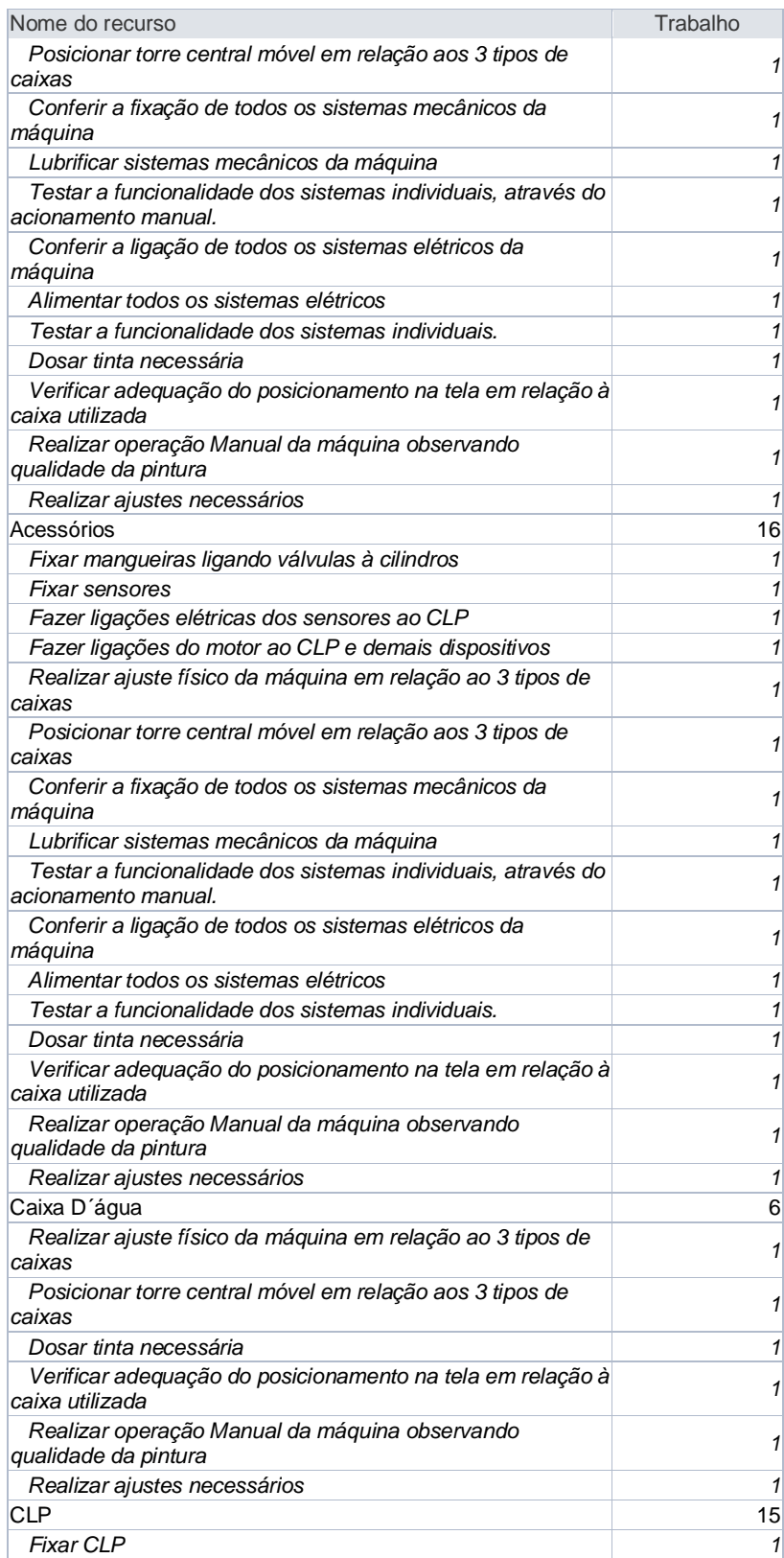

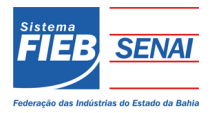

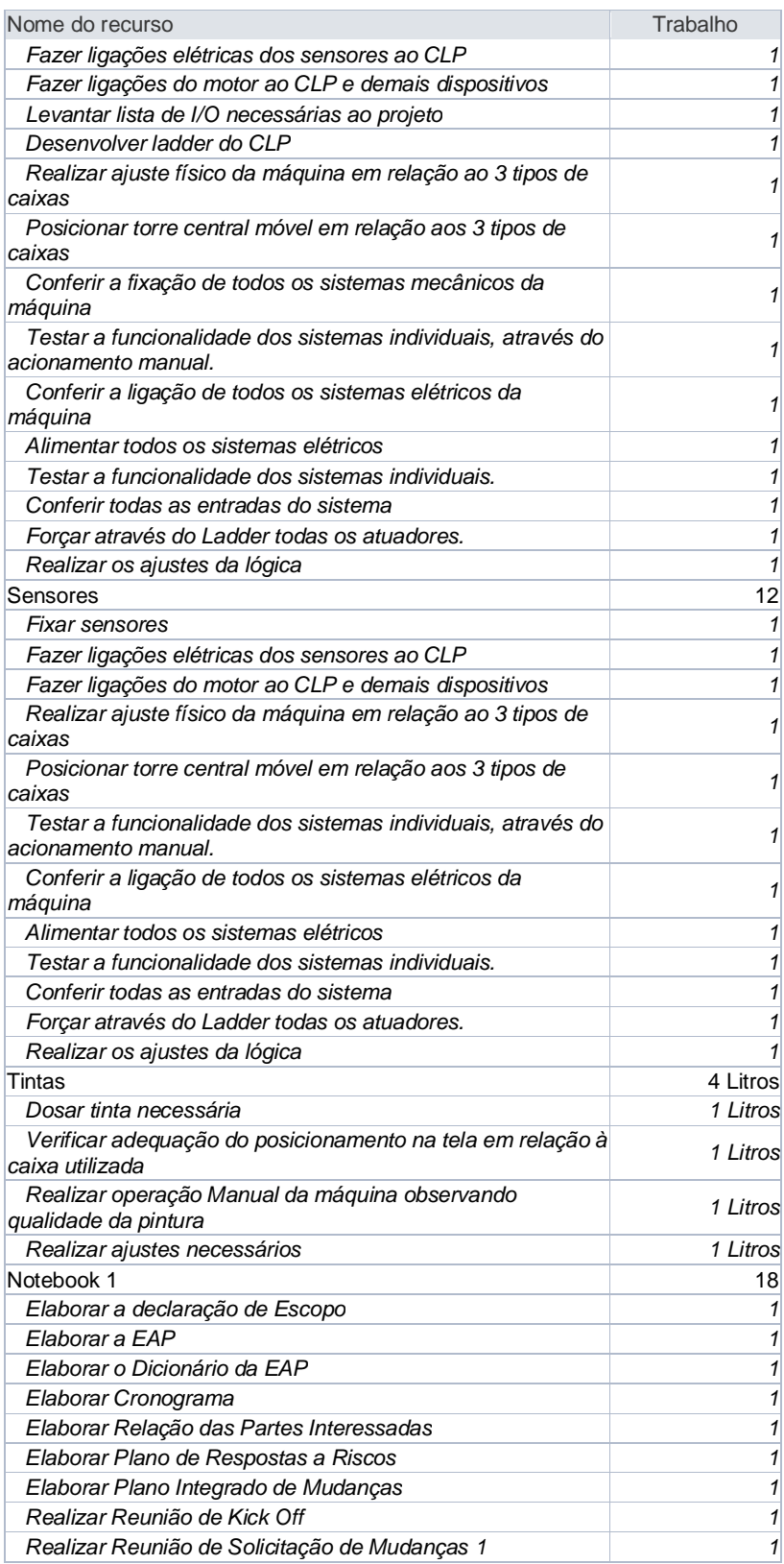

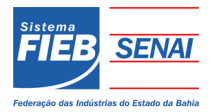

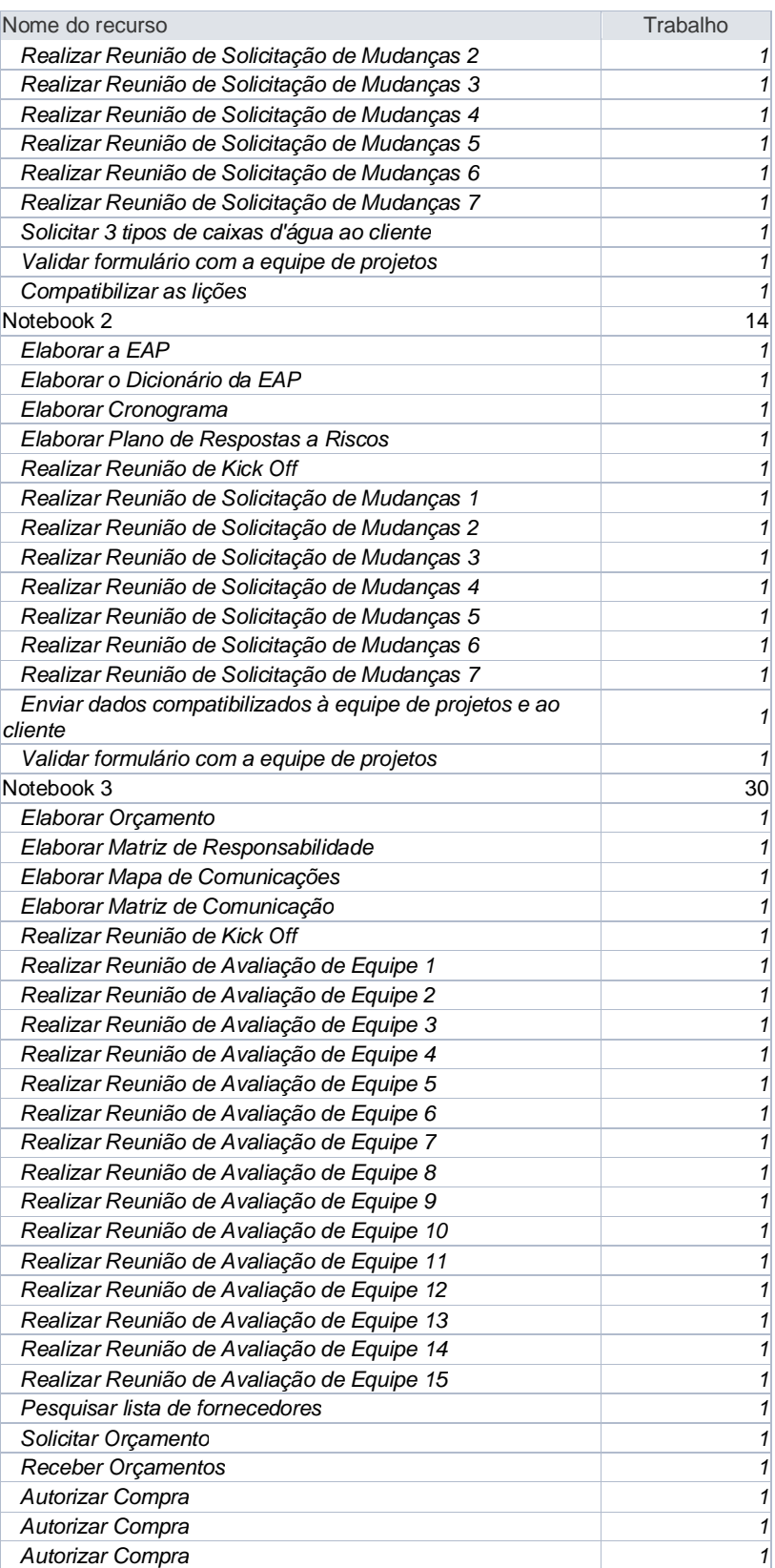

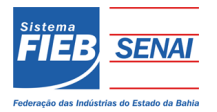

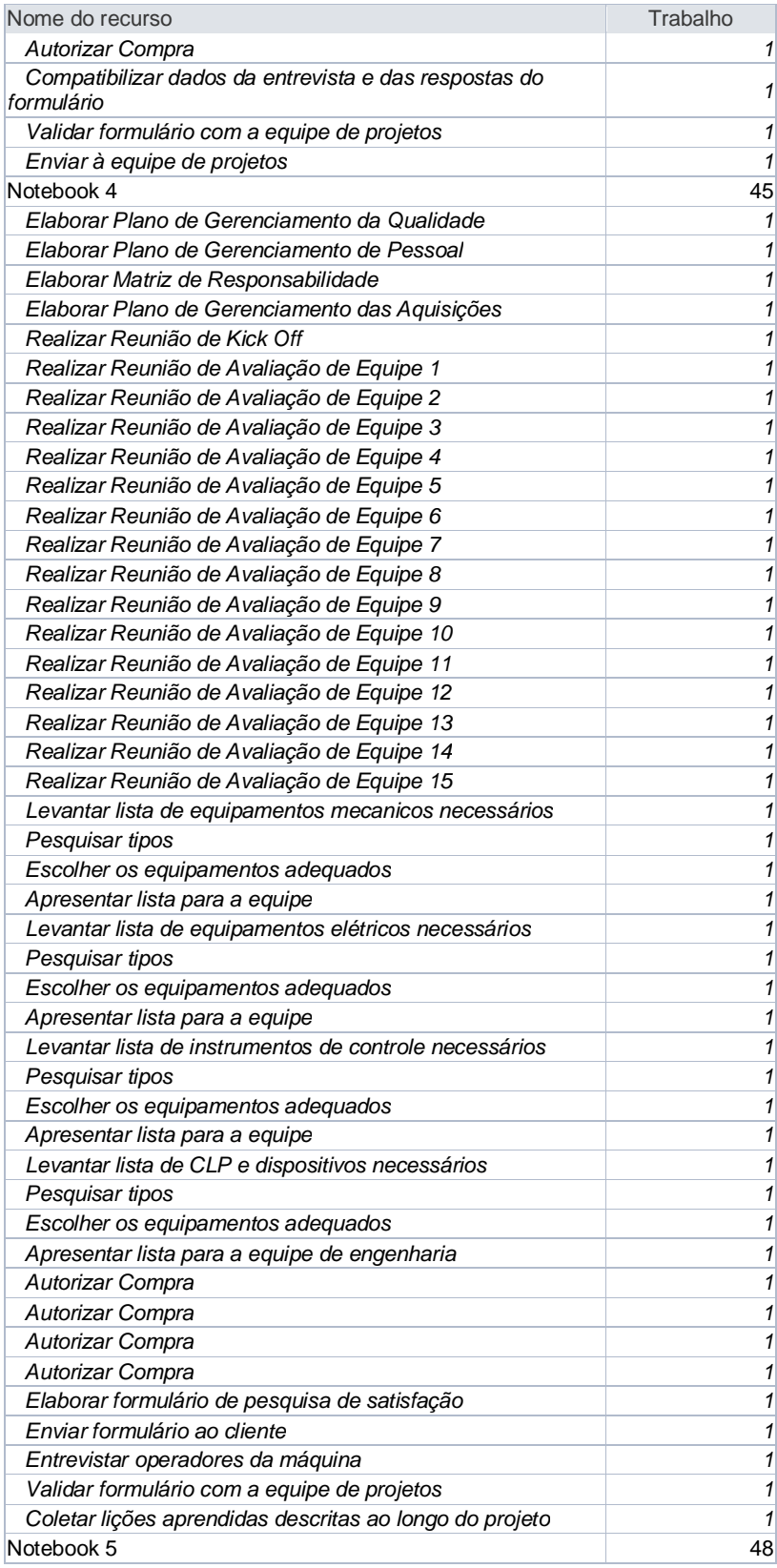

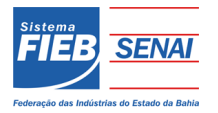

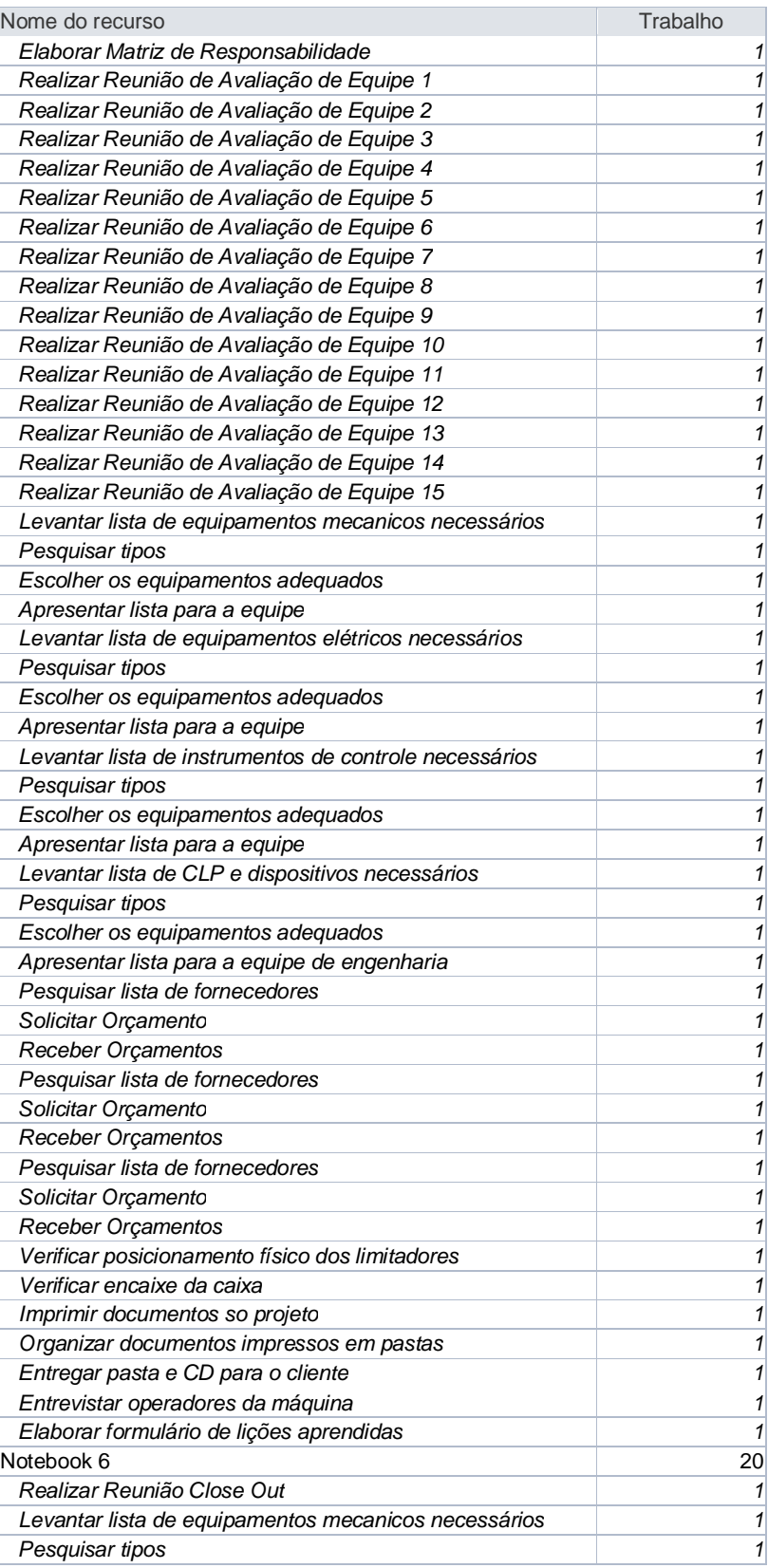

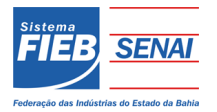

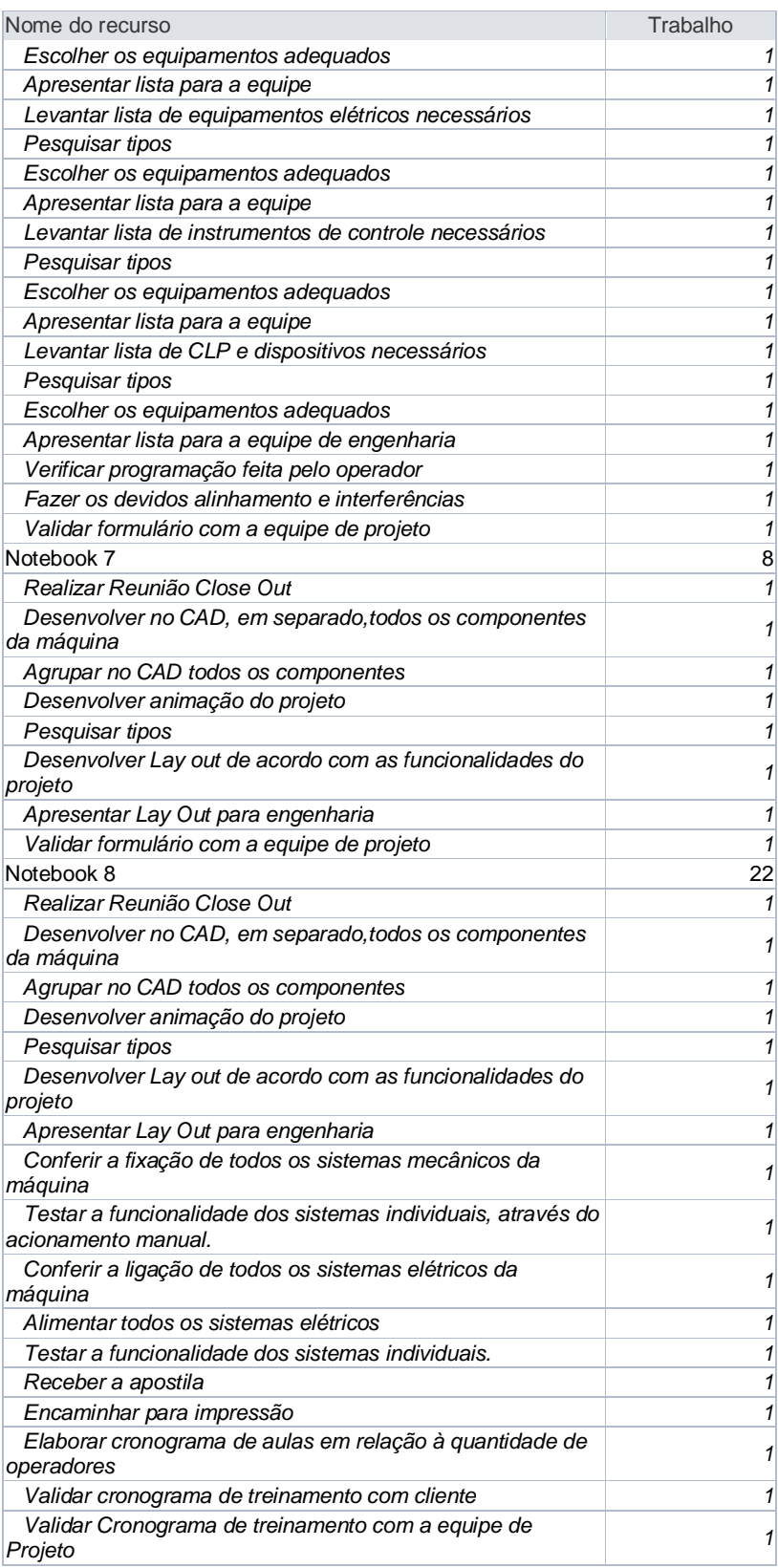

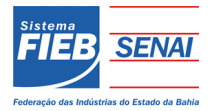

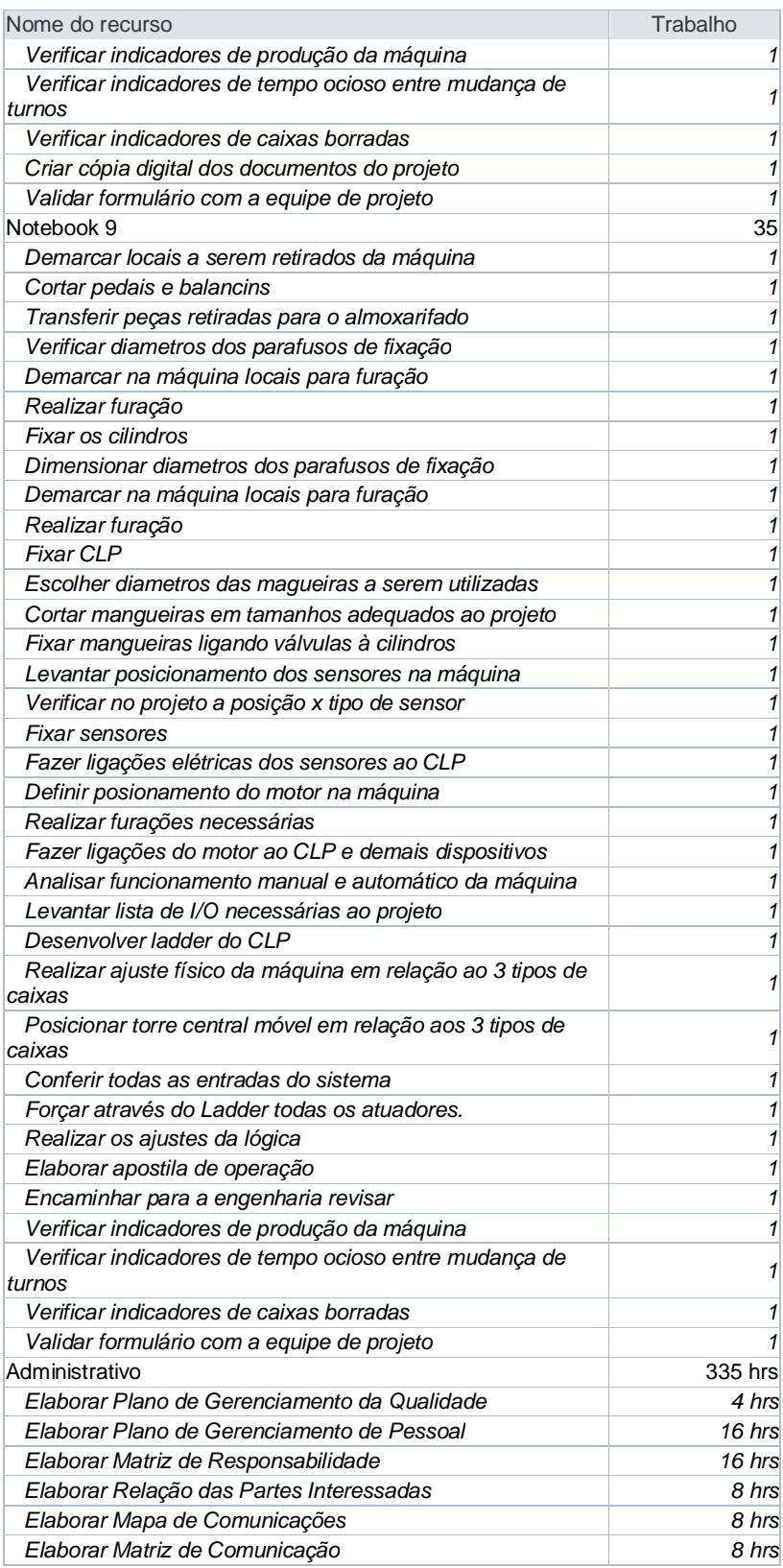

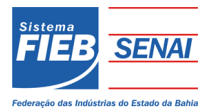

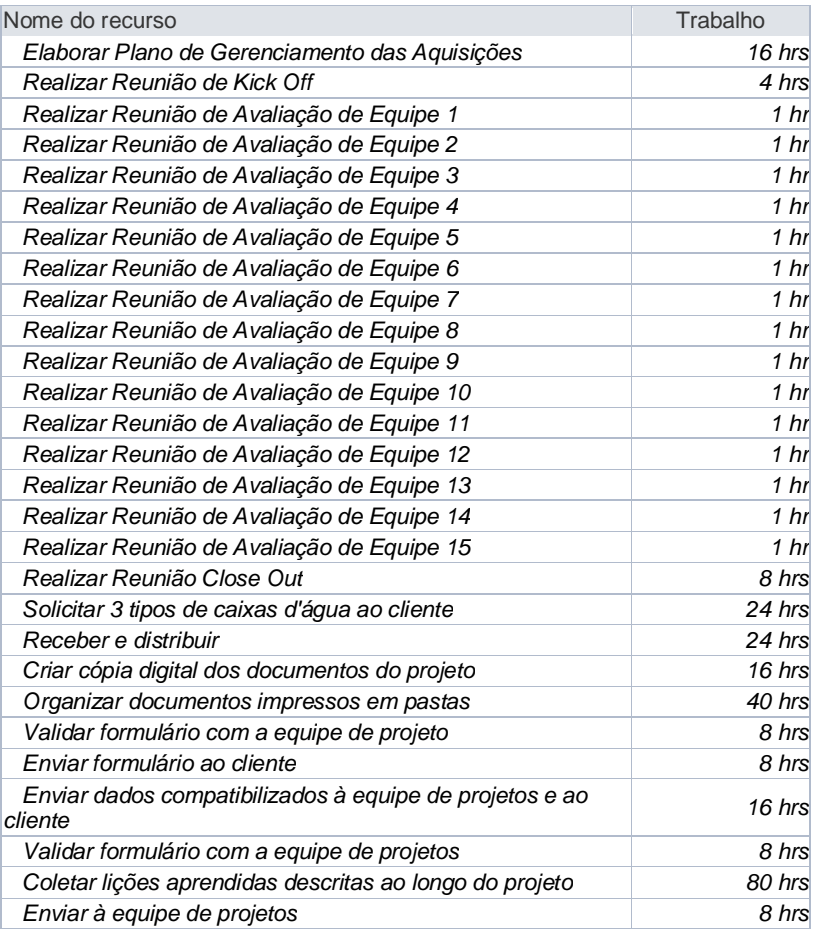

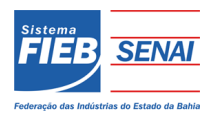

#### Plano de gerenciamento da qualidade

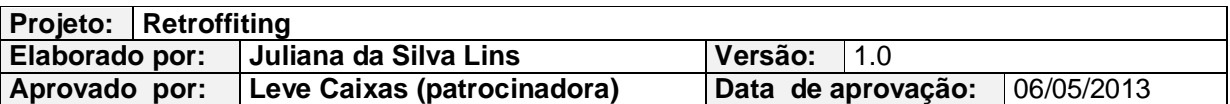

#### **7 PLANO DE GERENCIAMENTO DA QUALIDADE**

#### 7.1 OBJETIVO

A empresa JXF trabalha em conformidade com requisitos normativos, buscando a satisfação de seus clientes. Esta satisfação é considerada atingida com o alcance da meta de 85% de satisfação ao final do projeto.

Fica aqui designada a colaboradora Carol Queiroz (administrativo) juntamente como a gerente do projeto Juliana Lins, como responsáveis pelos processos de qualidade do projeto "Retrofitting" da JXF.

#### 7.2 PADRÕES E POLÍTICA DA QUALIDADE

Todos os processos da empresa atendem aos requisitos da norma ISO 9001, no qual a empresa é certificada.

A empresa JXF dispõe de procedimentos interno como Manual de Gestão da Qualidade, Procedimentos Gerenciais, Instruções de Trabalho, e Formulários padronizados que abrangem todos os processos de gerenciamento da qualidade. Tais procedimentos, contemplam o tratamento dado a reclamações provenientes de clientes e/ou entrega de produto não conforme incluindo todos os prazos de respostas a este tratamento.

Todas as solicitações de mudança na qualidade devem ser feitas por escrito ou através de e-mail, conforme requerido no plano de comunicações do projeto.

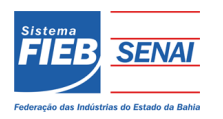

#### Plano de gerenciamento da qualidade

#### 7.3 REQUISITOS DA QUALIDADE

A seguir são listados os produtos e serviços do projeto, e seus requisitos de qualidade:

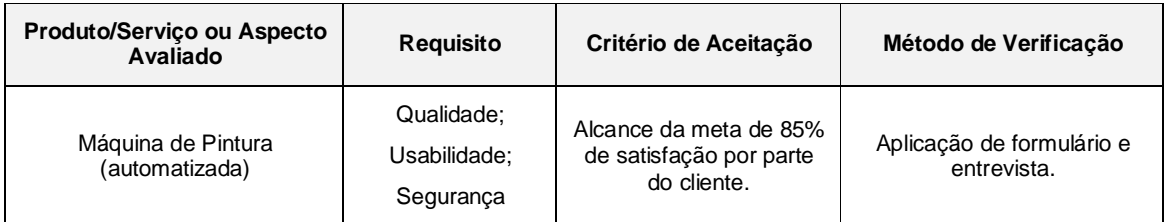

#### **Quadro 11:** produtos e serviços do projeto

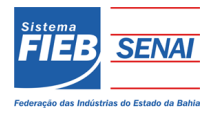

#### **8 PLANO DE GERENCIAMENTO DE RECURSOS HUMANOS EM PROJETOS**

O projeto *Retroffiting* consiste da automatização de uma máquina de pintura de caixas d'água de polietileno. Tal equipamento é utilizado hoje de forma manual pela empresa Leve Caixas, o que gera uma série de problemas com operação, desperdícios, qualidade e ergonomia de operadores.

O processo de *retroffiting* da máquina envolverá tecnologias modernas e soluções simples a pedido do cliente, visando facilidade no manuseio, diminuição do tempo de pintura, melhores condições de trabalho e redução de custos, além de melhorias na qualidade da pintura.

Todas as premissas e restrições do projeto constarão no contrato acordado entre a Leva Caixas e a JXF.

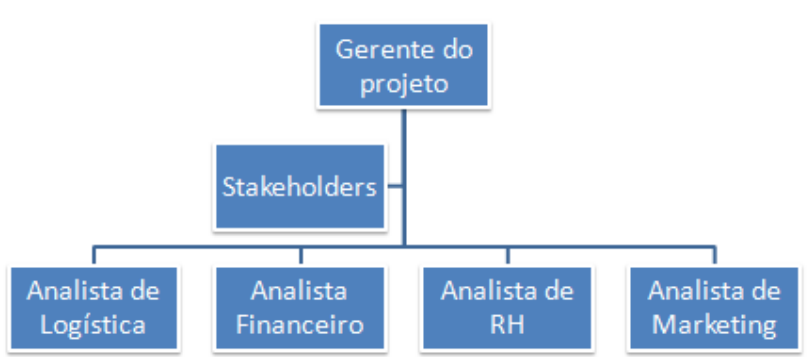

**Figura 4:** organograma do projeto

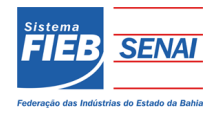

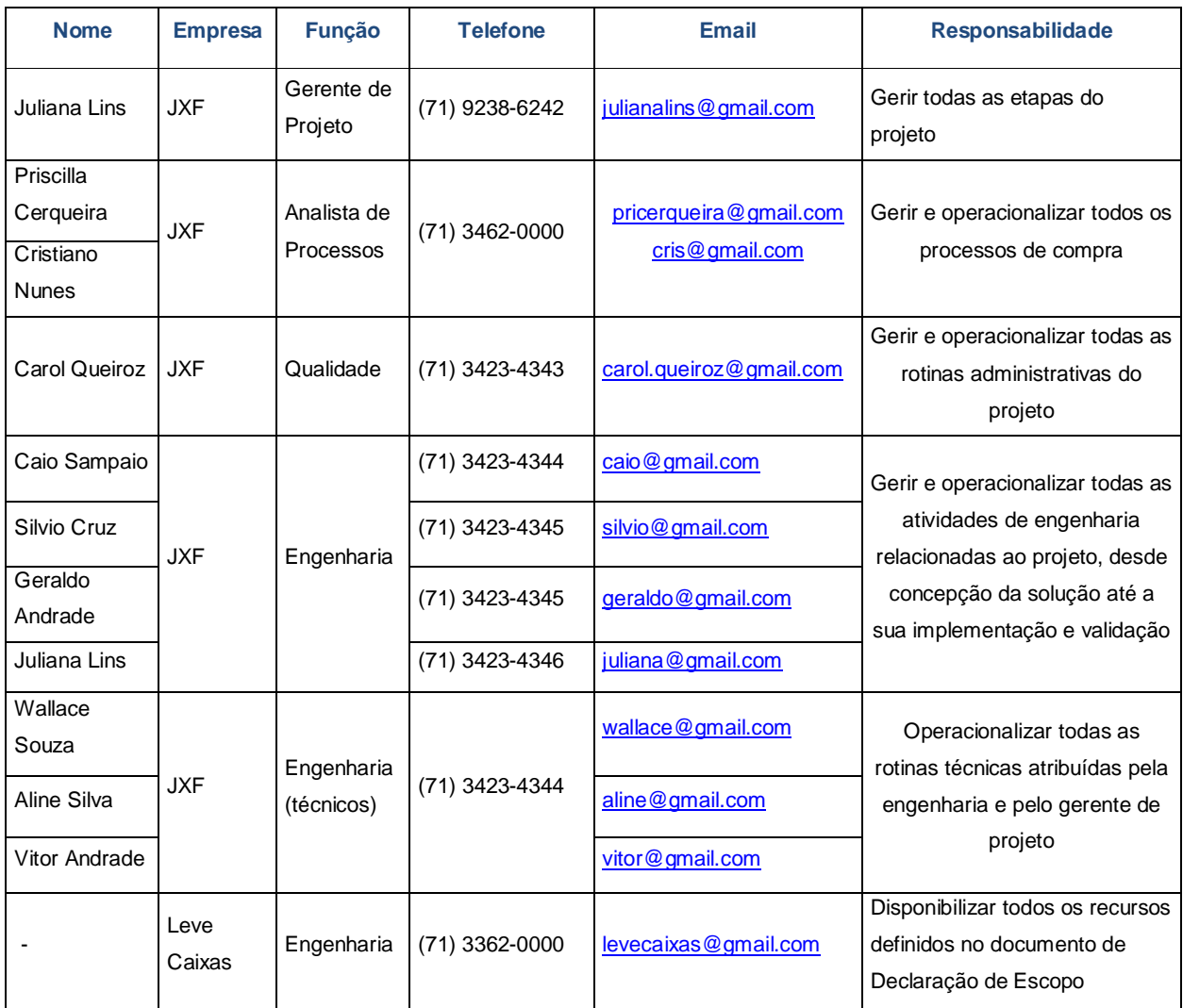

#### **Quadro 12:** cargos, funções, papéis e responsabilidades

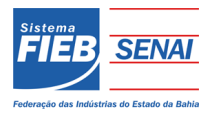

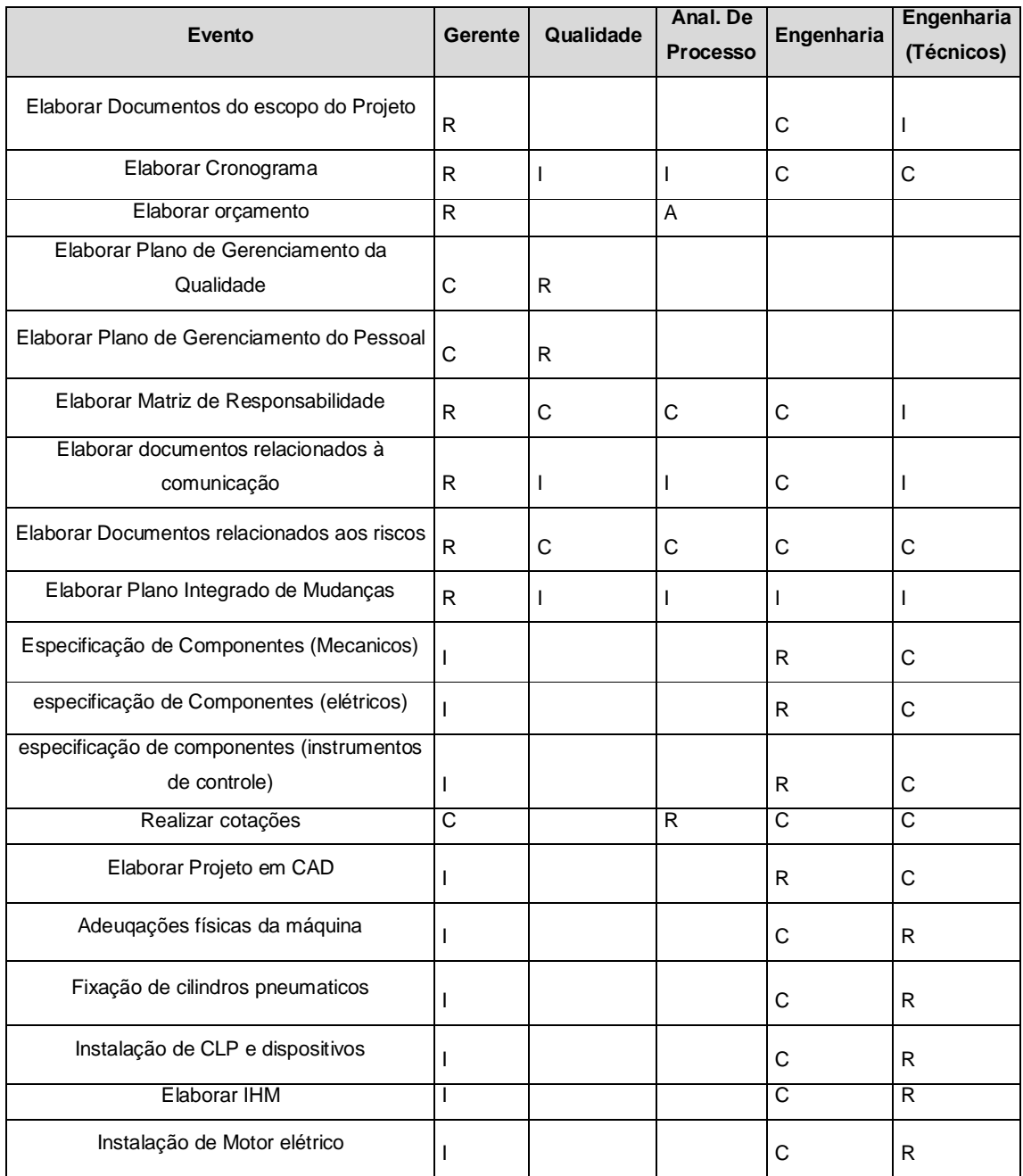

#### **Quadro 13:** Matriz de Responsabilidade (RACI)

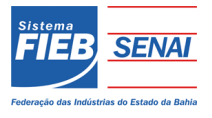

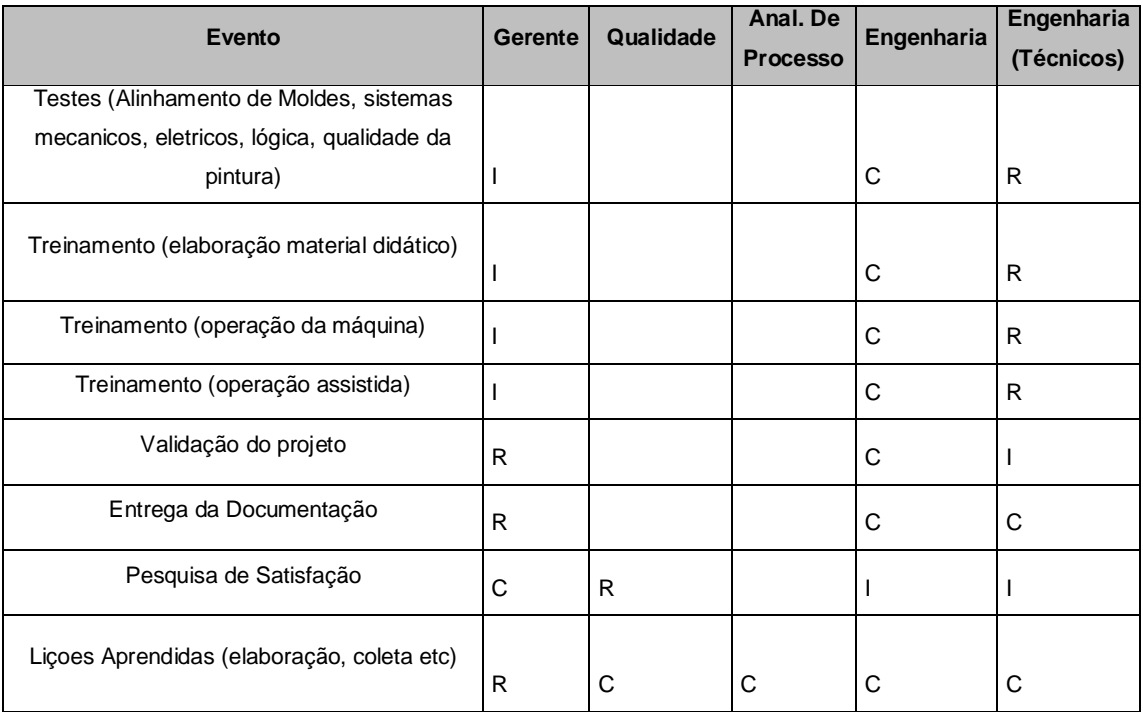

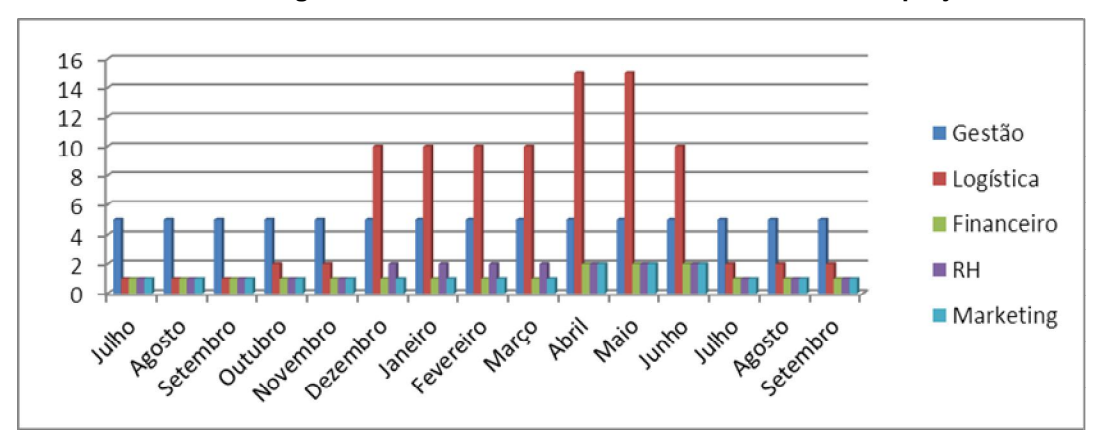

Gráfico 1: **Histograma das necessidades de recursos humanos do projeto**

#### 8.1 PROCEDIMENTOS, NORMAS E DIRETRIZES DE RECRUTAMENTO E SELEÇÃO

Todos os recursos humanos utilizados no projeto serão da própria organização (JXF), com uma única exceção, que é a contratação externa de
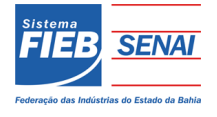

técnicos na etapa execução e montagem. Tal contratação levará em conta cadastro de profissionais que já trabalharam na empresa em projetos anteriores, o processo de seleção será realizado pela própria organização JXF e levará em conta desempenho em outros projetos e disponibilidade dos contratados de acordo com o cronograma estabelecido.

Em todas as etapas administrativas do projeto (elaboração, reuniões etc), os membros da equipe trabalharão na sede da empresa JXF. Apenas nas fases de execução, testes e treinamentos a equipe de engenharia se deslocará para a empresa Leve Caixas e trabalhará dentro de suas instalações como previsto na etapa de premissas deste projeto.

Todas as informações e apoio quanto à recursos humanos será prestada pelo departamento de RH da JXF, tanto para funcionários quanto para contratados.

#### 8.2 HORÁRIOS DE TRABALHO, FÉRIAS E COMPENSAÇÕES DE HORÁRIOS

A execução do projeto ocorrerá durante horário comercial, de segunda a sexta-feira, das 8h00 às 17h00, com intervalo das 12h00 às 13h00 para almoço, obedecendo ao calendário estadual (Bahia).

De acordo com o atendimento ao cronograma poderão ser solicitados pelo Gerente do Projeto, horários extras de trabalho, o qual será feito com antecedência de no mínimo 24h.

Como o projeto está previsto para ser concluído em 12 meses, fica definido que todos os funcionários sairão em férias ao término do projeto.

# 8.3 CRITÉRIOS DE LIBERAÇÃO DE PESSOAL

Nenhum dos participantes da equipe pode ser dispensado sem a devida autorização do gerente, salvo por motivos de força maior. A solicitação de dispensa deve ser feita de forma formal, conforme os padrões de comunicação definido no

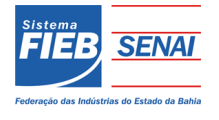

plano de gerenciamento da comunicação, da mesma forma, aplica-se para a inclusão de novos recursos no projeto. Quando da liberação de pessoal, a empresa cumprirá todas as diretrizes trabalhistas previstas na lei. Quando do desligamento de algum membro da equipe de projeto, o mesmo será comunicado pelo RH da JXF e pelo Gerente de Projeto.

#### **8.3.1Critérios de reconhecimento e premiação**

Todo e qualquer esforço será reconhecido e manifestado o seu apreço junto a toda equipe.

Desejamos que todos os membros da equipe colaborem com novidades técnicas, informações adicionais e especializadas que possam vir a melhorar o desempenho do grupo, agregar conhecimento e qualidade ao projeto.

#### 8.4 NECESSIDADES DE TREINAMENTO E INTEGRAÇÃO

Caso seja identificada a necessidade de treinamento dos membros da equipe em técnicas aplicadas ao projeto, manutenção de equipamentos e/ou uso de ferramentais, será identificado o profissional com mais experiência para ministrar o treinamento, o qual será documentado.

Durante as reuniões os membros da equipe devem manifestar as suas necessidades de treinamento o mais rápido possível para não impactar no andamento do projeto.

Treinamentos específicos do projeto como EPI's a serem utilizados na etapa de execução, serão feitos pela equipe de segurança do trabalho do projeto que acompanhará todas as atividades da etapa execução e montagem.

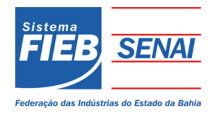

#### **8.4.1 Conformidades**

O plano de gerenciamento de recursos humanos deve prever quais leis, regulamentos e acordos sindicais que devem ser respeitados.

#### 8.5 SEGURANÇA E MEDICINA DO TRABALHO

Todas as diretrizes quanto à Segurança e Medicina do Trabalho estão estabelecidas no PCMSO – Programa de Controle Médico e Saúde Ocupacional da empresa. Este programa prevê o atendimento a todas as diretrizes trabalhistas vigentes no país e garante a proteção/orientação dos membros do projeto ao longo de sua execução.

O PCMSO está disponível para consulta na Intranet da empresa e pode ser consultado por qualquer colaborador.

Os membros do projeto serão auxiliados pela equipe de engenharia de segurança do trabalho ao longo de todo o projeto.

Fica aqui definido, que a periodicidade de exames periódicos para os membros deste projeto é de 12 meses.

#### 8.6 REGRAS BÁSICAS DE COMPORTAMENTO

Sabe-se que muitos fatores contribuem para o sucesso de um projeto, dentre eles pode-se destacar o empenho, atitudes e habilidades da equipe de projetos.

Visando garantir uma boa convivência e consequentemente um bom andamento das atividades do projeto, a empresa JXF detalha a seguir comportamentos e atitudes que não são aceitáveis entre a equipe:

- $\triangleright$  Uso de autoridade dentro do projeto para coagir, influenciar ou denigrir pessoas;
- Conflito de interesses, com participação em outros projetos;

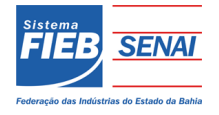

- $\triangleright$  Praticar qualquer tipo de preconceito;
- $\triangleright$  Usar os recursos da empresa para outros fins que não para atividades do projeto;
- Tomar decisões sem a autorização do responsável pela atividade;
- Praticar qualquer atitude, que seja julgada inadequada pela gerência do projeto.

### 8.7 AVALIAÇÕES DE DESEMPENHO

O desempenho da equipe do projeto será avaliado mensalmente pelo gerente do projeto em reunião individual com cada membro da equipe do projeto;

O gerente do projeto também será avaliado mensalmente pelo patrocinador (cliente) do projeto da mesma forma que os membros do projeto;

Ao final do projeto o gerente do projeto elabora um relatório com a compatibilização de todas as avaliações mensais da equipe e o encaminha para o setor de Recursos Humanos para avaliação anual de desempenho dos funcionários.

#### **8.7.1 Agrupamento**

Durante o projeto, a equipe ficará alocada na sede da empresa, que dispõe de salas separadas para cada grupo de profissionais. Apenas nas etapas como as de execução e montagem em que os membros da engenharia ficarão alocados nas instalações da empresa Leve Caixas para as devidas implementações, durante este período as reuniões continuarão sendo realizadas na sede da empresa JXF.

# 8.8 ALOCAÇÃO FINANCEIRA PARA O GERENCIAMENTO DE RH

Todas as ações de gerenciamento de recursos humanos do projeto que requererem gastos adicionais deverão ser alocadas dentro das reservas gerenciais

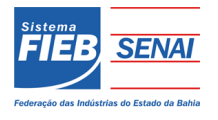

do projeto, na categoria Outras reservas, desde que dentro da alçada do gerente de projeto.

Para medidas prioritárias ou urgentes que dizem respeito ao gerenciamento do time que estejam fora da alçada do gerente de projeto, ou quando não existir mais reserva gerencial disponível, deverá ser acionado à diretoria administrativa da unidade o aumento das reservas gerenciais.

8.9 ADMINISTRAÇÃO DO PLANO DE GERENCIAMENTO DE RECURSOS HUMANOS

### **Responsável pelo plano**

Juliana da Silva Lins, gerente do projeto, será o responsável direto pelo plano de gerenciamento de RH.

Carol Queiroz, membro do time do projeto, será suplente do responsável direto pelo plano de gerenciamento de RH.

#### **Freqüência de atualização do plano de gerenciamento de RH**

O plano de gerenciamento de RH será reavaliado mensalmente na primeira reunião mensal do CCB, juntamente com os outros planos de gerenciamento do projeto. As necessidades de atualização do plano antes da primeira reunião de CCM do projeto deverão ser tratadas segundo os procedimentos descritos no item Outros assuntos não previstos neste plano.

 **Outros assuntos relacionados ao gerenciamento de RH do projeto não previstos neste plano** 

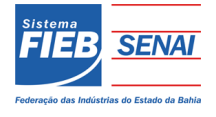

Todas as solicitações ou informações adicionais não previstas neste plano deverão ser submetidas à análise em reunião do CCM (Comitê de controle de mudanças), ocorridas semanalmente nas quartas-feiras para aprovação ou em reunião extraordinária, a ser formalizado pelo gerente de projeto, que comunicará através de e-mail aos membros do comitê. Imediatamente após sua aprovação, deverão ser atualizados o plano de gerenciamento de RH com o devido registro das alterações efetivadas e nos outros planos, caso necessário.

# **REGISTRO DE ALTERAÇÕES**

Data dd/mm/yyyy Modificado por xxxx Descrição da mudança xxx

# **APROVAÇÕES**

Juliana da Silva Lins Gerente do Projeto Data 09/03/2013

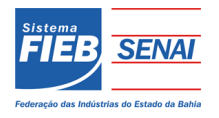

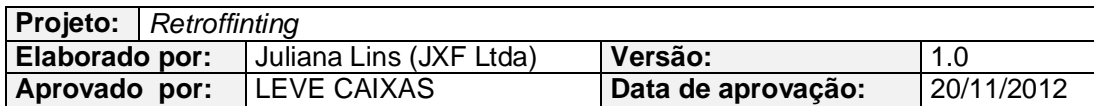

# **9 PLANO DE GERENCIAMENTO DE COMUNICAÇÕES**

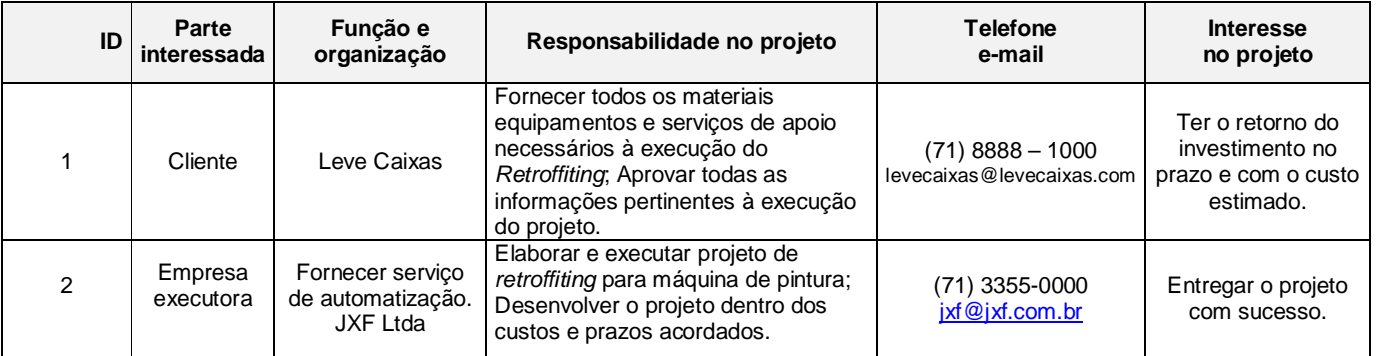

**Quadro 14:** Relação das partes interessadas

# 9.1 DEFINIÇÃO DE POLÍTICAS

O gerenciamento das comunicações do projeto será realizado através dos seguintes processos:

- E-mail's;
- Relatórios;
- Documentos Impressos;
- Memorandos;
- Reuniões com ata lavrada
- Vídeo Conferência, com distribuição de ata.

As reuniões serão realizadas a cada 15 dias às terças – feiras. As solicitações de mudança no processo de comunicação devem ser feitas por pedido formal via ofício ou e-mail. As reuniões não planejadas,serão agendadas com no mínimo 24 h de antecedência.

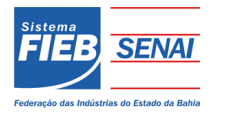

As atas de reunião ou documentos deverão ser elaborados em formulários específicos obedecendo ao padrão da empresa JXF.

# 9.2 EVENTOS DE COMUNICAÇÃO

O projeto terá os seguintes eventos de comunicação:

#### **Kick Off Meeting**

- a. Objetivo Primeira reunião com as partes interessadas no projeto, onde são apresentadas informações de grande importância à execução do projeto, tais como: Objetivo, prazos , custos, entregas do projeto, elementos de alto nível no WBS, papel de cada membro da equipe, etc.
- b. Metodologia Reunião com utilização dos recursos multimídia.
- c. Responsável Juliana Lins, gerente do projeto.
- d. Envolvidos Todos os envolvidos no time do projeto, patrocinador e convidados.
- e. Data e Horário Dia XX de dezembro de 2012 às 10 h.
- a. Duração 4 horas.
- b. Local Sala de reunião da empresa Leve Caixas.

# **Reunião do CCB (Change Control Board) – Comitê de Controle de Mudanças**

- a. Objetivo examinar e aprovar as alterações e solicitações que afetam o projeto, controlando os custos e prazos, além de fornecer dados históricos para fins de garantia de qualidade.
- b. Metodologia Reunião com utilização dos recursos multimídia.
- c. Responsável Juliana Lins, gerente do projeto.

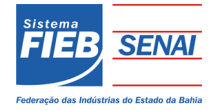

- d. Envolvidos Membros do time de projeto da JXF Ltda
- e. Frequência Semanal, às quartas feiras até o termino do projeto.
- f. Reuniões extraordinárias Reuniões extraordinárias de CCB são permitidas, desde que seja através de um pedido formal do gerente de projeto sempre que for necessário.
- g. Duraçã**o**  Até 3 horas para as reuniões semanais e 1 hora para as extraordinárias.
- h. Local Sala de reuniões da JXF Ltda.
- i. Outros Ata de reunião lavrada.

### **Reunião de Avaliação da equipe**

- a. Objetivo Avaliar o desempenho dos membros do time do projeto.
- b. Metodologia Reuniões individuais entre os membros do time do projeto e os profissionais de RH, realizações de avaliações e questionários.
- c. Responsável Juliana Lins, gerente do projeto.
- d. Envolvidos Todos os integrantes do time do projeto e profissionais de RH.
- e. Frequência Mensal, às quintas-feiras ás 15 h, até o término do projeto.
- f. Local Sala de reunião da JXF Ltda.

## **Reunião de Avaliação de fornecedores**

- a. Objetivo Avaliar e antecipar potenciais problemas relativos a fornecedores e entregas de suprimentos para o projeto.
- b. Metodologia Reuniões individuais com os fornecedores avaliando os indicadores de cumprimento de prazos e qualidade estabelecidos nos

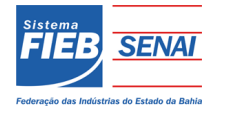

contratos e com a equipe do projeto para levantamento de sugestões e críticas.

- c. Responsável Priscila Cerqueira responsável pelo plano de gerenciamento de suprimentos.
- d. Envolvidos Membros do time de projeto e fornecedores convidados.
- e. Frequência bimestral, toda a segunda sexta feira do mês até o finalização das aquisições.
- f. Duração 2 h.
- g. Local Sala de reuniões da JXF Ltda.
- h. Ata de reunião lavrada.

### **Project Close-out**

- a. Objetivo Apresentar os resultados obtidos no projeto, bem como discutir as falhas e os problemas ocorridos de modo a fornecer base para o acúmulo de experiências sobre o projeto.
- b. Metodologia Apresentação dos resultados e discussão direta pelo gerente do projeto.
- c. Responsável Juliana Lins, gerente do projeto.
- d. Envolvidos Membros do time de projeto e investidores.
- e. Data e Horário Final do projeto.
- f. Duração 4 horas.
- g. Local Leve Caixas.
- h. Outros Ata de reunião lavrada.

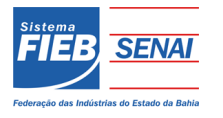

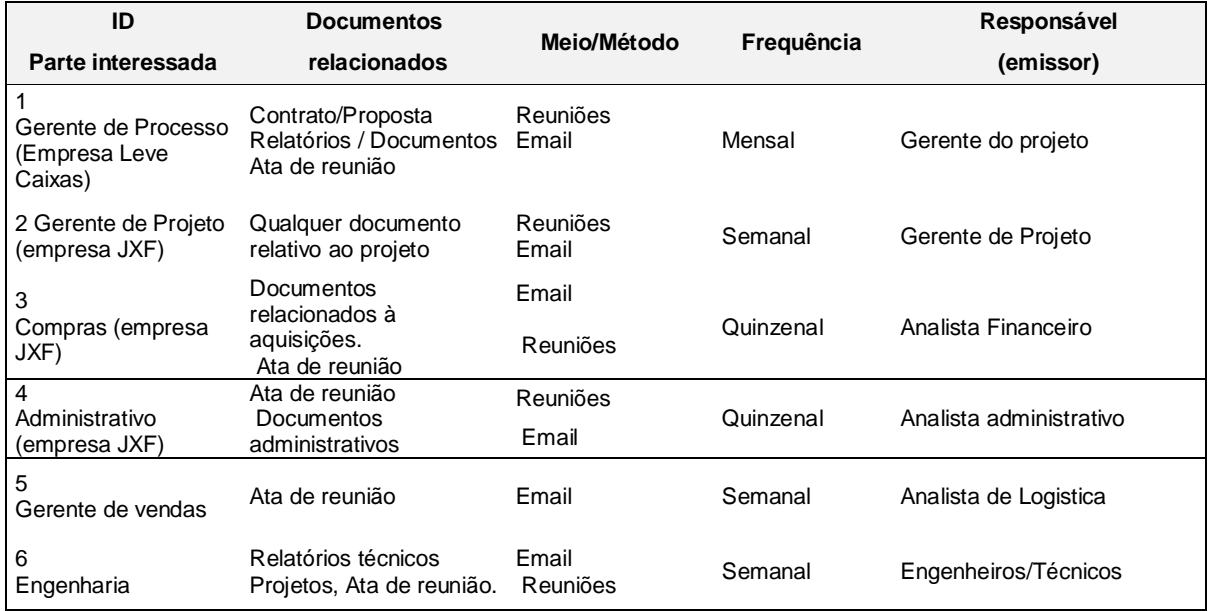

### Quadro 15: Mapa das comunicações<sup>1</sup>

1 **Legenda:** 

7. Responsável (emissor): <nome do responsável pela produção do documento ou informação>

**<sup>1.</sup> Parte interessada (destinatário):** <Diretores, Executivos, Gerentes Funcionais, Clientes, Gerente e Equipe do Projeto etc>

<sup>3.</sup> Documentos relacionados: <memorando, carta, boletim, aviso, documentos do projeto, relatos, ata de reunião etc >

<sup>4.</sup> Meio ou método: <reuniões; e-mail; intranet; canal virtual (sítio para divulgação de avisos, opiniões, propagandas; workshop) etc>

**<sup>5.</sup> Freqüência:** <mensal, quinzenal, semanal, aleatória etc>

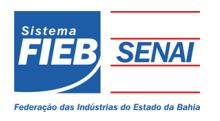

# Plano de resposta aos riscos

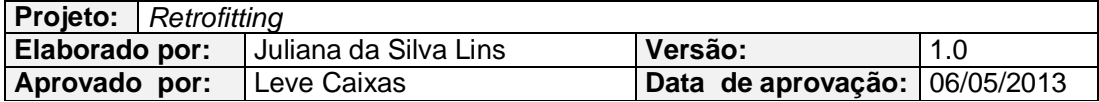

# **10 PLANO DE RESPOSTA AOS RISCOS**

#### **Quadro 16:** Identificação dos riscos

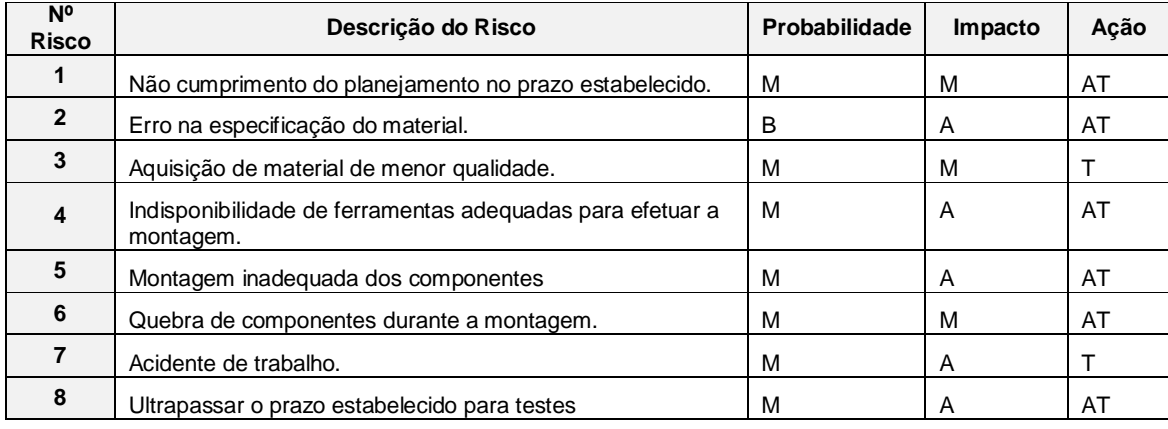

#### **Quadro 17:** Respostas aos riscos

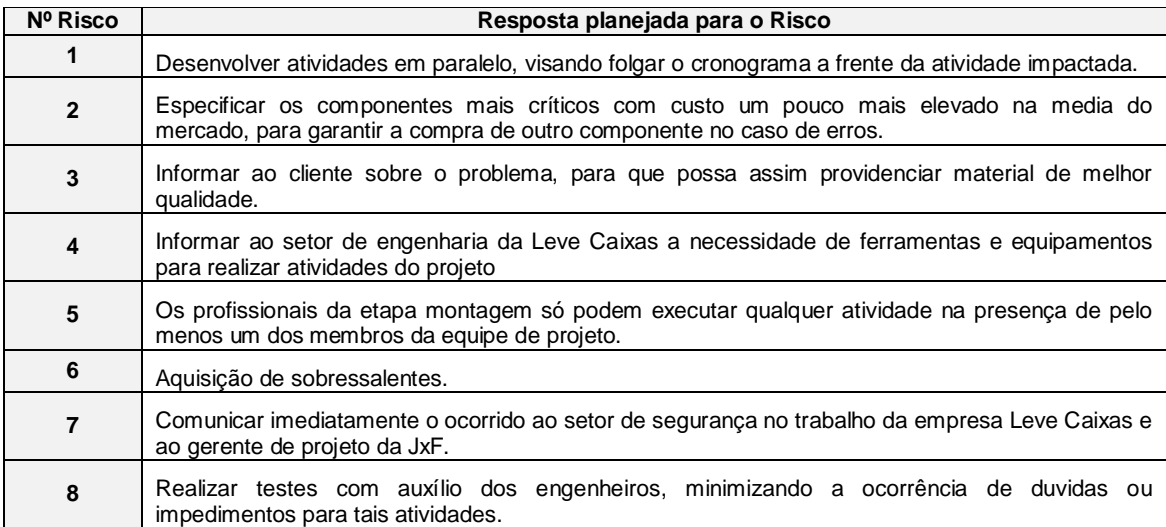

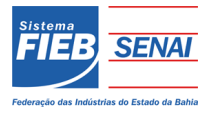

# Plano de resposta aos riscos

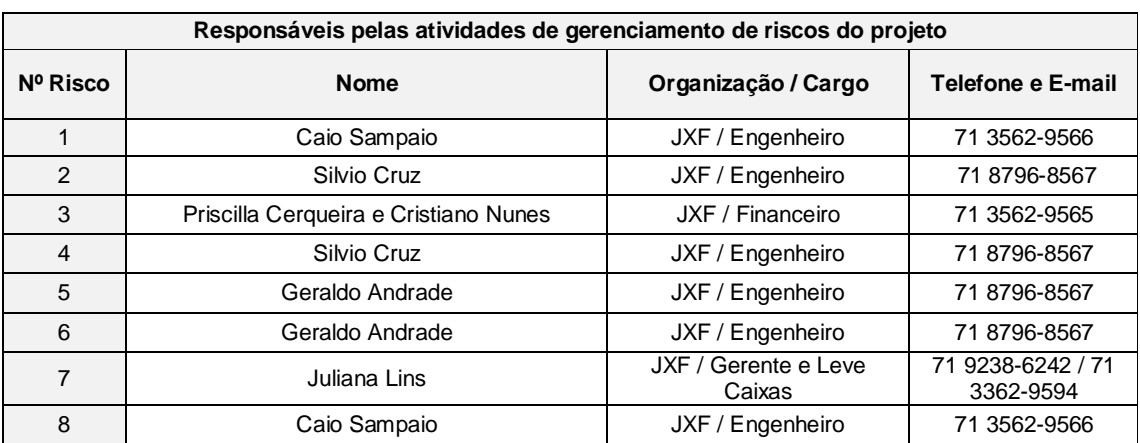

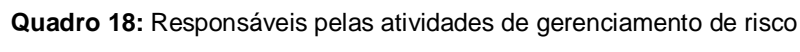

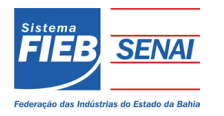

# Plano de gerenciamento de aquisições

# **11 PLANO DE GERENCIAMENTO DE AQUISIÇÕES**

O Plano de Gerenciamento das Aquisições (PGA) tem diversas finalidades num projeto, dentre as quais pode-se destacar:

- · Seleção de fornecedores qualificados;
- Estabelecimento de compromissos com fornecedores;
- Acompanhamento do desempenho de fornecedores.

O PGA é elaborado para garantir que todos os processos de aquisição no projeto satisfaçam as necessidades técnicas e atinjam o nível de qualidade requerido pelos critérios de aceitação estabelecidos.

### **Referência**

Manual de Gestão da Qualidade;

PG 001 – Aquisições

## 11.1 DESCRIÇÃO DOS PROCESSOS DE GERENCIAMENTO DAS AQUISIÇÕES

O gerenciamento das aquisições terá como foco 02 principais itens:

Aquisição de componentes, peças e equipamento;

Contratação e administração dos contratos com operadores.

A descrição das diretrizes para os processos de compra, assim como a rotina de avaliação e suspensão de fornecedores, estão detalhadas no procedimento gerencial PG 001 – Aquisições da JXF.

O processo de compra deve seguir diretamente a progressão de execução do projeto (Gerenciamento de Tempo).

A autonomia sobre os contratos é de exclusiva competência do gerente do projeto que irá assinar todos os contratos e medições de serviços previstos no orçamento.

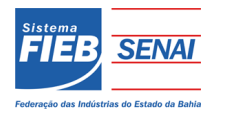

# Plano de gerenciamento de aquisições

## 11.2 AVALIAÇÃO DE FORNECEDORES

A cada serviço ou entrega de material prestada por fornecedores, a área demandante deverá avaliar o desempenho do fornecedor, registrando tal avaliação em formulário específico e encaminhar para a área financeira, que por sua vez, deverá compatibilizar os dados e atualizar no sistema a situação atual do fornecedor:

- o Suspenso;
- o Apto.

Todas as diretrizes sobre o processo de avaliação e seus formulários aplicáveis, encontram-se descritas no Manual de Gestão da Qualidade da JXF.

# 11.3 RESPONSABILIDADES NO GERENCIAMENTO DAS AQUISIÇÕES

A responsabilidade de todos os processos de aquisições é do gerente financeiro do projeto. Assim como a atualização do PGA (em consenso com o Gerente de Projeto)

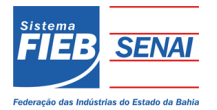

# Plano integrado de mudança

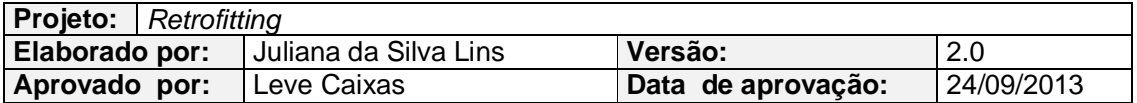

### **12 PLANO INTEGRADO DE MUDANÇA**

A elaboração de um plano integrado de mudanças é indispensável para o gerenciamento de projetos. O plano estabelece a padronização das solicitações de mudanças garantindo que qualquer modificação feita a partir da primeira edição da declaração de escopo transcorra de forma documentada e que a mesma seja autorizada pelos devidos responsáveis pelos processos.

## 12.1 SOLICITAÇÃO DE MUDANÇA (SM)

Apenas os engenheiros e a patrocinadora poderão requerer uma mudança no projeto e somente o gerente do projeto poderá aprová-la.

Caso seja detectada uma necessidade de mudança no projeto, o engenheiro/patrocinadora deverá solicitar ao gerente do projeto a alteração desejada. Para esta solicitação, o engenheiro/patrocinadora deverá seguir os processos descritos no Plano de Gerenciamento de Comunicação; registrando formalmente a mudança ao preencher o Formulário de Solicitação de Mudança. O gerente do projeto analisará os impactos e, caso necessário, aprovará a implementação.

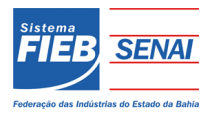

# Plano integrado de mudança

**Figura 5:** Fluxograma de Solicitação de Mudanças

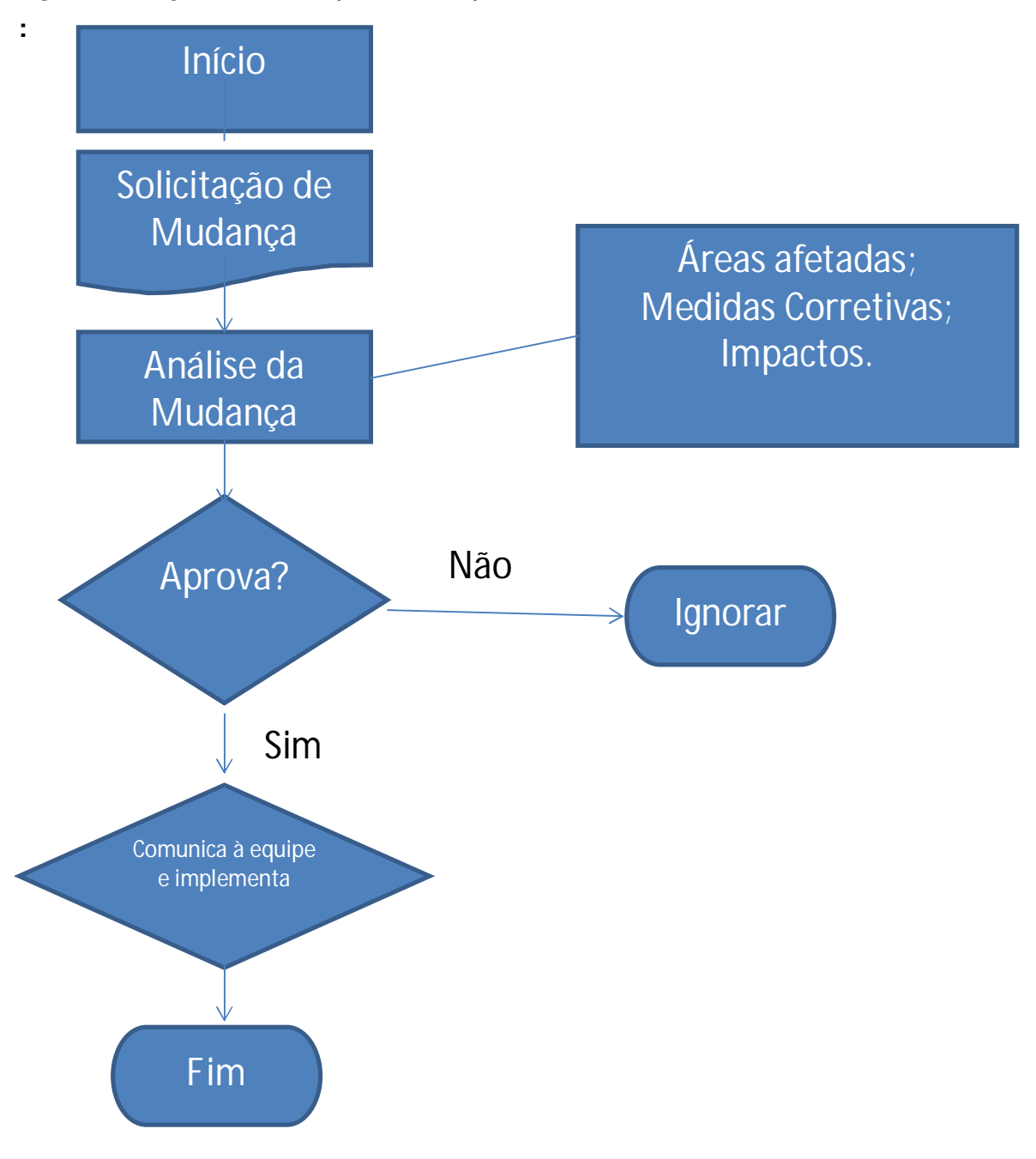

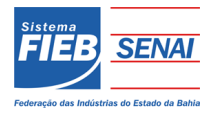

# Plano Integrado de Mudança

#### 12.2 SISTEMA DE MONITORAMENTO (RASTREAMENTO)

Todas as solicitações de mudanças, sejam elas aprovadas ou não, serão acompanhadas exclusivamente pelo gerente do projeto.

As solicitações de mudanças poderão ser consultadas por engenheiros e patrocinadora mediante autorização do gerente do projeto. Os registros físicos das solicitações de mudanças ficarão arquivadas no setor de arquivamento da JXF e serão anexadas ao book final do projeto que será entregue a patrocinadora.

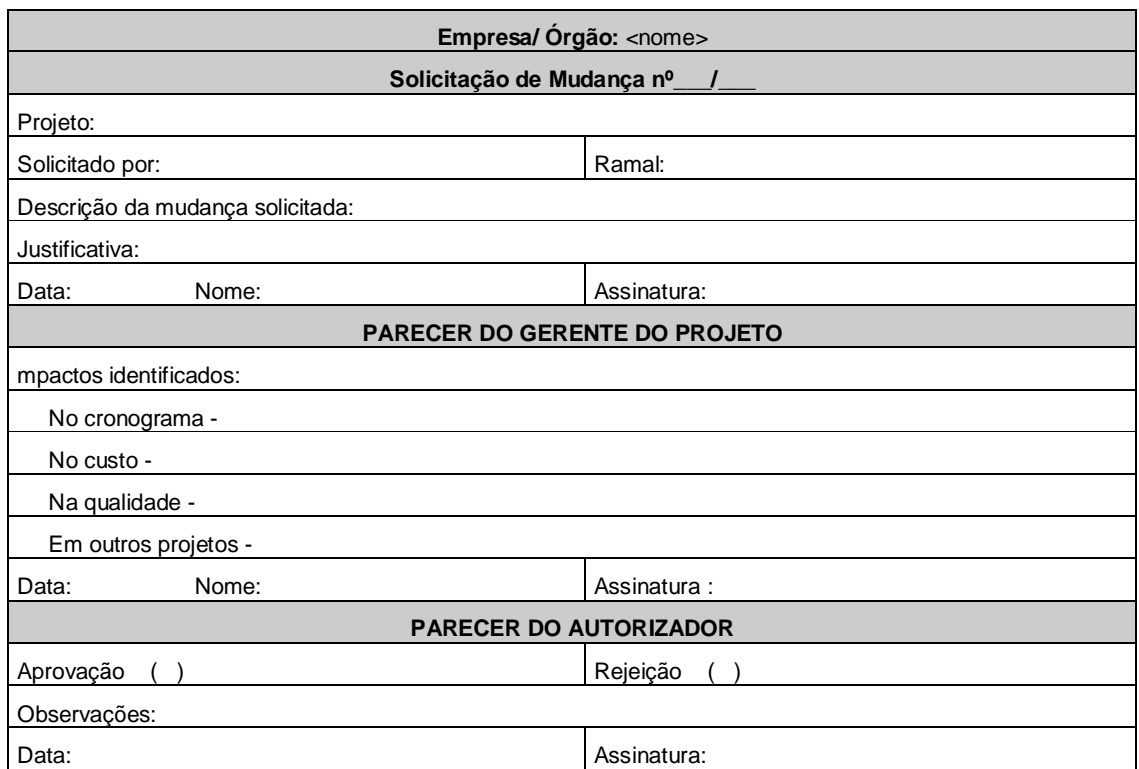

#### **Quadro 19:** solicitações de mudanças

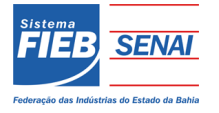

Referencias

### **REFERENCIAS**

PROJECT MANAGEMENT INSTITUTE. Um guia do conhecimento em gerenciamento de projetos: guia PMBOK. 4. ed. Pennsylvania , 2008.

VARGAS, Ricardo Viana. **Manual prático do plano de projeto:** utilizando o PMBOK® guide – 4. ed. Rio de Janeiro: Brasport, 2009.

NOCÊRA, Rosaldo de Jesus. **Gerenciamento de projetos:** abordagem prática para o dia a dia do gerente de projetos. [S. l.]: RJN Publicações, [201?].